**Qdzqds** ا**نجـمهوريةالجزائريةالديمقراطيةالشعبية République Algérienne démocratique et populaire** 

وزارةالتعليما<del>لــعــاليوالبحــثالعــلمـــ</del>ي **Ministère de l'enseignement supérieur et de la recherche scientifique**

> جــامعةسعددحلبالبليدة **Université SAAD DAHLAB de BLIDA**

> > كليةالتكنولوجيا **Faculté de Technologie**

قسمالإلكتر ونيك **Département d'Électronique**

## **Mémoire de Master**

**Filière : Électronique** 

**Spécialité : Instrumentation** 

**présenté par :**

**ZEROUALI Mohamed** 

## **Etude et mise en œuvre de la**

# **technique de mesure à trois signaux et applications**

Proposé par :**Omar Nadjemi& Abderrahmane Hamidat**

اعتبر ِ هذا العمل محصلة خمس سنوات كلها مثابر ة و اصر ار في محيط وجدت فيه الدعم الكافي من الاساتذة و الوالدين لذا اود ان اشكر اولا :

الله على توفيقي و اشكر اسرتي خاصة امي و جدتي وابي.

اتقدم بالشكر للأسرة الجامعية بدا بمؤطري ناجمي عمر الذي كان دائما استاذي المقرب والمعلم و مؤطري عبد الرحمان حميدات الذي استقبلني ضمن فرقة البحث التي يشرف عليها .

اشكر الاساتذة أعضاء لجنة المناقشة على تفضلهم بتقويم مذكرتي و جميع الاساتذة الذين درسوني دون ان انسي الاستاذ دراوي عبد الرحمان الذي اعطاني المفاهيم الأساسية في ميدان الهندسة الكهر بائية

في النهاية اتقدم بالشكر الى كل الاشخاص والطلبة الذين كانوا بجنبي في دراستي

ملخص: في هذا المشروع سنتطرق للدراسة و لمحاكات المشاكل الشائعة لأنظمة القياس ودراسة و تطبيق تقنية القياس بالإشار ات الثلاثة لجعل القياس مستقل عن تأثير ات الانحر افات الموجودة في سلسلة القياس وهذا بالنطرق الى : دراسة عامة على سلسلة القياس، در اسة و محاكات مشاكل سلاسل القياس، در اسة و محاكات تقنية القياس بالإشار ات الثلاثة، عر ض بعض تطبيقات تقنية الاشار ات الثلاثة. الهدف الاخير ٍ من هذه الدر اسات الحصول على نظام ذاتي المعاير ة يقو م بنقديم قياس يحتوي على ارتياب نظامي اصغري.

ا**لكلمات المفتاحية :** محاكات ، أنظمة القياس ، سلسلة القياس ، الانحر افات ، معايرة ذاتية ، القياس بالإشار ات الثلاثة ، ار تياب نظامي.

**Résumé :** Dans ce projet on va étudier et simuler les problèmes liés aux systèmes de mesure et appliquer la technique de mesure à trois signaux pour rendre le résultat indépendant de l'influence des dérives de la chaine de mesure. Pour cela, on procède par l'étude générale sur la chaine de mesure, l'étude et simulation des problèmes liées aux chaines de mesure, L'étude et simulation de la technique de la mesure à trois signaux et applications. L'objectif final de cette étude est d'obtenir un système de mesure auto-calibré qui permet d'effectuer une mesure avec une erreur systématique minimale.

**Mots clés :** simulation, mesure, chaine de mesure, dérives, technique de mesure à trois signaux, auto-calibration, incertitude systématique.

**Abstract**: In this project we will study and simulate the problems related to the measurement systems and apply the three-signal measurement technique to make the measurement independent of the influence of the drifts of the chain. For this, we proceed by the general study on the chain of measurement, the study and simulation of the problems related to the chains of measurement, the study and simulation of the technique of the measurement with three signals and applications. The ultimate goal of this study is to obtain a self-calibrated measurement system that allows for a measurement with minimal systematic **U**ncertainly.

**Key words:** simulation, measurement, measurement chain, drifts, three-signal measurement technique, whatever the disturbances.

## Table des matières

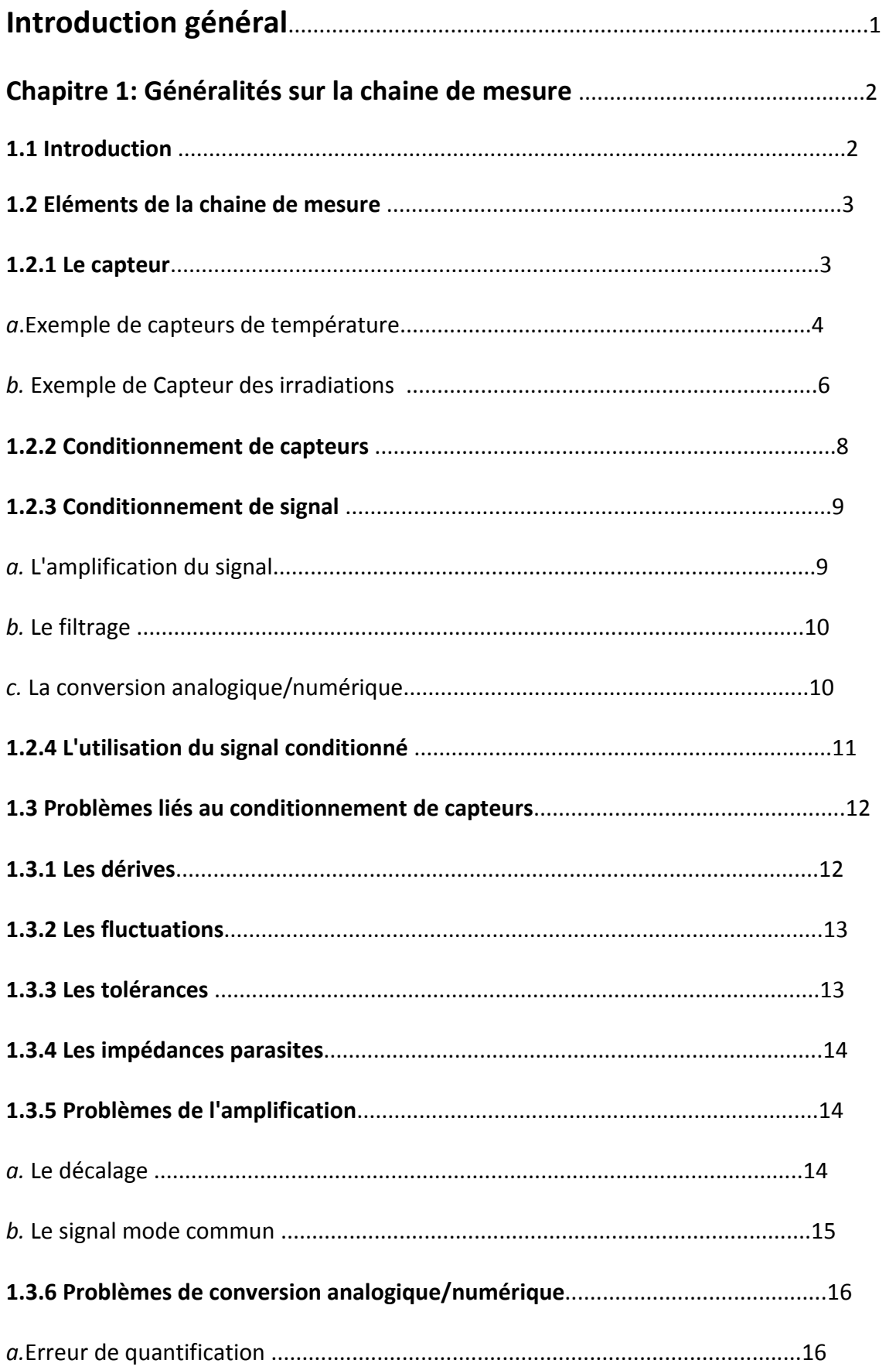

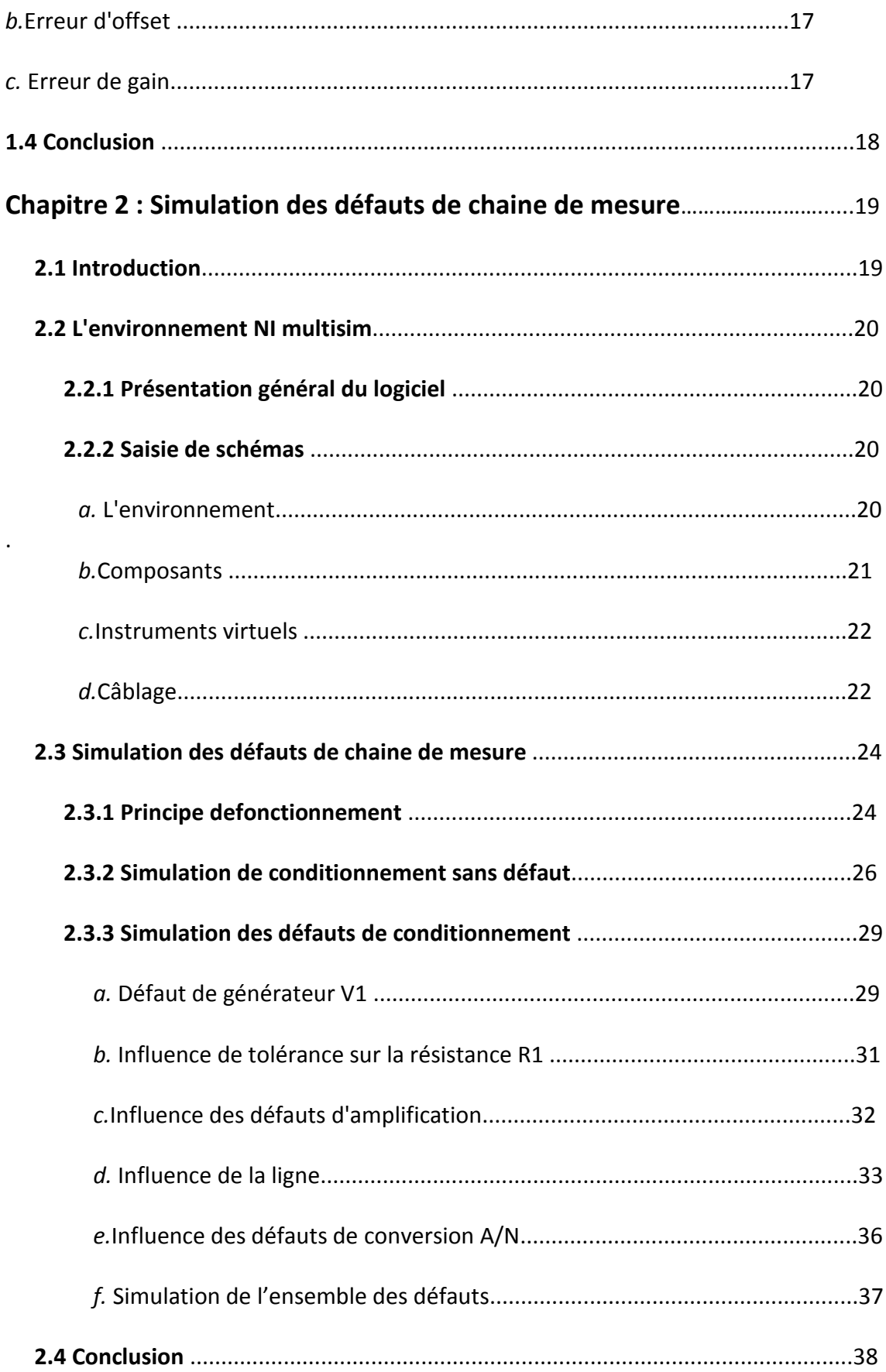

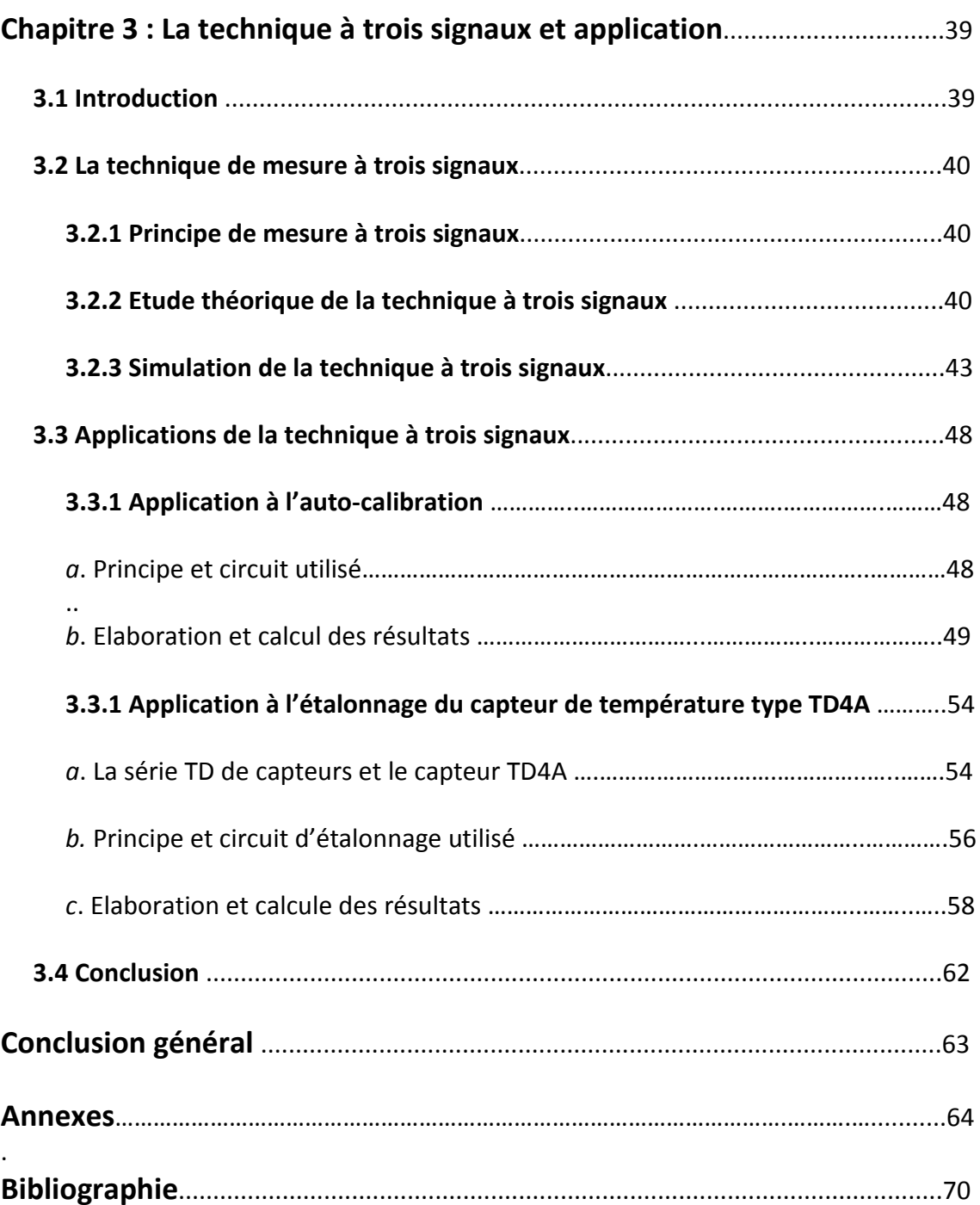

## **Liste des figures**

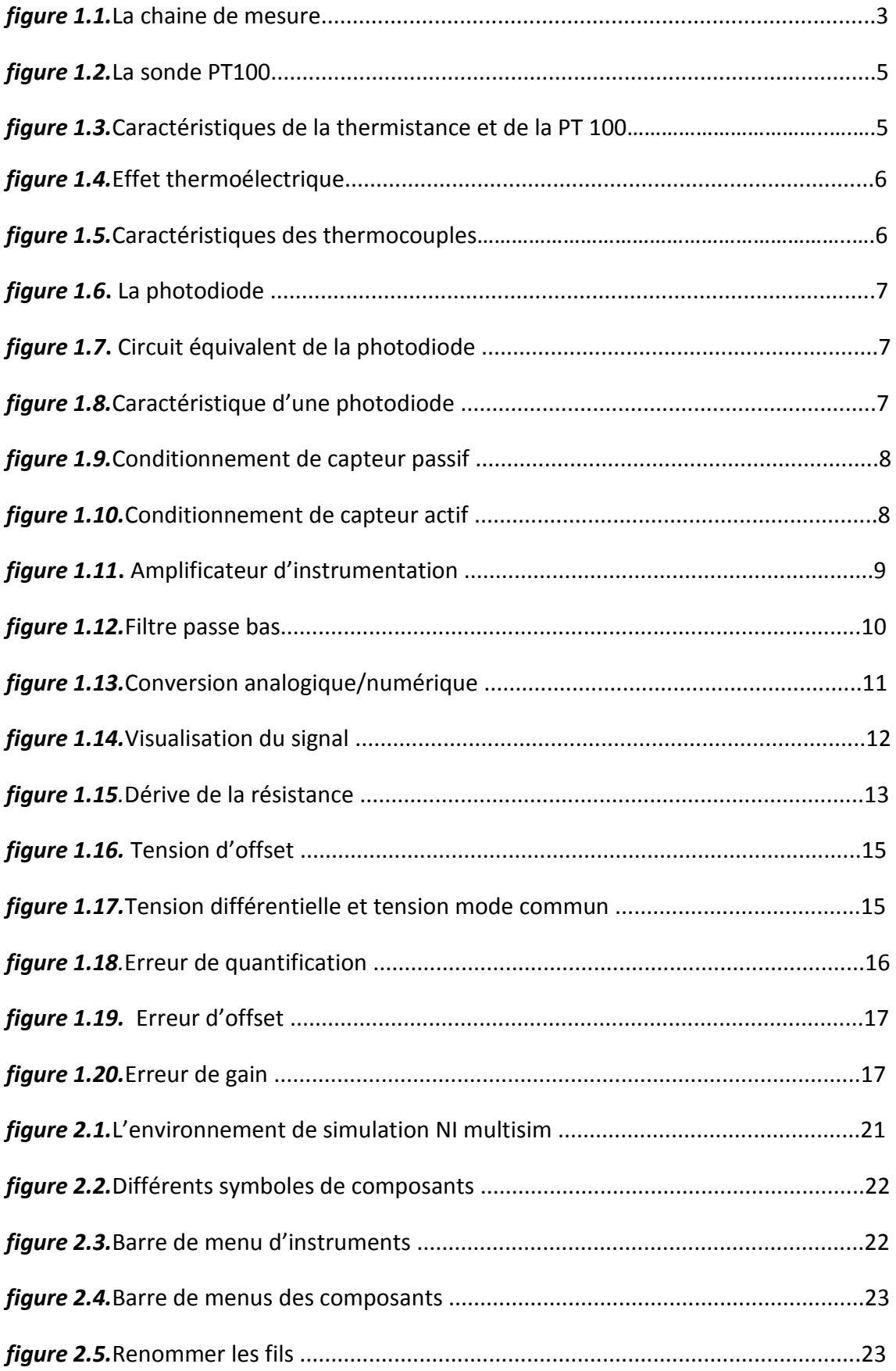

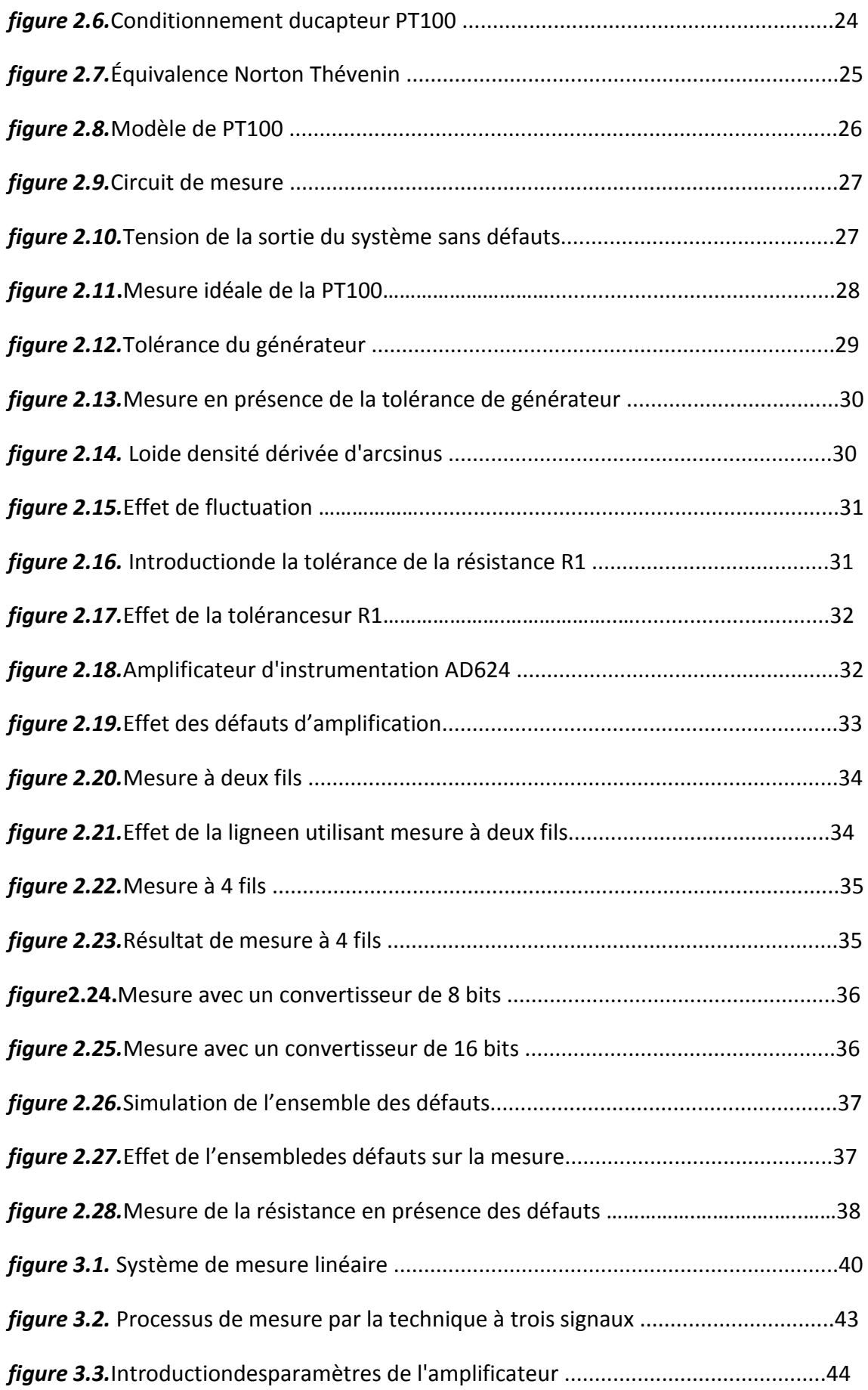

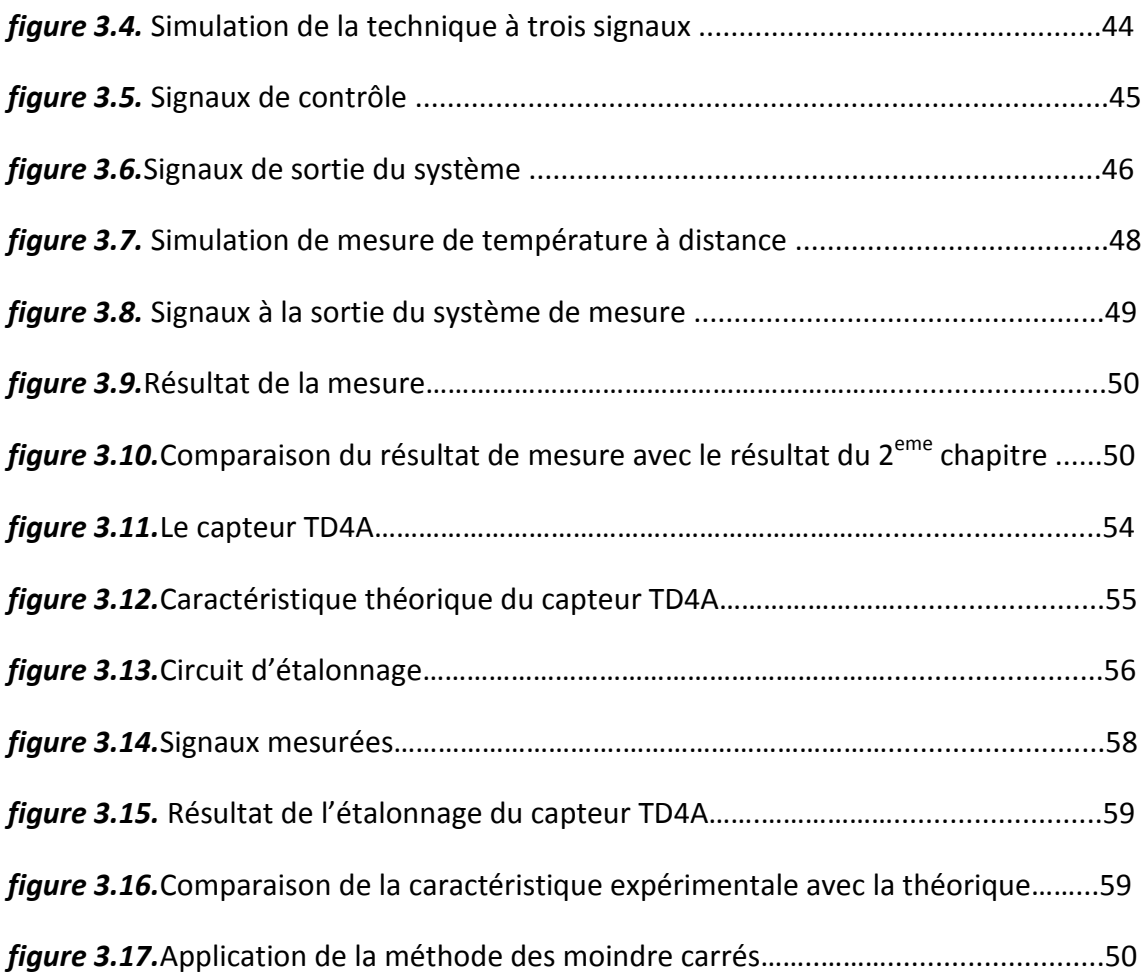

## **Liste des tableaux**

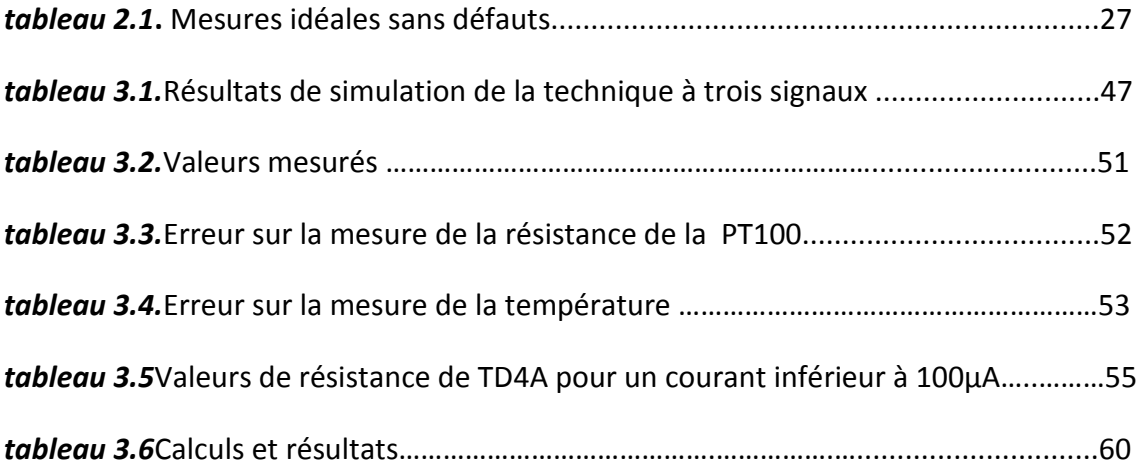

## **Conclusion générale**

 Nous avons dans ce mémoire étudié et simulé les problèmes liés aux systèmes de mesure et appliquer la technique de mesure à trois signaux pour rendre le résultat indépendant de l'influence des erreurs systématiques dues à la chaine de mesure qu'on a considérée comme un système linéaire. Les résultats satisfaisants obtenus, nous ontconduitsà tester cette technique sur d'abord la mesure à distance de la température d'une PT100 pour l'appliquer sur l'auto-calibration d'un système de mesurage. Une deuxième application a ensuite été réalisée sur l'étalonnage d'une sonde de température TD4A en utilisant la résistance de platine PT100 comme étalon.

L'étude et la simulation entreprises peuvent faire l'objet de plusieurs TPs analogues associant les modules capteurs et métrologie de la filière Master instrumentation. Il devient dans ce cas intéressant d'utiliser les outils de Labview pour pouvoir piloter des circuits de Multisim et exploiter le chargement des données effectuées à partir de celui-ci .

Il demeure évident que pour valider les travaux effectués, un calcul théorique d'incertitude selon la méthode GUM doit être entrepris afin de comparer les différents résultats de calculs fictifs, de simulation et théorique.

#### **1.1 Introduction**

Ce chapitre présente la structure générale d'une chaine de mesure en précisant la définition et le rôle de chaque élément de cette chaine. Le fonctionnement de l'ensemble de ces éléments engendre des défauts qui font l'objet d'une étude dans ce chapitre.

### **1.2 Eléments de la chaine de mesure**

 La grandeur physique objet de la mesure : déplacement, température, pression, etc. est désignée comme le mesurande. L'ensemble des opérations expérimentales qui concourent à la connaissance de la valeur numérique du mesurande constitue son mesurage.

Lorsque le mesurage utilise des moyens électroniques de traitement du signal, il est nécessaire de produire à partir du mesurande une grandeur électrique qui en soit une représentation aussi exacte que possible : ceci signifie que la grandeur électrique et ses variations apportent toute l'information nécessaire à la connaissance du mesurande [1].

 L'acquisition de l'information contenue dans la grandeur mesurande n'est pas simple, elle fait appelà plusieurs éléments électroniques,qui ont une fonction bien précise, L'ensemble des éléments qui permettent le passage de la grandeur physique en grandeur exploitable forment la chaine de mesure, la structure de base d'une chaîne de mesure comprend au minimum trois étages :

• Un capteur sensible aux variations d'une grandeur physique et qui, à partir de ces variations, délivre une autre grandeur physique.

- Un conditionneur de signaux dont le rôle principal est l'amplification du signal délivré par le capteur pour lui donner un niveau compatible avec l'unité de visualisation ou d'utilisation. Cet étage peut parfois intégrer un filtre qui réduit les perturbations présentées sur le signal.
- Une unité de visualisation et/ou d'utilisation permet de lire la valeur de la grandeur et/ou de l'exploiter dans le cas d'un asservissement par exemple.

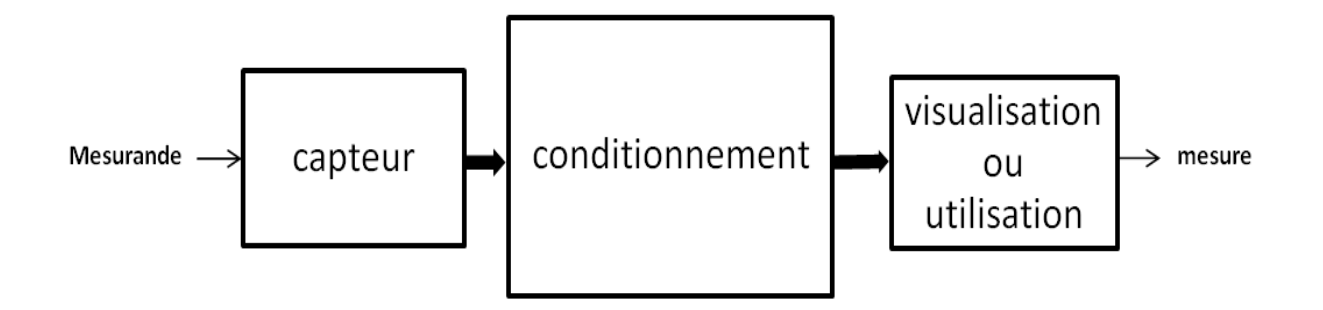

*figure 1.1.*La chaine de mesure

Cette structure de base se rencontre dans toutes les chaînes de mesure, quel que soit leur complexité et leur nature.

#### **1.2.1 Le capteur :**

 Selon la définitionVIM (vocabulaire international de métrologie) : le capteur est un élément d'un appareil de mesure ou d'une chaine de mesure auquel est directement soumise l'action du mesurande [2].

Le capteur permet de transformer une grandeur physique en une grandeur électrique qui n'est pas forcément exploitable, on distingue deux grandes classes de capteurs :

Capteur passif:Ce type de capteurs ne fournit pas d'énergie, la grandeur électrique de sortie est généralement une impédance qui varie avec la grandeur à mesurer, afin de pouvoir obtenir un signal utilisable ce type de dispositif nécessite la mise en œuvre d'un

conditionneur qui transforme les variations en une différence de potentiel ou en un courant électrique[3].

Capteur actif : C'est un capteur pour lequel la grandeur de sortie est une tension ou courant électrique, cette grandeur est directement utilisable par l'instrumentation de mesure et ne nécessite qu'un traitement du signal fourni [3].

Dans les deux grandes classes on peut aussi classifier les capteurs selon la nature de l'élément sensible (résistance, capacité …).

#### *a Exemple de capteurs de température*

#### **Détecteur de température à résistance (RTD) :**

Les RTD sont conçus en fonction de l'effet thermo résistif des métaux. Bien que tout métal pourraitêtre utilisé pour mesurer la température, le métal sélectionné devrait avoir une fusion élevée et être résistant à la corrosion. Le platine est le matériau RTD le plus répandu en raison de sa stabilité dans l'air, large plage de température, facilité de fabrication et coût. UnRTD est un capteur passif, nécessitant le passage d'un courant pour produire une Tension. Si le courant d'excitation passant à travers un RTD est $I_{ex}$ , et la tension de sortie aux bornes du RTD est $V_{out}$ , la relation liant R(T) à T est donnée par :

$$
R(T) = R0(1 + AT + BT^2)
$$
\n(1.1)

Alors la température mesurée T (en ° C) peut être obtenue par :

$$
T = \frac{-A.R0 + \sqrt{(A \times R0)^2 - 4R0 \times B(R0 - R(T))}}{2BR0}
$$
(1.2)

$$
T = \frac{2(V_{out} - I_{ex}R_0)}{I_{ex}R_0[A^2 + 4B(V_{out} - I_{ex}R_0)/(I_{ex}R_0)]}(1.3)
$$

Où R0 est la résistance du RTD à 0°C; A et B sont les coefficients de température. Le courant d'excitation aussiprovoque le réchauffement intérieur du RTD, ce qui peut entraîner des erreurs de mesure. Pour minimiser les erreurs d'auto-échauffement,on excite le RTD par un courant inférieur à 1 mA. Les RTD peuvent être difficiles à mesurer en raison de leur résistance relativement faible (100 Ω), qui ne change que légèrement avec la température (∆R<0,4 Ω / ° C). Pour mesurer précisément ces petits changements de résistance, on utilise des méthodes spéciales pour minimiser les erreurs qui sont dues à la résistance des câbles de connexion, c'est l'objet du chapitre 3 [4].

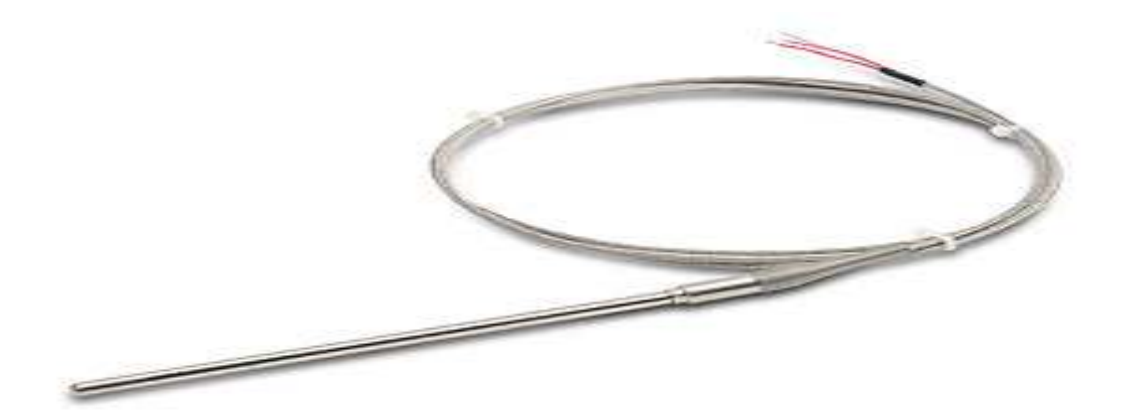

*figure 1.2.*La sonde PT100

#### **Les thermistances**

Les thermistances sont de type NTC (négative température coefficient), dont la résistance diminue avec l'augmentation de la température, ou de type PTC (positive température Coefficient), dont la résistance augmente avec l'augmentation de la température, Les thermistances NTC sont fabriquées en utilisant des céramiques, elles peuvent fournir une bonne précision et une bonne résolution, pour mesurer des températures entre -100 ° C et + 300 ° C [4].

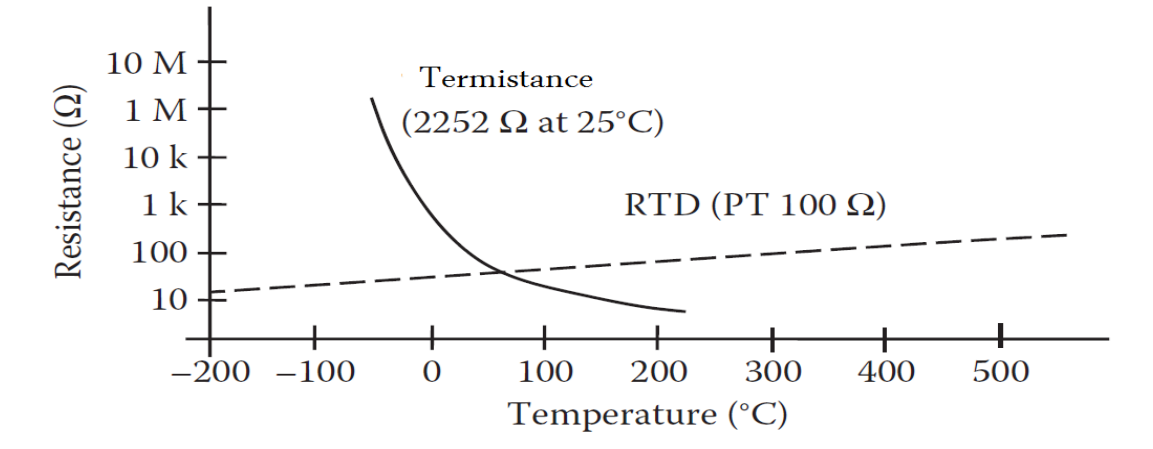

*figure 1.3.*Caractéristiques de la thermistance et de la PT 100

#### **Le thermocouple**

Le thermocouple est basé sur l'effet décrit par Seebeck en 1821 : un courant de faible intensité circule lorsque deux conducteurs constitués de métaux différents A et B sont reliés et soumis à une différence de température. Les deux conducteurs reliés l'un à l'autre sont appelés thermocouple (figure 1.4)[5].

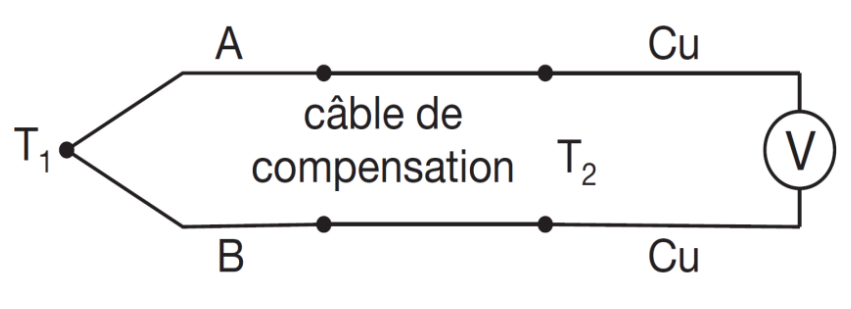

*figure 1.4.*Effet thermoélectrique

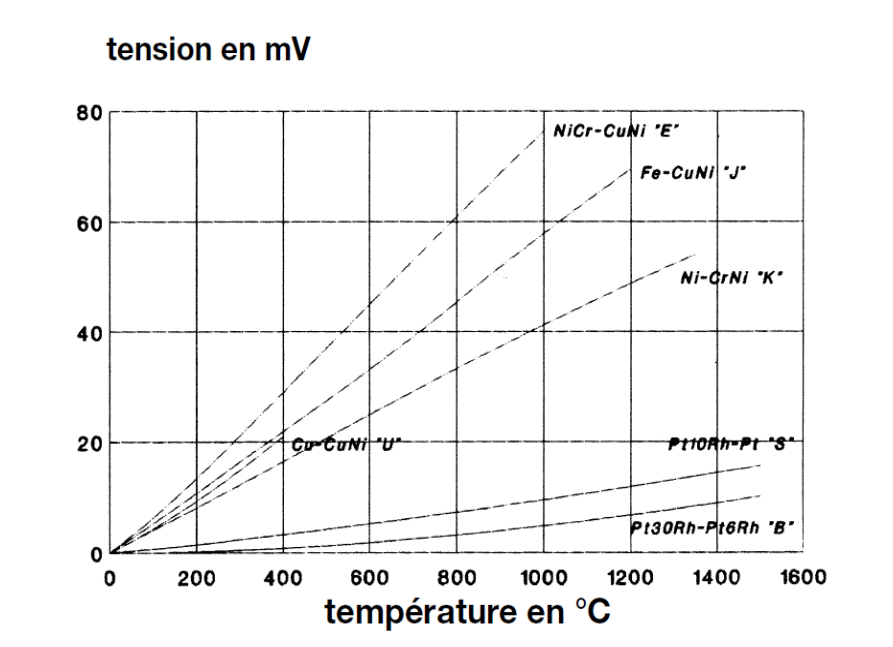

*figure 1.5.*Caractéristiques des thermocouples

#### *b Exemple de Capteur des irradiations :*

#### **La photodiode** :

La photodiode est un élément semi-conducteur sensible à la lumière qui permet de transformer l'énergie des irradiations en énergie sous forme de courant électrique. Quand le dispositif est exposé à l'éclairage de la lumière, une création des paires électron-trou

apparaitra afin d'absorber des photons, ce qui génère un courant électrique. Un modèle électrique de ce capteur est un générateur de courant parallèle à une résistance rd et capacité C, tous sont en série avec une résistance rs.

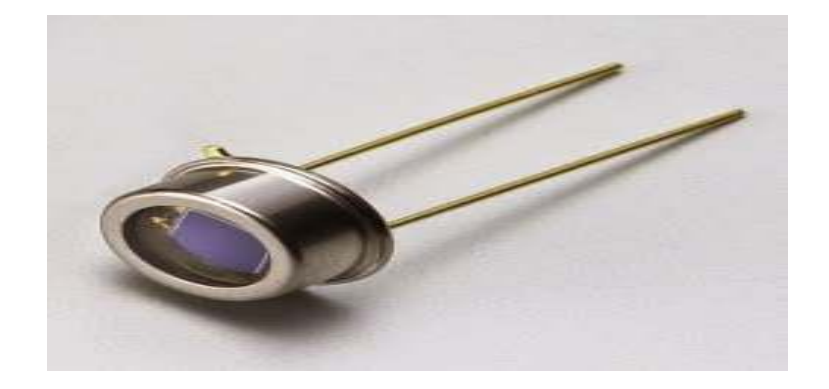

*figure 1.6***.**La photodiode

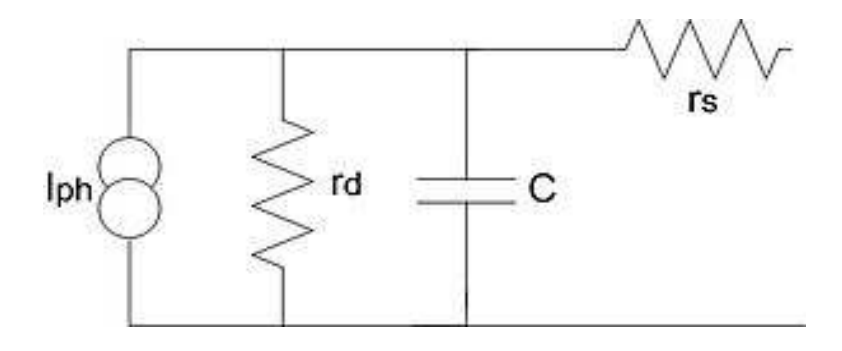

*figure 1.7*. Circuit équivalent de la photodiode

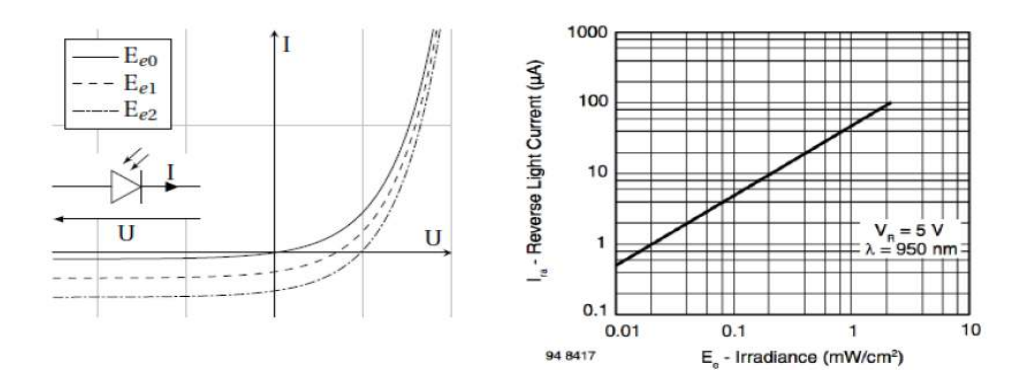

*figure 1.8.*Caractéristique d'une photodiode

#### **1.2.2 Conditionnement de captures**

Il s'agit d'un circuit électronique associé au capteur, il permet de traduire la variation de grandeur fournie par le capteur en une autre grandeur plus facile à manipuler (tension ou courant électrique).

Généralement, tout capteur passif nécessite un circuit de conditionnement.

#### *a Exemples des circuits de conditionnement de capteurs passifs*

La figure (1.9) montre deux exemples de conditionnement : conditionnement par pont de Watson et par générateur de courant

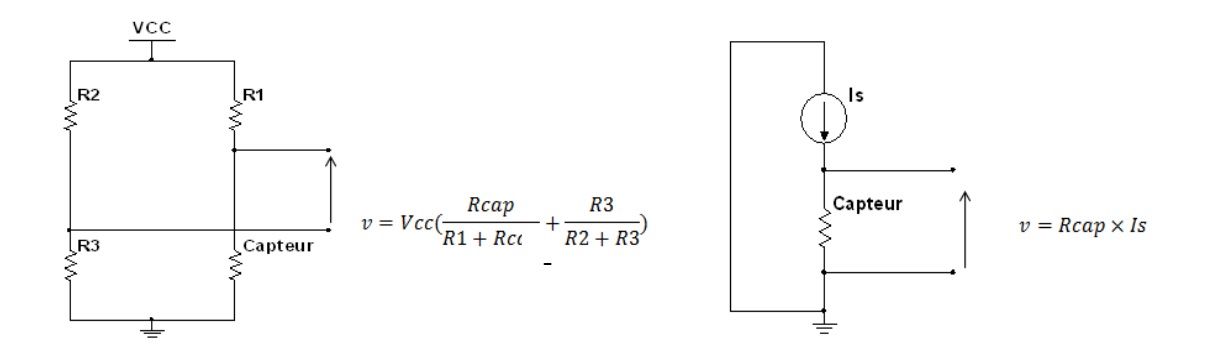

*figure 1.9.*Conditionnement de capteurs passif

#### *b Exemple de circuit de conditionnement de capteur actif*

La figure (1.10) montre un circuit de conditionnement et le point du fonctionnement d'une photodiode.

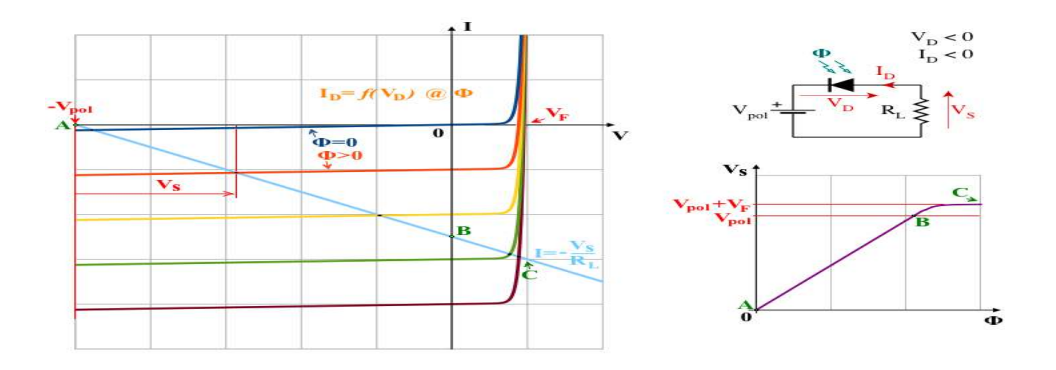

*figure 1.10.*Conditionnement de capteur actif

#### 1.2.3 Conditionnement de signal

Généralement le signal de sortie de capteurs est un signal analogique de très faible niveau et très bruité, savariation n'est pas forcément linéaire avec le mesurande, et sa nature analogique n'est pas compatible pour qu'on le traite par un calculateur, donc l'amplification, le filtrage, la linéarisation et la conversion en signal numérique sont des opérations indispensables pour obtenir un signal utile.

#### *a L'amplification d du signal*

L'amplification de signal se fait par un amplificateur qui doit être caractérisépar:

- Une entrée différentielle.
- Une très grande impédance d'entrée et très faible impédance de sortie.
- Un Gain stable et ajustable.
- Une très Faible sensibilité aux signaux mode commun et très faible décalage d'entrée
- Un Faible bruit.

- Une très Faible sensibilité aux signaux mode commun et très faible décalage d<br>- Un Faible bruit.<br>Un amplificateur de ce type est appeléamplificateur d'instrumentation, c'est un amplificateur différentiel optimisé par ses performances en continu. Un ampli d'instrumentation présente un grand gain en tension, un fort taux de réjection mode d'instrumentation présente un grand gain en tension, un fort taux de réjection mode<br>commun, de faibles décalages d'entrée,une faible dérive en température et une forte impédance d'entrée .Ces amplificateursont réalisés à base de circuits intégrés tels que (AD620, INA118 ….) [6].

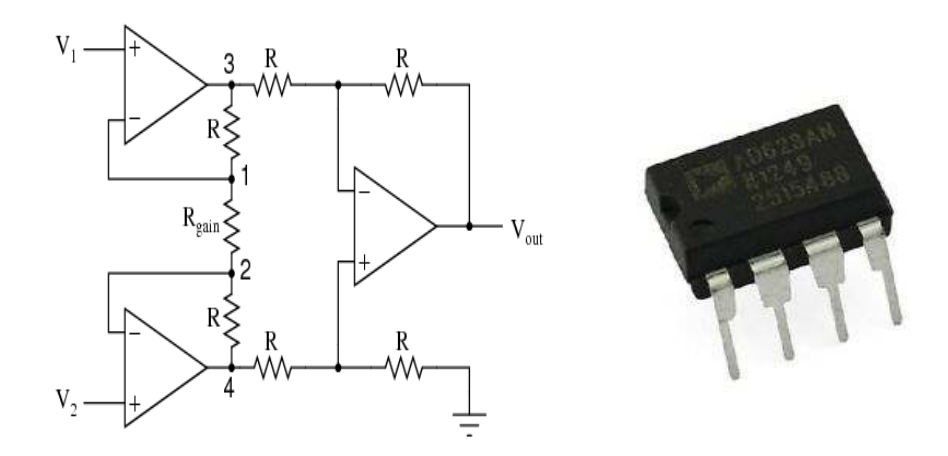

*figure 1.1 igure 1.11***.** Amplificateur d'instrumentation

#### *b Le filtrage :*

Dans la majorité des cas, le signal informatif est superposé à d'autressignaux non informatifs, donc on a besoin d'un filtrage de signal fourni parle capteur**.** Cette fonction peut être réalisée par des composants actifs ou passifs.

Exemple de filtre actif passe bas du 2ème ordredeBessel de fréquence de coupure fc=1KHz.

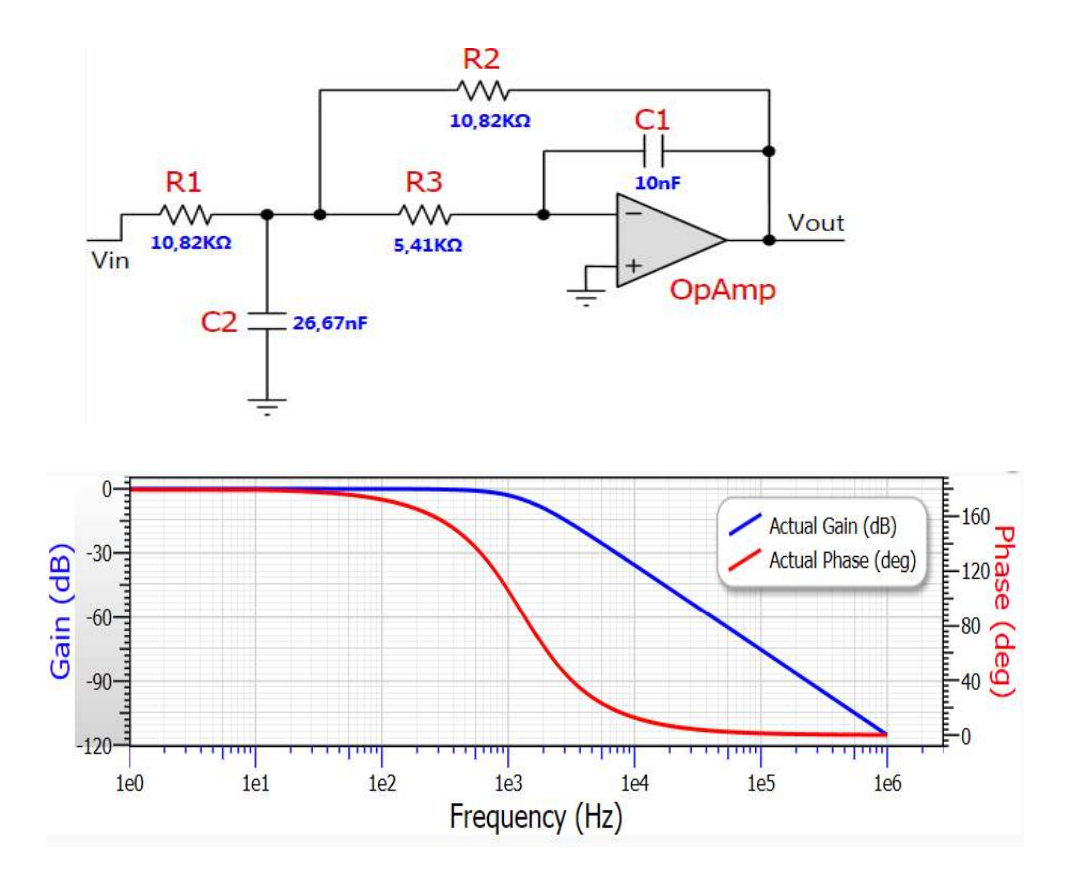

*figure 1.12.*Filtre passe bas

#### *c La conversion analogique/numérique*

La conversion de signal après le traitement analogique en signal numérique est indispensable si on veut utiliser un calculateur numérique (ordinateur, DSP, microcontrôleur). Le convertisseuranalogique /numérique(DAC) est un circuit électronique intégré qui permet de transformer un signal analogique évoluant de façon continue en suites de valeurs binaires qui sont les échantillons de signal numérique à chaque instant

d'échantillonnage. Le passage du mode analogique au mode numérique se fait par trois étapes essentielles : **l'échantillonnage, le blocage et la quantification**

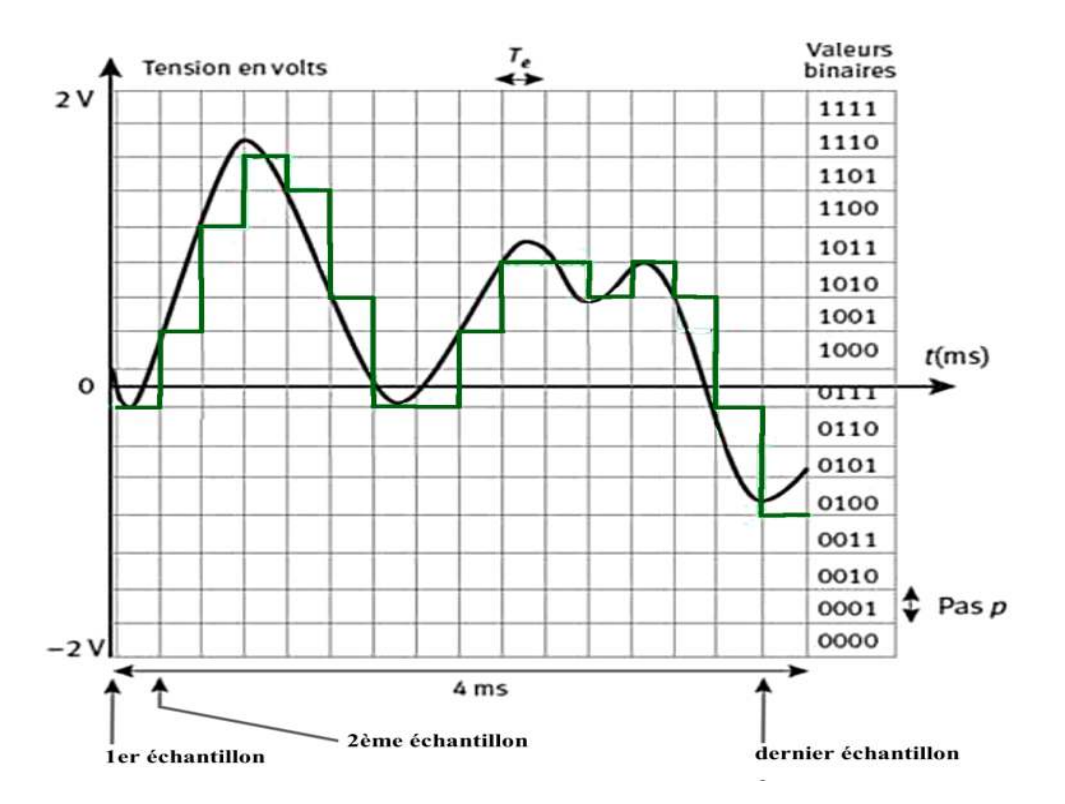

*figure 1.13 3.*Conversion analogique/numérique

La quantification engendre des erreurs dites de quantification. Plus la résolution du convertisseur est importante plus les erreurs de quantification sont faibles, nous allons aborder ce problème dans le chapitre 2

#### 1.2.4 L'utilisation du signal conditionné :

Le calculateur permet de traiter le signal conditionné pour présenter l'information transportée par la grandeur physique sous forme de valeursen fonction du u temps, ou aussi l'enregistrer.

Il existe des logiciels qui permettent de visualiser et traiter la valeur mesurée comme (LabVIEW, Matlab…etc.).

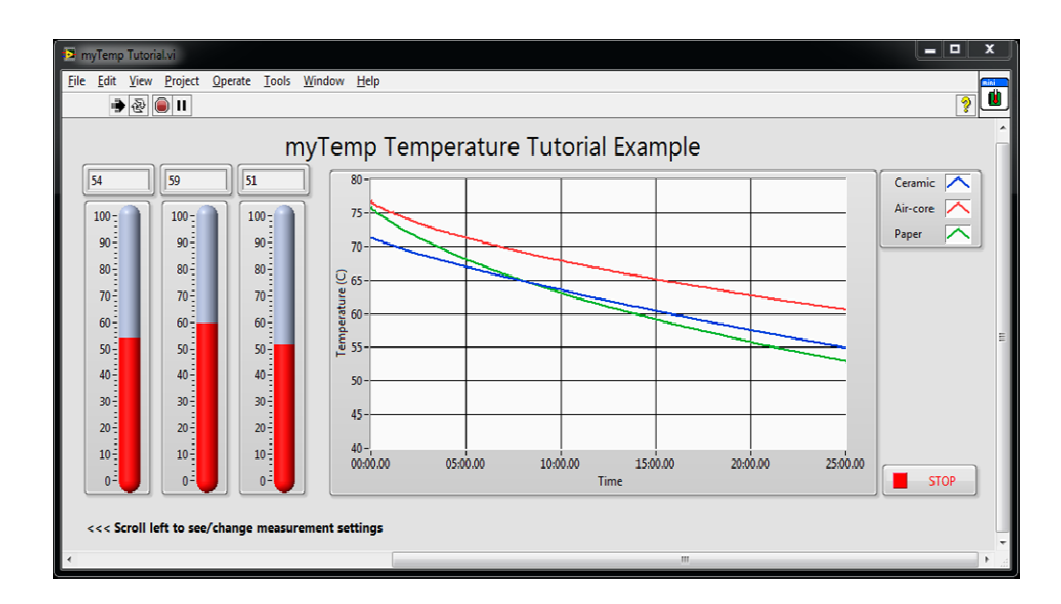

*figure 1.14.*Visualisation du signal

#### **1.3 Problèmes roblèmes liés au conditionnement de capteur capteurs:**

#### **1.3.1 Les dérives**

Le circuit de conditionnement est constitué d'un ensemble de composants électroniques qui sont par nature sensibles aux grandeurs physiques (température, pression, courant, tension) donc leurs caractéristiques ne sont pas invariantes dans le temps, par conséquent<br>elles engendrent des problèmes dans le conditionnement du capteur, ce qu'on appelle les elles engendrent des problèmes dans le conditionnement du capteur, ce qu' dérives.

Un exemple de dérive dans les résistances ou les fils conducteurs est la dérive thermique, c'est une augmentation de la résistance due à la sensibilité à l'augmentation de la température dans le conducteur par l'effet de la température du milieu extérieur ou l'autoéchauffement par l'effet joule, plus les coefficients de température du conducteur sont faible, plus la sensibilité à la température est faible, donc une faible dérive thermique.

On note que ce phénomène est à la base du fonctionnement de quelques capteurs tel que la sonde Pt 100.

Exemple de simulation de dérive de résistance de 1k $\Omega$  avec des coefficients de température de A=0.0002/°C et B=0.000001/°C<sup>2</sup> de l'équation (1.1)

12

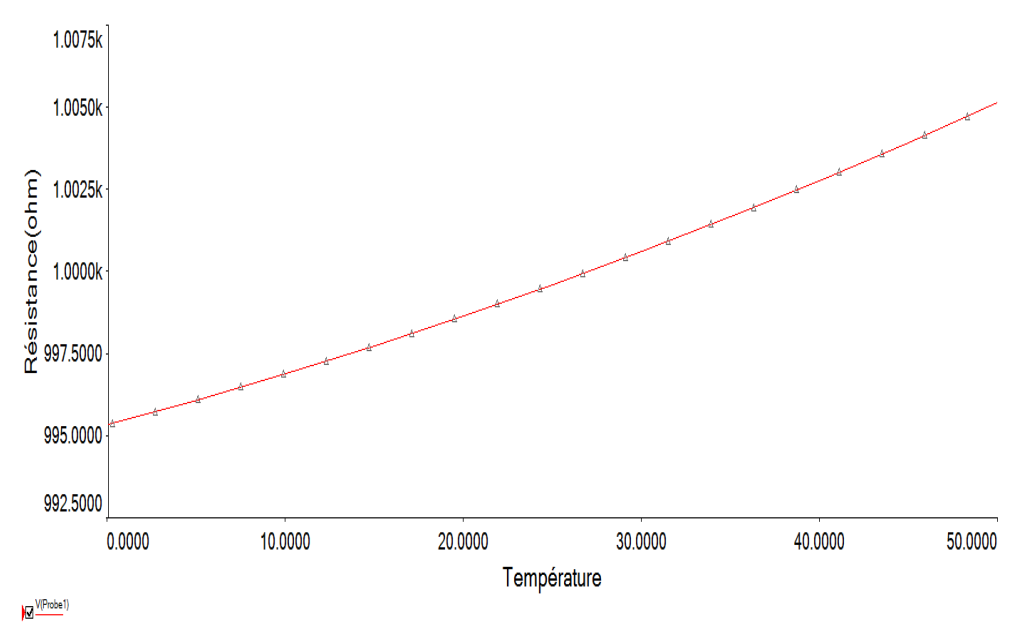

*figure 1.15.*Dérive de la résistance

#### **1.3.2 Les fluctuations**

Les fluctuations sont l'augmentation ou la diminution de nature aléatoire du courant ou de la tension dans le circuit de conditionnement, un tel problème peut être réglé par une technique d'auto-calibration du système de mesure, comme on va le voir plus loin.

Les tensions et les courants fournis par les alimentations électroniques subissent toujours des fluctuations.

#### **1.3.3 Les tolérances**

La tolérance des composants électronique est un défaut de construction qui ne peut pas être éliminé et qu'on rencontre dans tous les composants constituantla chaine de mesure.

Exemples de tolérances des composants:

- Tolérance du capteur.
- Tolérance de la tension d'alimentation.
- Tolérance des résistances et des capacités constituant le conditionneur du capteur.
- Tolérance du gain desamplificateurs.

#### **1.3.4 Les impédances parasites**

Les impédances parasites sont de trois formes :

- Les résistances parasites: sont des résistances de lignes, résistances internes des générateurs. l'effet des résistances parasites apparait lorsque le capteur est de nature résistivede faible résistancetelle que la sonde Pt100, aussi bien lorsque le conditionnement du capteur exige des résistances de faible valeur.
- Les capacités parasites: sont des capacités qui se forment entre deux fils conducteurs, leur valeur est très faible généralement de l'ordre du pF, l'influence de ces capacité n'est plus significativeà basses fréquences, mais elles deviennent un vrais problème en hautes fréquences.
- Les inductances parasites : ce sont des inductances des fils. Plus les fils de connexionsont longs plus leur inductance est importante, l'effet des inductances parasites augmente aussi par l'augmentation de la fréquence.

En cas de mesure à distance, le constructeur de fils de connexion donne les valeurs de ces impédances par unité de longueur.

**Exemple :**Un câble de connexion type(24AWG x 4P) utilisé pourmesurer à distance la température captée par une sonde PT100 par exemple, possède une résistance de 9.38Ω/ 100m et une capacité de 330 pF/100m. [7]

#### **1.3.5 Problèmes de l'amplification**

Les amplificateurs de tension subissent des défauts tels que le décalage (tension offset), l'amplification du signal mode commun et aussi la tolérance du gain (tolérance de gain).

#### *a Le décalage :*

Lorsqu'un amplificateur ne reçoit aucun signal aux entrées (Les deux entrées reliées à la masse), il fournit généralementune tension continue de décalage. Ce défaut provient de deux phénomènes : la tension de décalage propre au circuit internede l'amplificateur d'une part, et l'influence des courants de polarisation de la paire différentielledes transistors d'entrée sur le circuit extérieur d'autre part, on mesure ce décalage en µV.

14

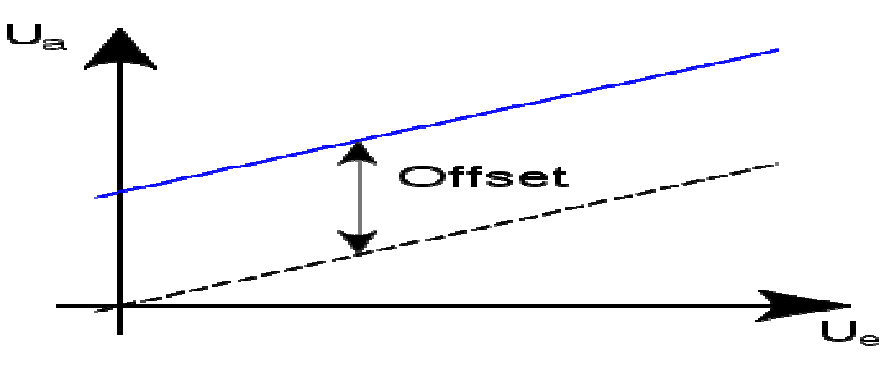

*figure 1.16.*Tension d'offset

#### *b le signal mode commun*

La tension de mesure (Vm) issue d'un capteur est une tension différentielle entre deux conducteurs (A et B) : $V_m = V_A - V_B$ . On définit la tension de mode commun Vmc comme étant la tension commune à VA et VB qui ne contient pas d'information. Ainsi en posant :

$$
V_{mc} = \frac{V_A + V_B}{2}
$$

 $V_A = V_{mc} + \frac{1}{2}$  $\frac{1}{2}V_m$ et $V_B = V_{mc} - \frac{1}{2}$  $\frac{1}{2}V_m$ 

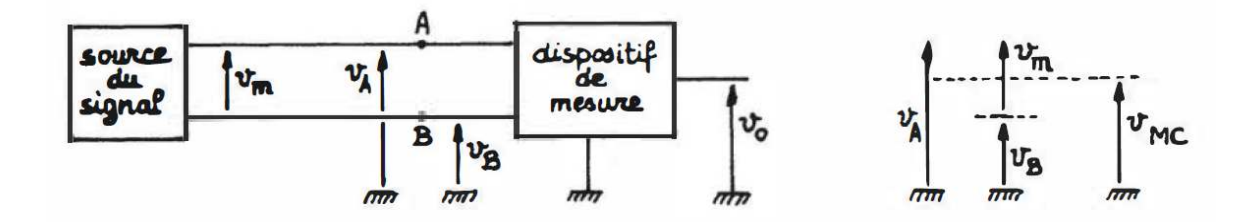

*figure 1.17.*T Tension différentielle et tension mode commun

Si nous considérons

 $G_+$ : Gain positif d'amplification de $V_A$ , et  $|G_-|$ : Gain négative d'amplification de  $V_B$ 

$$
\text{Alors}: V_{out} = \frac{G_{+} + G_{-}}{2}V_m + (G_{+} - G_{-})V_{mc} \text{,} \text{ soit } V_{out} = G_m \times V_m + G_{mc} \times V_{mc}
$$
\n
$$
V_{out} = G_m(V_m + \frac{G_{mc}}{C}V_{mc})
$$

La tension  $V_{mc}$ qui est commune à V<sub>A</sub> et V<sub>B</sub>peut être très supérieure à Vm. Faire une mesure de bonne précision revient à masquer cette tension de mode commun de manière à extraire

 $G_m$ 

la tension Vm (tension différentielle de mesure) tout en étant indépendante de  $V_{mc}$ (tension de mode commun), c'est-à-dire $\frac{G_m}{G_{mc}} \gg 1.$ 

Cette tension de mode commun Vmc peut avoir plusieurs origines :

- Tension de mode commun due à l'alimentation : cas du conditionnement par montage en pont
- Tension de mode commun de masse (transmission unifilaire) : Lors de la transmission du signal capteur, si celui-ci se fait sur un fil, la présence d'un courant de masse peut entraîner une f.e.m. de masse qui va se superposer à la tension capteur. Cette tension de masse sera amplifiée de la même manière que le signal
- Tension de mode commun de perturbations (transmission bifilaire) : La transmission engendre des tensions parasites qui se retrouvent de manière commune sur les deux fils de transmission de perturbation. Par exemple la perturbation du réseau électrique 50 Hz. [1]

#### **1.3.6 Problèmes de conversion analogique/numérique**

Le convertisseur A/N engendre des erreurs de conversion, troisy sont principales:

#### *a Erreur de quantification (ou de codage)*

C'est la différence entre la valeur du signal échantillonné et la valeur analogique d'entrée correspondant au code de sortie (correspondance donnée par la droite de transfert idéale), l'erreur de codage est exprimée en LSB. La figure 1.17 donne l'erreur de codage d'un CAN à 3 bits pour une quantification linéaire par défaut.[8]

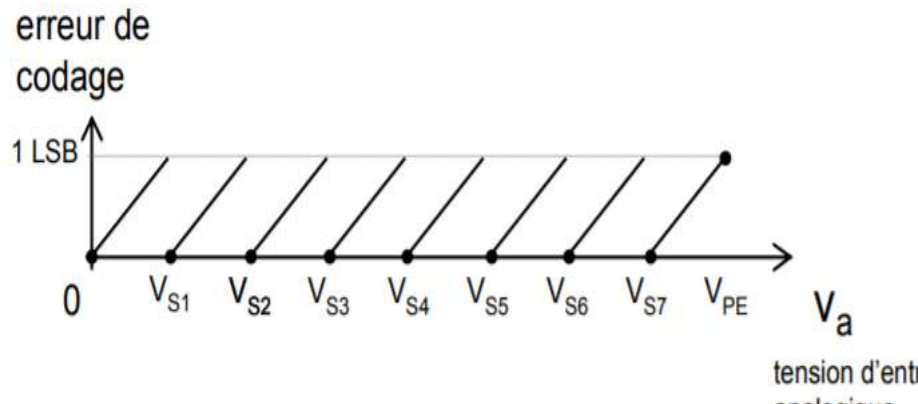

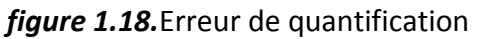

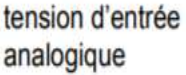

Plus la résolution (le nombre de bits) d'un CAN est élevée plus l'erreur de quantification est réduite.

#### *b Erreur d'offset (erreur de décalage)*

C'est le décalage horizontal de la caractéristique de transfert d'un CAN, l'erreur d'offset est exprimée usuellement en LSB (figure 1.18). Une mesure de l'offset peut être faite en retranchant ½LSB à la première tension de seuil VS1.

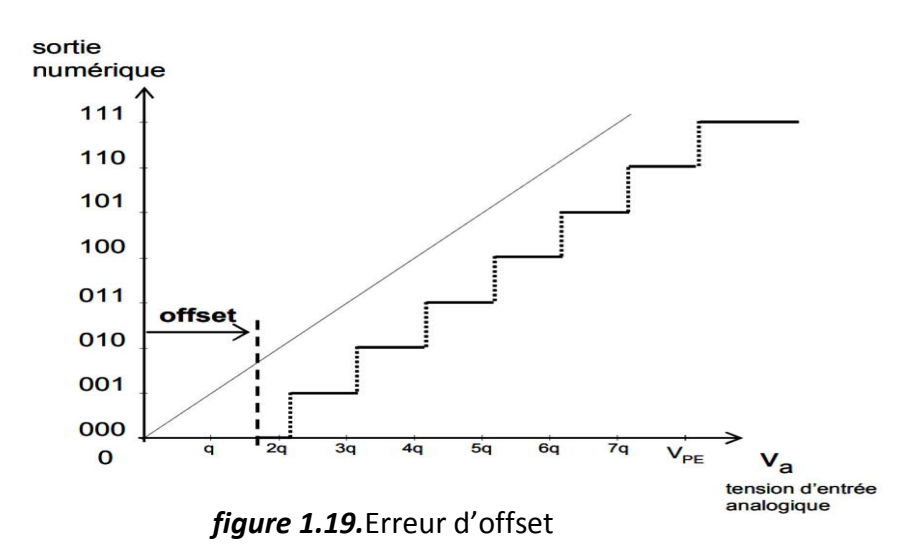

#### *c Erreur de gain*

L'erreur de gain mesure l'écart entre la pente de la caractéristique idéale de transfert et la pente de la caractéristique réelle obtenue par régression linéaire des centres de paliers (figure 1.18).

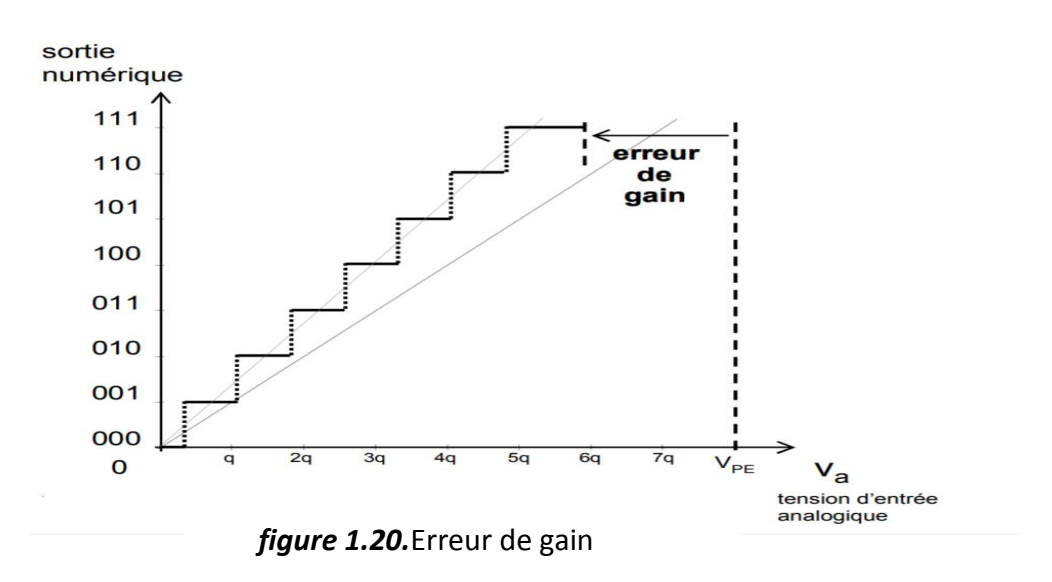

#### **1.4 Conclusion**

Cechapitre nous a permis de présenter les éléments d'une chaine de mesure (capteurconditionneur-utilisation) et étudier les différents défauts liés au conditionnement (les dérives, les fluctuations, les impédances parasites, les tolérances des composants, problèmes d'amplification, les erreurs de conversion).

Ces défauts vont être simulés dans le chapitre suivant.

## **Chapitre 2 Simulation des défautsde la chaine de**

#### **mesure**

#### **2.1 Introduction :**

Ce chapitre traite les différents problèmes liés au conditionnement et leurs influences sur l'exactitude de la mesure, en tenant compte des défauts de la chaine de mesure étudiés et caractérisés précédemment dans le 1<sup>er</sup> chapitre.

La simulation des défauts de la chaine de mesure sera faite à travers le logiciel NI Multisim afin d'évaluer la fiabilité du système de mesure.

Ce chapitre se résume comme suit :

- Présentation du logiciel de simulation.
- Simulation les défauts de conditionnement.
- Conclusion.

#### **2.2 L'environnement NI multisim**

#### **2.2.1 Présentation général du logiciel[8]**

NI Multisim (anciennement MultiSIM) est un programme de capture et de simulation de schémas électroniques qui fait partie d'une suite de programmes de conception de circuits, avec NI Ultiboard. Multisim est l'un des rares programmes de conception de circuits à utiliser la simulation logicielle originale basée sur Berkeley SPICE. Multisim a été créé à l'origine par une société nommée Electronics Workbench, qui est maintenant une division de National Instruments. Multisim inclut la simulation de microcontrôleur (anciennement connue sous le nom de MultiMCU), ainsi que des fonctionnalités d'importation et d'exportation intégrées au logiciel de mise en page Printed Circuit Board de la suite NI Ultiboard.

La simulation avec Multisim est conçue sur la base du standard industriel du domaine, SPICE. La simulation SPICE utilise des algorithmes complexes qui ont fait leur preuve pour converger avec précision sur une solution mathématique en ce qui concerne le fonctionnement d'un circuit.

Avec Multisim, on peut tirer avantage de la simulation SPICE sans avoir besoin de connaissances précises dans le domaine. On peut rapidement simuler des circuits élémentaires de façon interactive à l'aide d'instruments intégrés, ou simuler des applications plus complexes.

Multisim intègre la version 3F5 du moteur d'exécution SPICE et XSPICE comme principal moteur de simulation personnalisée avec une optimisation des performances de simulation et pour améliorer la convergence.

#### **2.2.2 Saisie de schémas**

#### *a L'environnement*

L'interface utilisateur NI Multisim est composée d'éléments standards illustrés dans la figure ci-dessous.

20

|                                                       | Standard Toolbar Design Toolbox                                     | <b>Main Toolbar</b>               |                                    | <b>NI ELVISmx Instruments</b> |                                |
|-------------------------------------------------------|---------------------------------------------------------------------|-----------------------------------|------------------------------------|-------------------------------|--------------------------------|
| Component<br><b>Toolbar</b>                           | View Toolbar                                                        | Menu Bar                          | "In Use" list                      | <b>Toolbar</b>                | <b>Graphic Annotation</b>      |
| Cotting Started 1 / Multisies - [Getting Started 1 *] |                                                                     |                                   |                                    |                               | <b>COK</b>                     |
| Edit                                                  | your glace total produce Transfer Tools Beports Options Window Help |                                   |                                    |                               | $-100$ $\times$                |
|                                                       | @@@                                                                 | œ                                 | -- In Use Last --<br><b>MAI</b> 22 | コロコミ                          | <b>COLLECTION</b><br>$\Lambda$ |
| 22.42                                                 |                                                                     |                                   |                                    |                               |                                |
| DBJd<br>$-1$                                          |                                                                     | $rac{VCC}{T}$                     |                                    |                               | 四                              |
| B (2) Getting Started 1                               |                                                                     |                                   | Tev                                | $\frac{vec}{\sqrt{c}}$        | H                              |
| Getting Started L                                     |                                                                     |                                   |                                    |                               | in                             |
|                                                       |                                                                     |                                   |                                    |                               |                                |
|                                                       | at .<br>$+0.00$                                                     |                                   |                                    | $+$ 040                       |                                |
|                                                       | $0.2$ Vpk<br>2180                                                   | <b>CONTROL</b><br><b>Warryman</b> |                                    |                               |                                |
|                                                       | <b>TANE</b><br>ODwg                                                 |                                   |                                    |                               |                                |
|                                                       |                                                                     |                                   |                                    |                               |                                |
|                                                       |                                                                     |                                   | <b>COLEDI</b>                      |                               |                                |
|                                                       | $\frac{xyz}{1}$ ev                                                  |                                   | <b>boon</b>                        |                               | <b>FREERE</b>                  |
|                                                       |                                                                     |                                   |                                    | <b>MADE 100 CPM</b>           |                                |
|                                                       |                                                                     |                                   |                                    |                               |                                |
|                                                       |                                                                     |                                   |                                    |                               |                                |
|                                                       | $-600$                                                              | <b>CHO</b>                        | <b><i>DALDARY</i></b><br>7415190N  |                               | ٠                              |
|                                                       |                                                                     |                                   |                                    |                               | œ                              |
|                                                       |                                                                     |                                   |                                    |                               |                                |
|                                                       |                                                                     |                                   |                                    |                               |                                |
|                                                       |                                                                     |                                   |                                    |                               |                                |
| Herardty Wilber Project View                          | C Getting Started 1 *                                               |                                   |                                    |                               |                                |
| PAultisian: - 2008-07-03 10:40-46                     |                                                                     |                                   |                                    |                               |                                |
|                                                       |                                                                     |                                   |                                    |                               |                                |
| $\sim$                                                |                                                                     |                                   |                                    |                               |                                |
| Results Nets Components PCB Layers Smulation          |                                                                     |                                   |                                    |                               |                                |
|                                                       |                                                                     |                                   |                                    |                               |                                |
|                                                       |                                                                     |                                   |                                    | Scroll left/right             |                                |
| <b>Status Bar</b>                                     | <b>Active Circuit Tab</b>                                           | <b>Spreadsheet</b>                | Circuit                            |                               |                                |
|                                                       |                                                                     | View                              | Window                             | <b>Instruments Toolbar</b>    |                                |

*figure 2.1.*L'environnement de simulation NI multisim

#### *b Composants*

Les composants de la base de données constituent la base de tout circuit. Tout ce qui peut être placé sur le schéma peut être considéré comme étant un composant.

 Multisim définit deux catégories de composants : les composants réels et les composants virtuels. Il est important de comprendre la différence entre ces deux types de composants pour tirer pleinement parti de leurs avantages.

Les composants réelspeuvent être différenciés des composants virtuels notamment par le fait qu'ils ont une valeur spécifique qui ne peut être modifiée de même qu'une empreinte PCB réelle.

Les composants virtuelssont des composants uniquement destinés à la simulation, auxquels on peut attribuer des caractéristiques personnalisées. Par exemple, une résistance virtuelle peut avoir une valeur arbitraire. Les composants virtuels peuvent contribuer à vérifier certaines formules en simulant les circuits avec des composants précis. Les composants virtuels peuvent aussi être des composants idéaux comme ceux présentés en Figure 2.2.

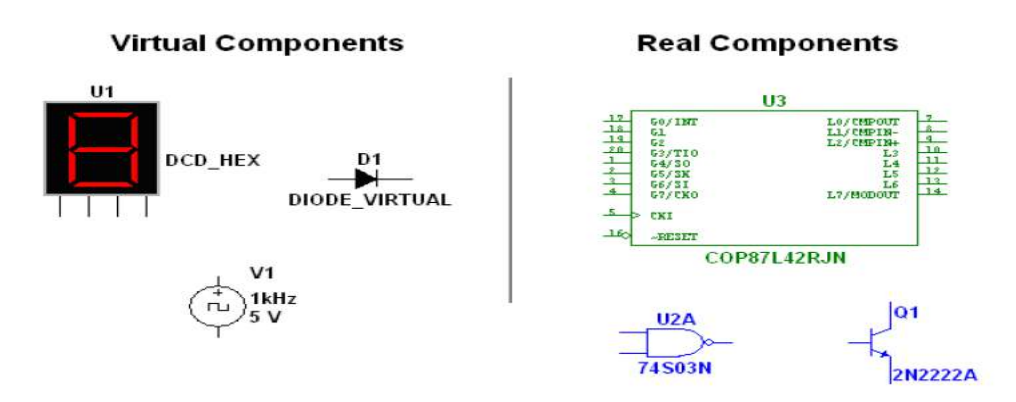

*figure 2.2.*Différents symboles de composants

#### *c Instruments virtuels*

Multisim fournit plus de 25 instruments virtuels pour mesurer le comportement des circuits. Ces instruments, comme les oscilloscopes, générateurs de fonctions ou multimètres, fonctionnent à l'image de leurs correspondants réels. Ils ont un aspect identique à celui des instruments sur la table des laboratoires ce qui facilite la transition de la simulation au monde réel et vice-versa. Chaque instrument virtuel est associé à trois vues. L'icône identifie l'instrument une fois placé sur le circuit. À travers la face-avant, les utilisateurs peuvent paramétrer l'instrument et visualiser les données. L'utilisation d'instruments virtuels est le meilleur moyen d'étudier le comportement d'un circuit et de visualiser les résultats.

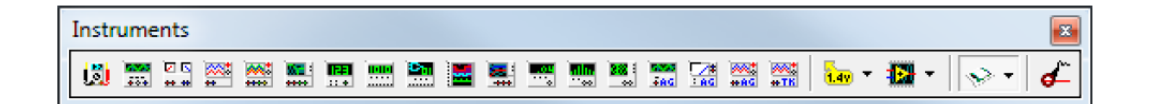

*figure 2.3.*Barre de menu d'instruments

#### *d Câblage*

Multisim garantit un fonctionnement non modal : l'action effectuée par le curseur de la souris dépend de l'emplacement du curseur. Il n'est pas nécessaire de sélectionner un outil ou un mode lorsque l'on travaille avec Multisim. Le curseur change en fonction de l'objet sur lequel il se trouve.

Si le curseur se trouve sur une broche ou un terminal d'un composant, il est possible de câbler ce composant par un clic gauche. Lorsque le curseur se trouve sur un câble existant proche d'une broche ou d'un terminal, vous pouvez facilement continuer le câblage.

Lorsqu'on place un fil, Multisim lui attribue automatiquement une référence numérique. La valeur de cette référence (net) est initialisée à 1 et s'incrémente de façon séquentielle. Les fils reliés à la masse portent toujours la référence 0. Il s'agit d'une contrainte des simulateurs de type SPICE. Pour modifier la valeur de la référence ou lui attribuer un nom, on double-clique simplement sur le fil et on saisit la valeur dans le champ Net name. On Coche la case Show, si vous on souhaite visualiser la référence sur le schéma.[8]

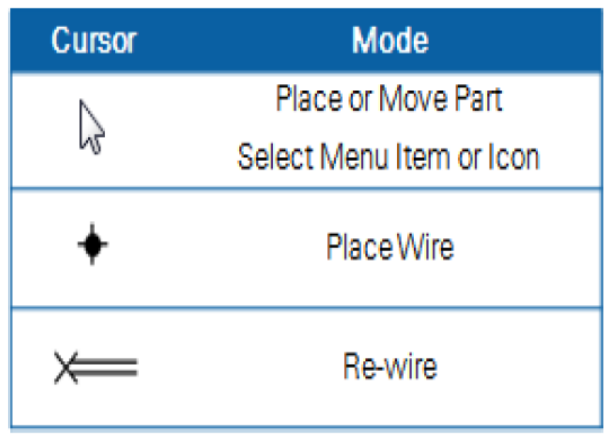

*figure 2.4.*Barre de menus des composants

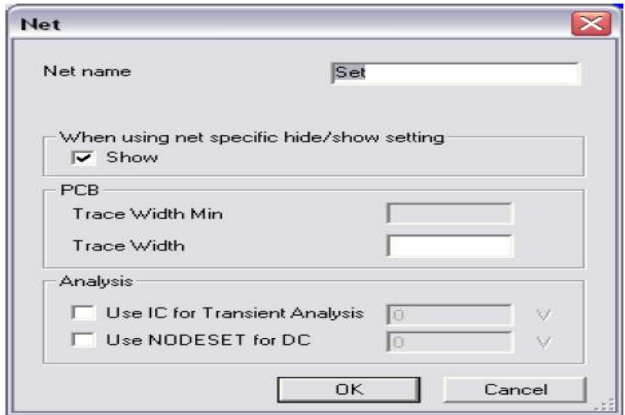

*figure 2.5.*Renommer les fils

#### **2.3 Simulation des défauts de lachaine de mesure**

Pour étudier l'influence de chaque défaut de mesure due à la simulation, un système de mesure typique est proposé. Il mesure la tension amplifié aux bornes du capteur résistif PT100 à distance et contient la plupart des défauts cités auparavant. Les résultats de mesure seront comparés aux résultats du même système mais avec utilisation d'une technique à trois signaux dans le chapitre suivant.

#### **2.3.1 Principe de fonctionnement**

Une chaine de mesure de tension issuedu capteur de température (sonde PT100) va être simulée par le circuit de conditionnement suivant :

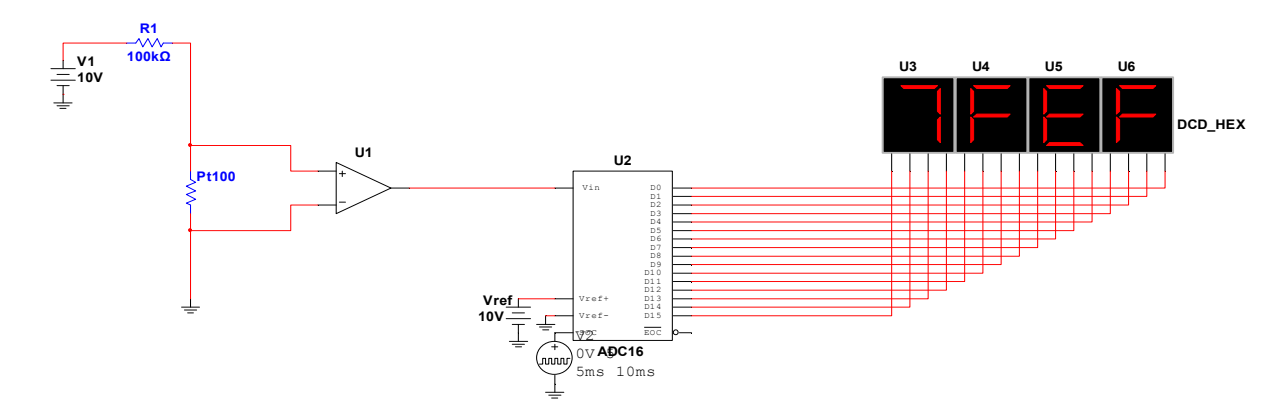

*figure 2.6.*Conditionnement du capteur PT100

L'ensemble de générateur V1 et la résistance R1 en série forment un générateur de Norton constant vis à vis de la résistance de la sonde PT100.

RN=100kΩIN=0.1mA

Cette valeur de R1=100KΩ permet aussi de limiterla valeur du courant à une intensité de l'ordre de 100µA donc l'effet joule dans le capteur PT100 sera négligeable ce qui va éviter l'auto échauffement de la résistance du capteur.

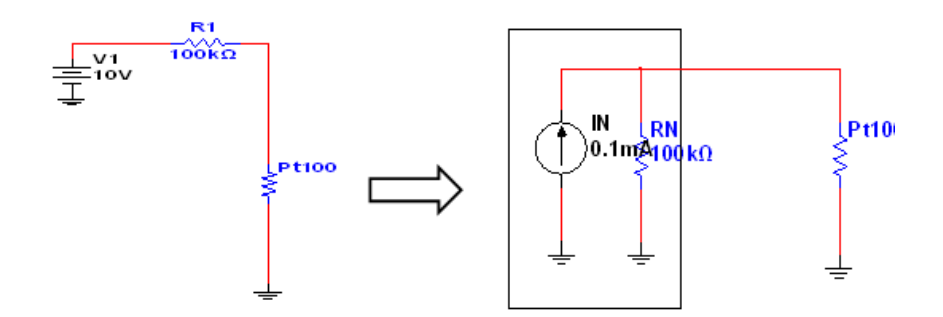

*figure 2.7.*Equivalence Norton Thévenin

La résistance de la sonde PT100 varie autour de 100Ω, le rapport entre les deux résistances est égal à RN/1000, alors le générateur fournit un courant constant dans la charge PT100.

L'amplificateur U1 sert à amplifier la tension aux bornes de laPT100 donc la sortie de l'ampli donne une tension de sortie :

$$
Vs = G \times I \times RPT100 \tag{2.1}
$$

La valeur du courant qui circule dans la résistance RPT100 est donnée par 10/(R1+RPT) Soit donc :

$$
I = \frac{10}{100100} = 99.90 \mu \text{A}
$$

$$
RPT100 = Vs/(G \times I)(2.2)
$$

L'équation (2.2) permet de trouver la valeur de la résistance RPT à partir de la tension de sortie, puisque notre but est l'étude de l'influence des défauts de la chaine sur la mesure on va choisir arbitrairement la tension de la sortie de l'amplificateur comme notre mesure.

Pour une bonne mise en échelle de cette tension, on choisitun gain del'amplificateur G=500.

Pour rendre le signal exploitable par un calculateur, on associe un convertisseur A/N de 16 bits qui transforme le signal analogique de sortie de l'amplificateur en un signal numérique codé sur 16 bits.

#### **2.3.2 Simulation de conditionnement sans défauts**

Dans cette partie on utilise les composants idéaux pour réaliser le système, formés par :

- Des résistances idéales.
- Des sources de tension idéales.
- Des lignes de connexion idéales.
- Un Amplificateur différentiel idéal.
- Un Convertisseur A/N idéal.

La valeur de la mesureobtenue est considéréeexacte avec laquelle on va comparer les résultats des mesuresen présence des défauts.

Les coefficients de température de la sonde PT100 sont introduits manuellement :

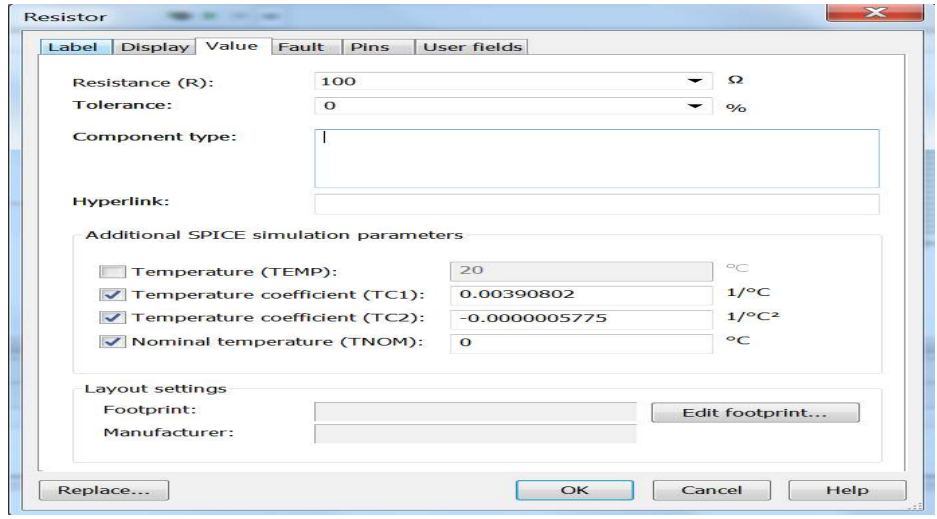

*figure 2.8.*Modèle de PT100

Le logiciel multisim permet de simuler le comportement et l'évaluation des signaux dans le circuit en fonction de la température, comme il permet de tracer ou de transférer les valeurs des signaux sur Excel. Ces fonctionsaident dans l'évaluation de la tension de sortie de l'amplificateur en fonction de la température.
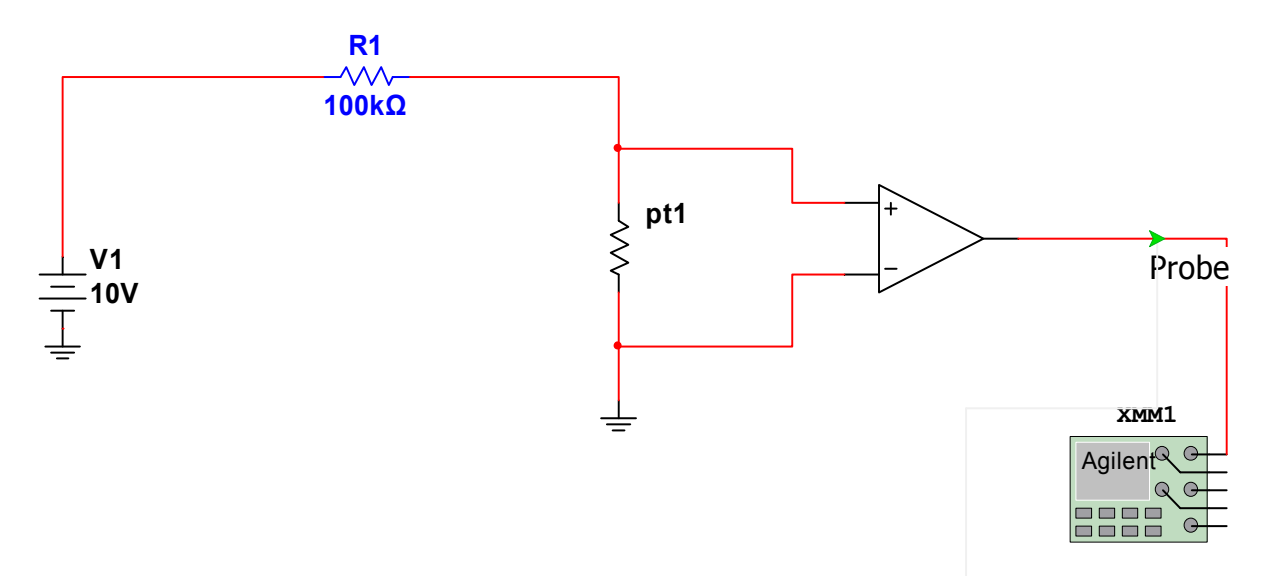

V: *figure 2.9.*Circuit de mesure

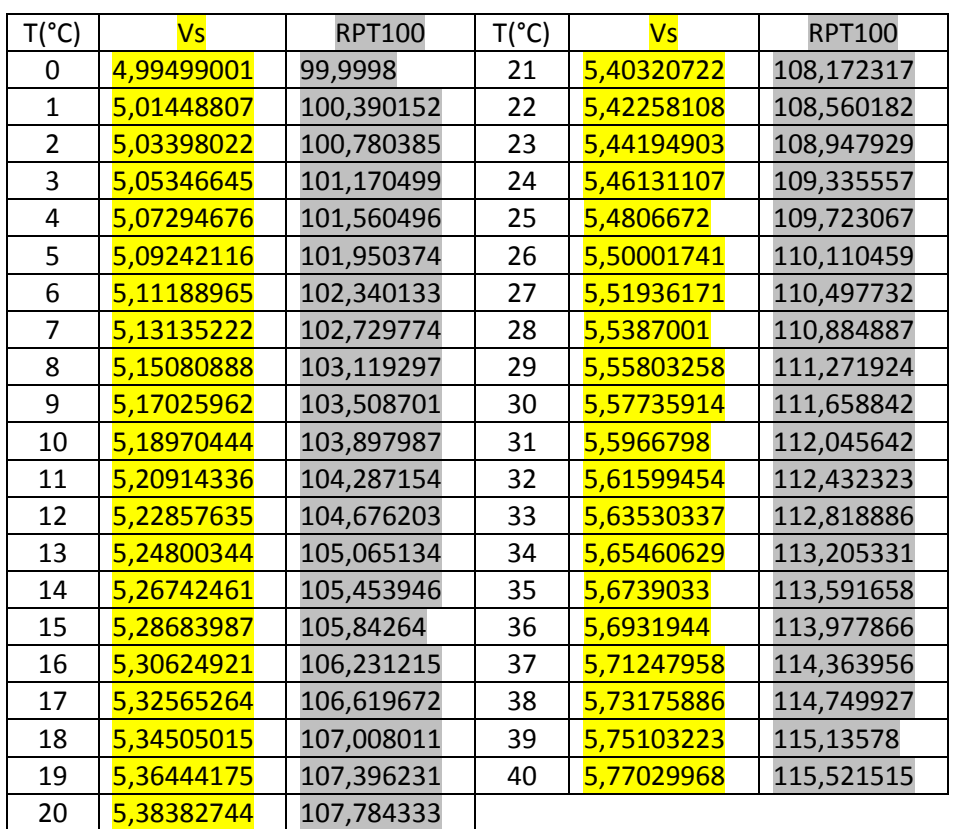

*tableau 2.1***.** Mesures idéales sans défauts

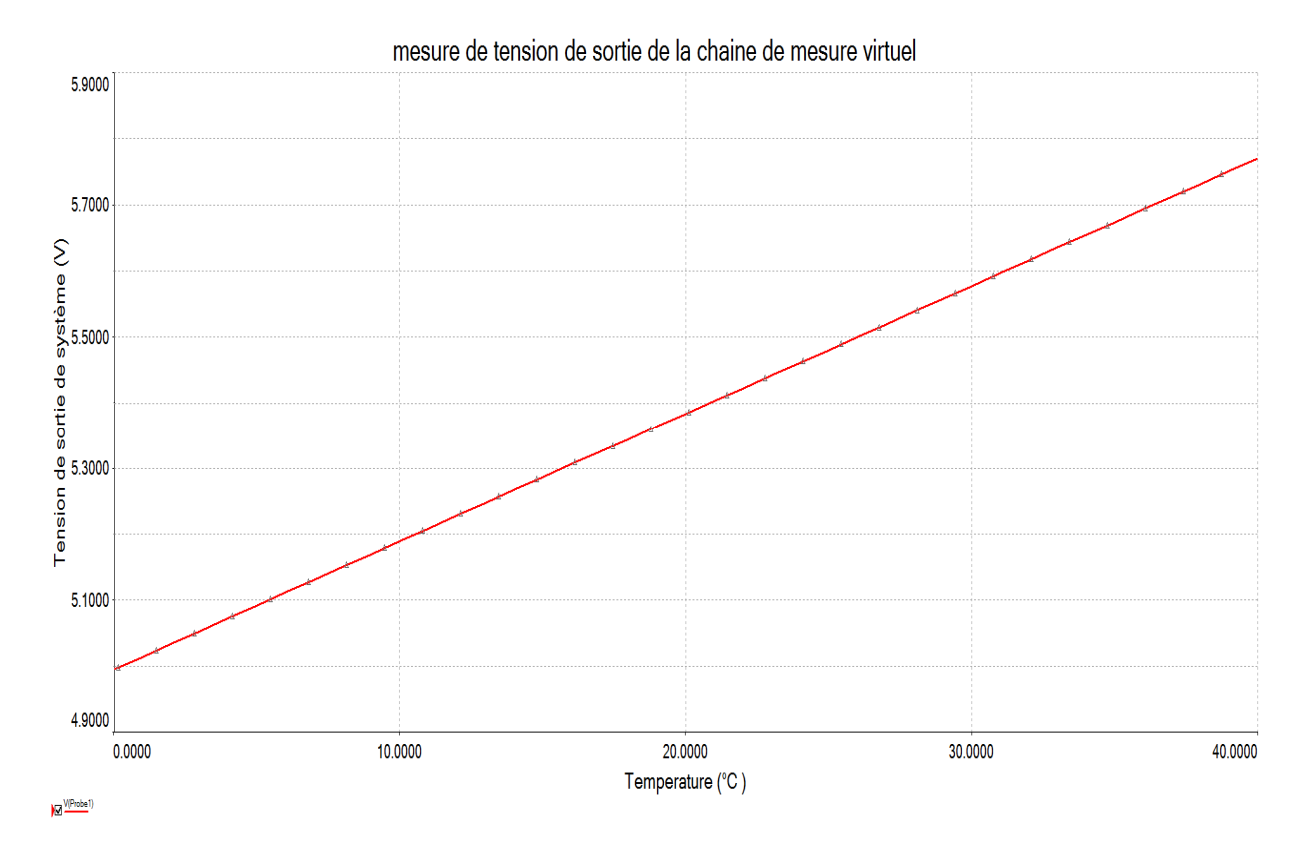

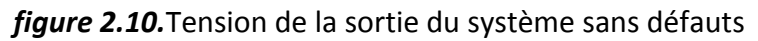

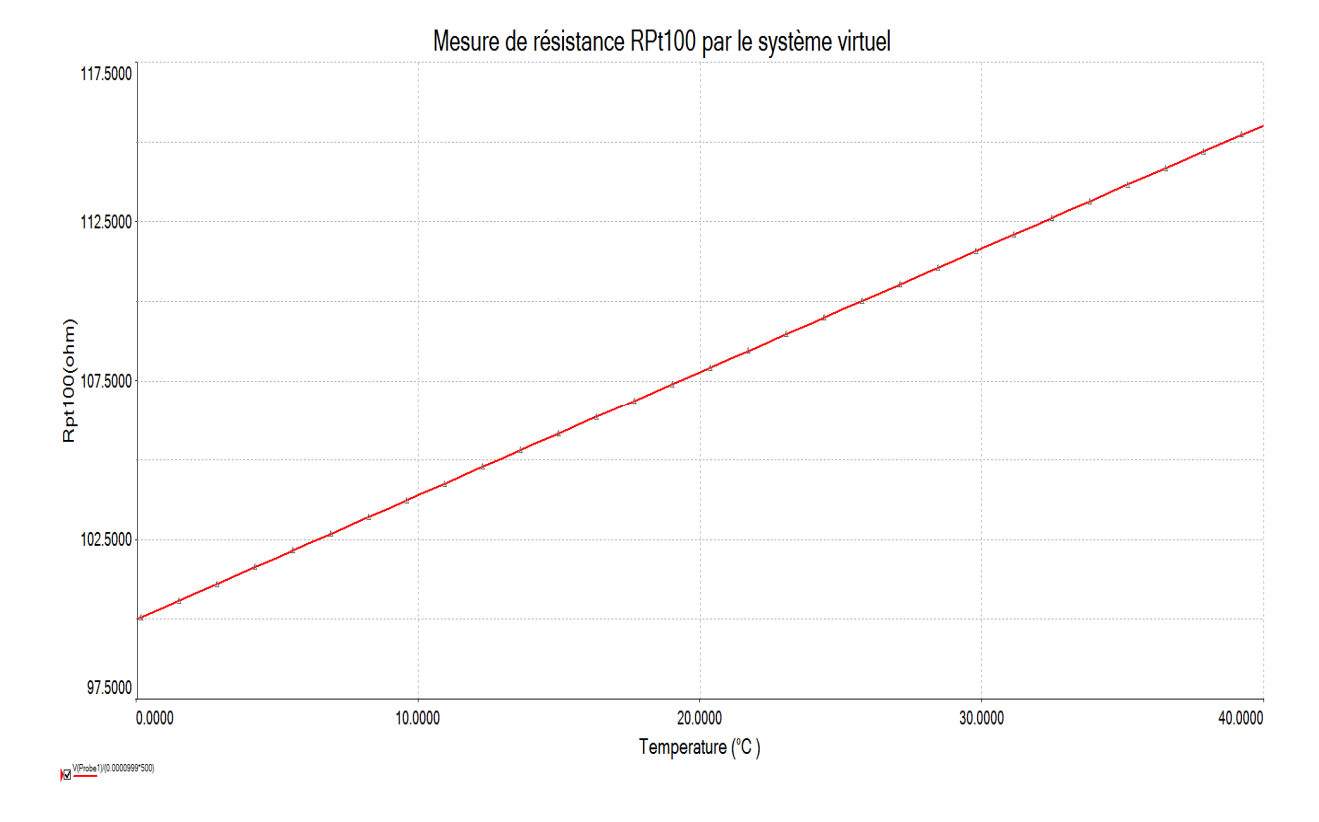

*figure 2.11.*Mesure idéale de la PT100

# **2.3.3 Simulation des défauts de conditionnement**

Cette partie simule l'influence de chaque défaut sur la mesure, pour cela on introduit les défauts suivants :

- Défauts de générateur V1 (tolérance, fluctuations).
- Défaut de tolérance de la résistance R1.
- Défauts d'amplification (le décalage, le gain).
- Défaut de la ligne (résistance parasite).
- Défaut de conversion A/N (erreur quantification).

#### **Remarque :**

-Lescomposants qui ne sont pas disponiblessur notre version de logiciel multisim,sont simplementmodélisés.

- Dans ce qui suit les courbes en rouge renvoient la mesure virtuelle.

### *a Défaut de générateur V1*

#### **Influence de tolérance :**

On associe au générateur de tension V1 une tolérance de 1% :

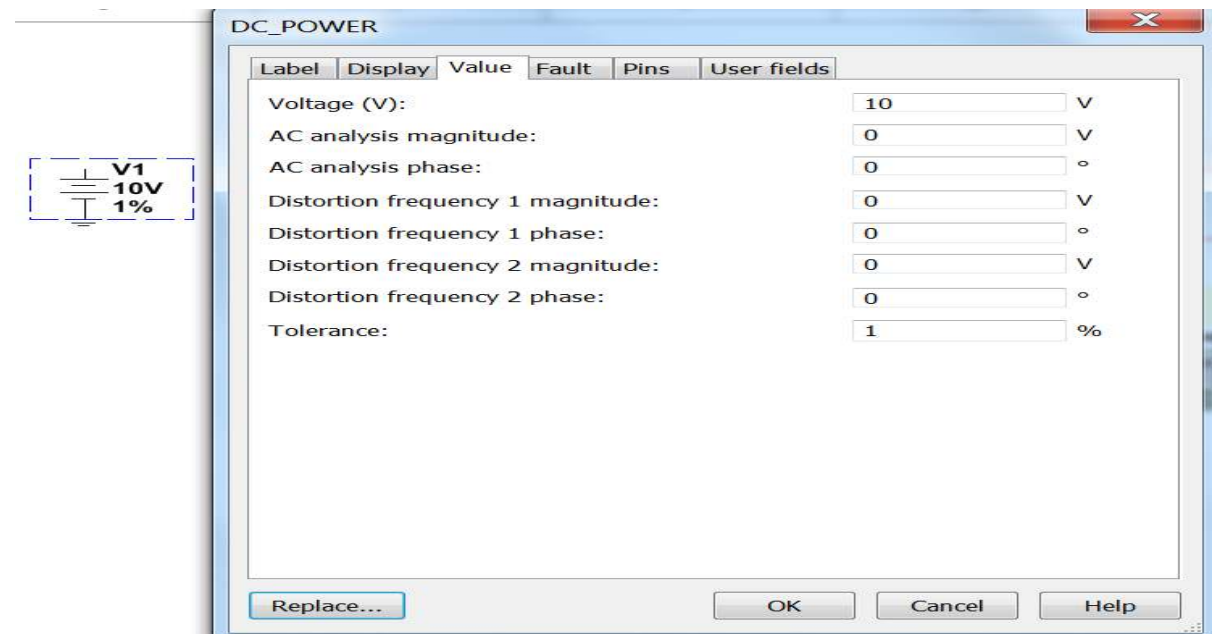

*figure 2.12.*Tolérance du générateur

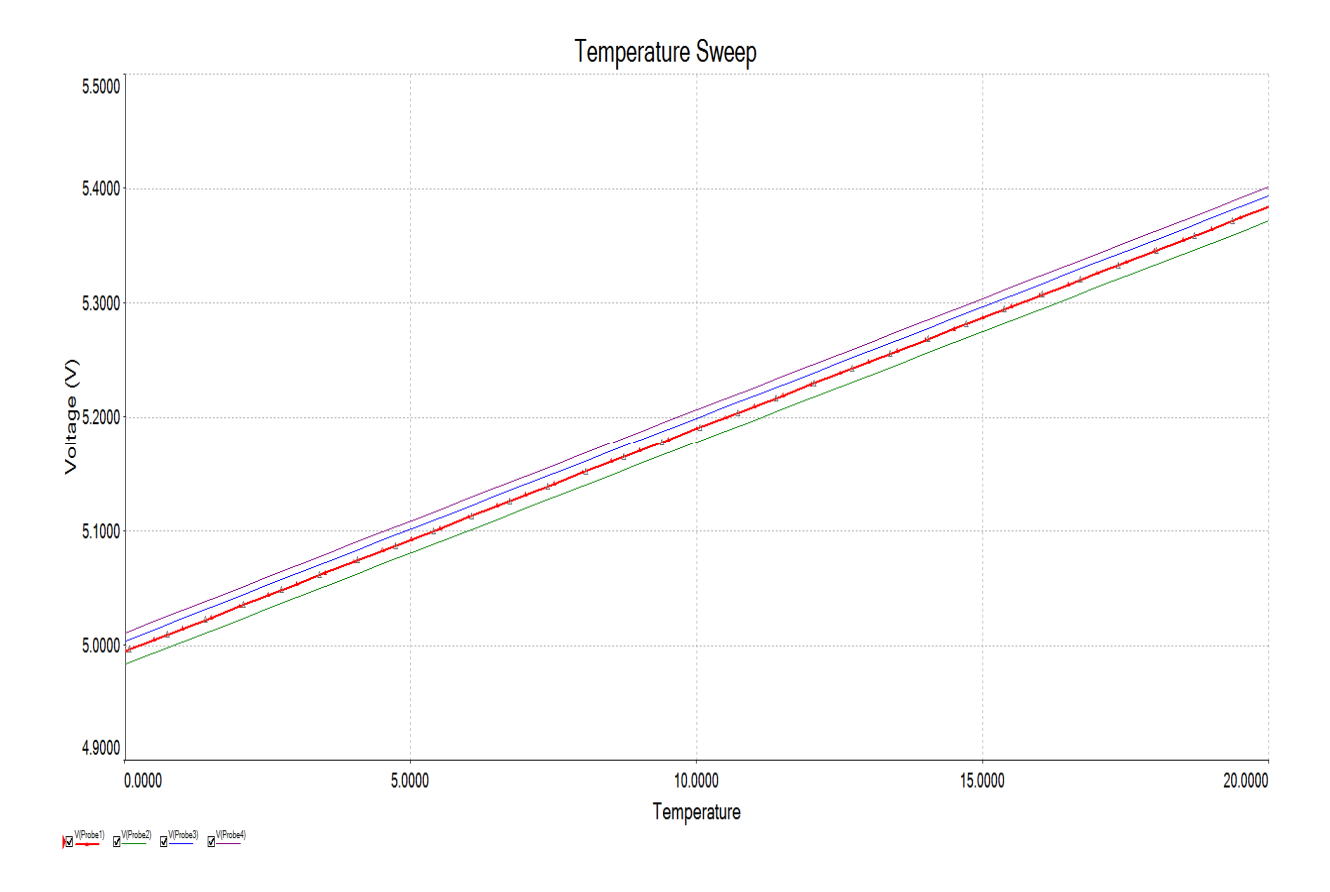

Résultat de la simulation pour trois générateurs de même valeur et de même tolérance :

*figure 2.13.*Mesure en présence de la tolérance de générateur

### **Simulation de l'influence de fluctuation**

Selon GUM: (**G**uide to the expression of **U**ncertainly in **M**easurement (1993))

Une grandeur oscillante entre deux extremas de façon sensiblement sinusoïdale peut être modélisée par une loi de densité de probabilité dérivée de fonction arcsinus sur le résultat de la mesure.

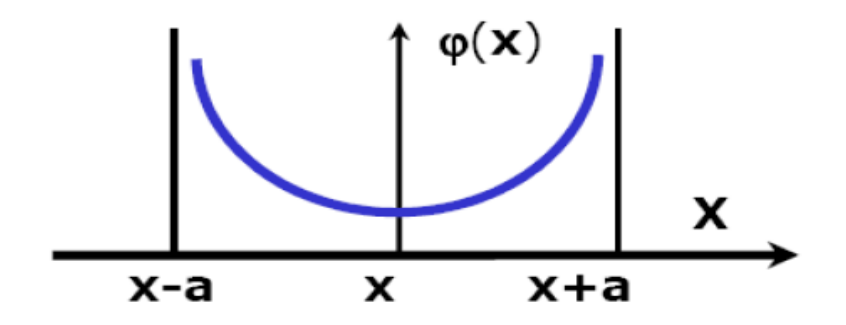

*figure 2.14.*Loidedensitédérivée d'arcsinus

On va simplement superposerau générateur une source de tension sinusoïdale de valeur crête de 0.01V.

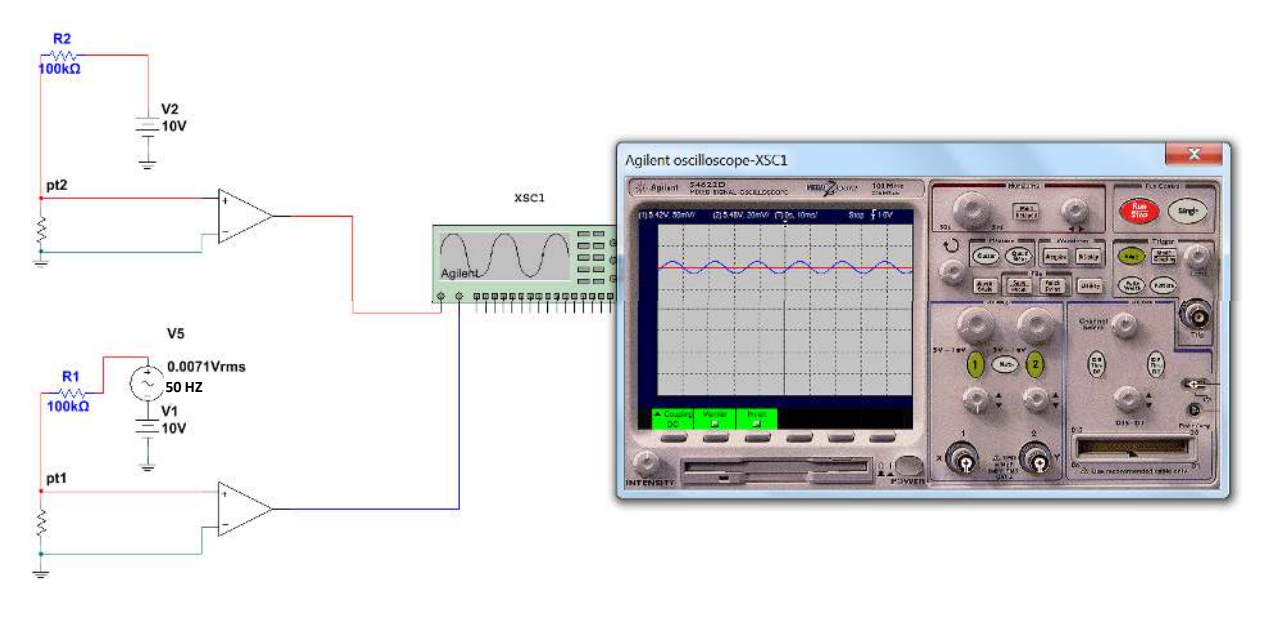

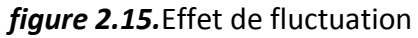

### *b influence de tolérance sur la résistance R1*

La résistance R1 joue le rôle de résistance de thévenin du générateur V1, donc elle a une influence direct sur le courant fourni par le générateur de Norton équivalent.

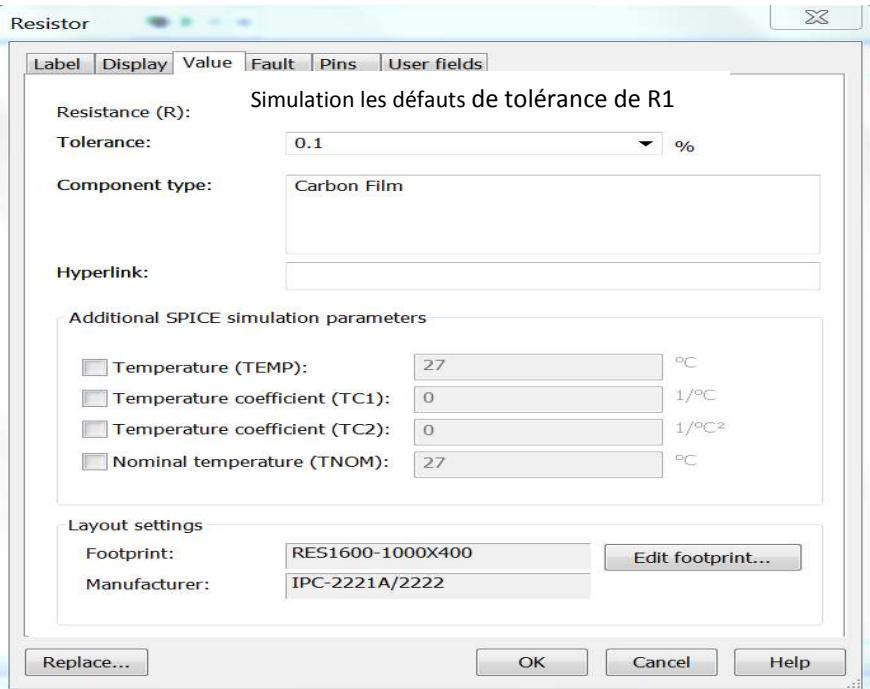

*figure 2.16.*Introduction de la tolérance de R1

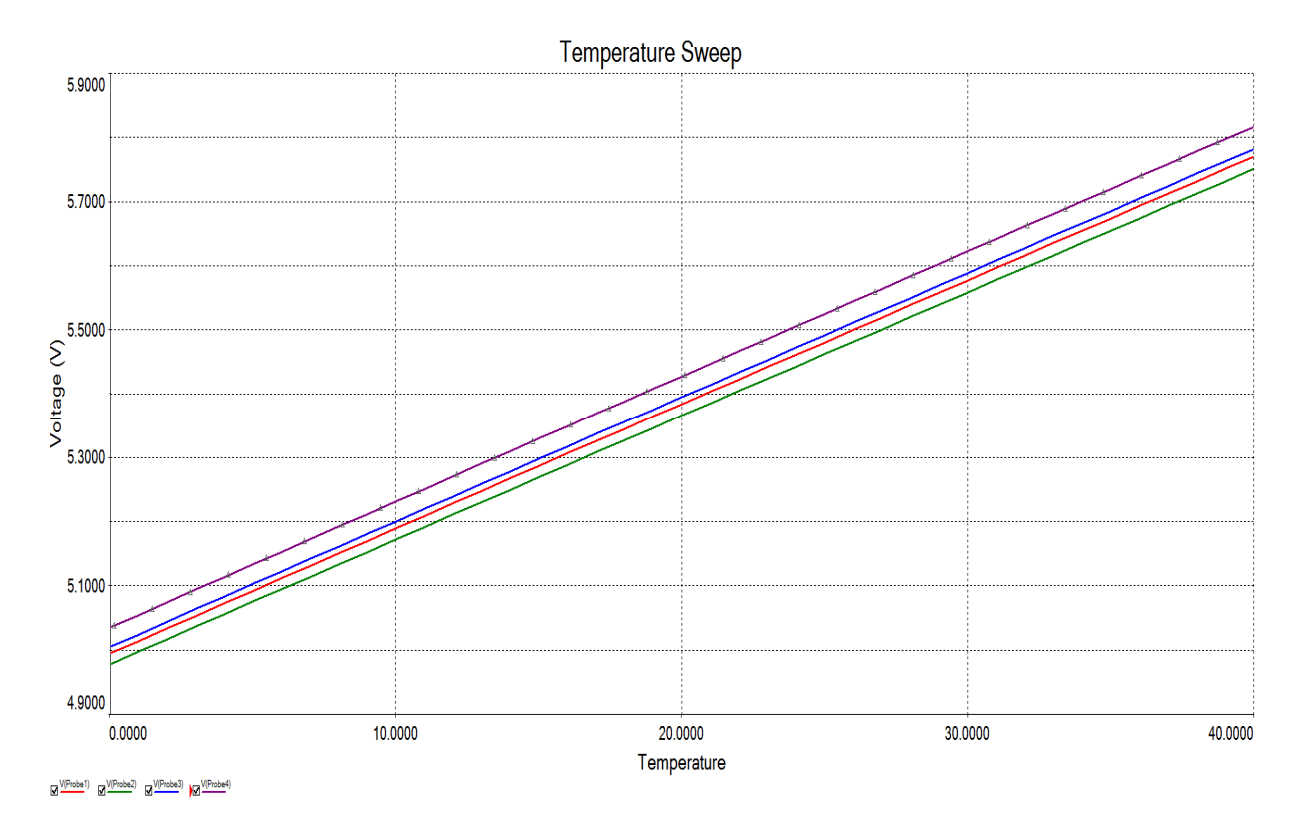

*figure 2.17.*Effet detolérance sur R1

### *c Influence des défautsd'amplification*

La bibliothèque des composants du logiciel Multisim contient des modèles réels des amplificateurs, on choisit un exemple de l'amplificateur d'instrumentation AD624 :

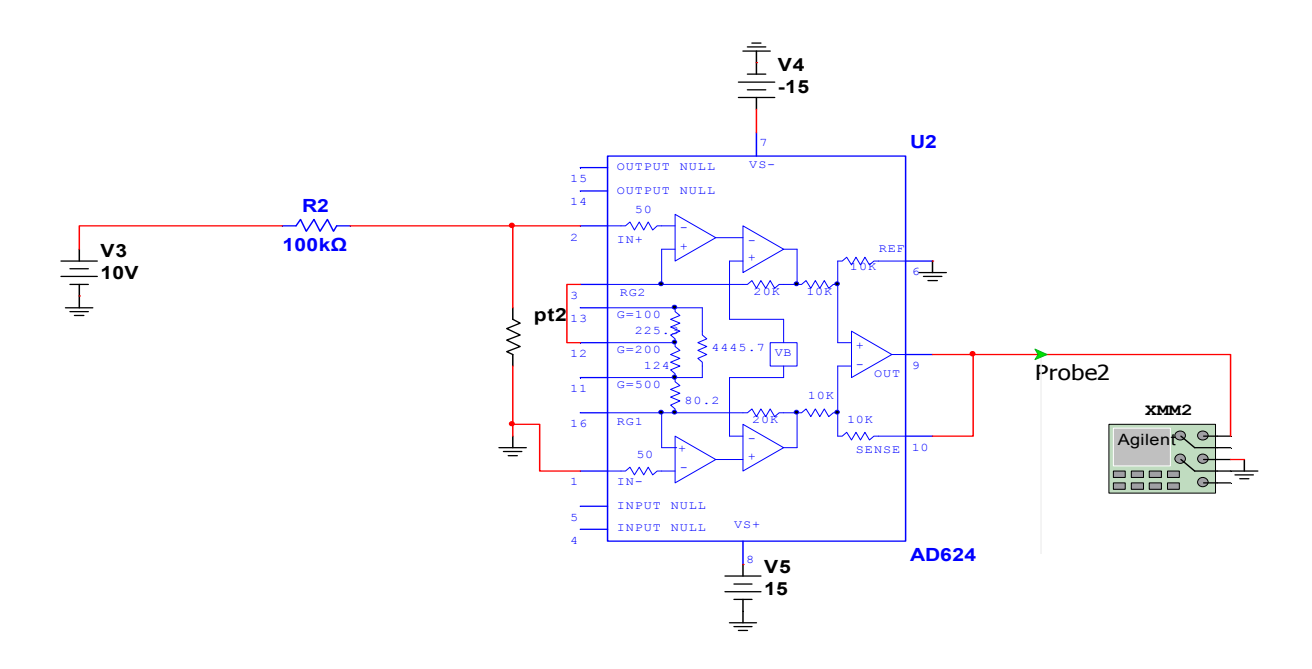

 I(p-p): *figure 2.18.*Amplificateur d'instrumentation AD624

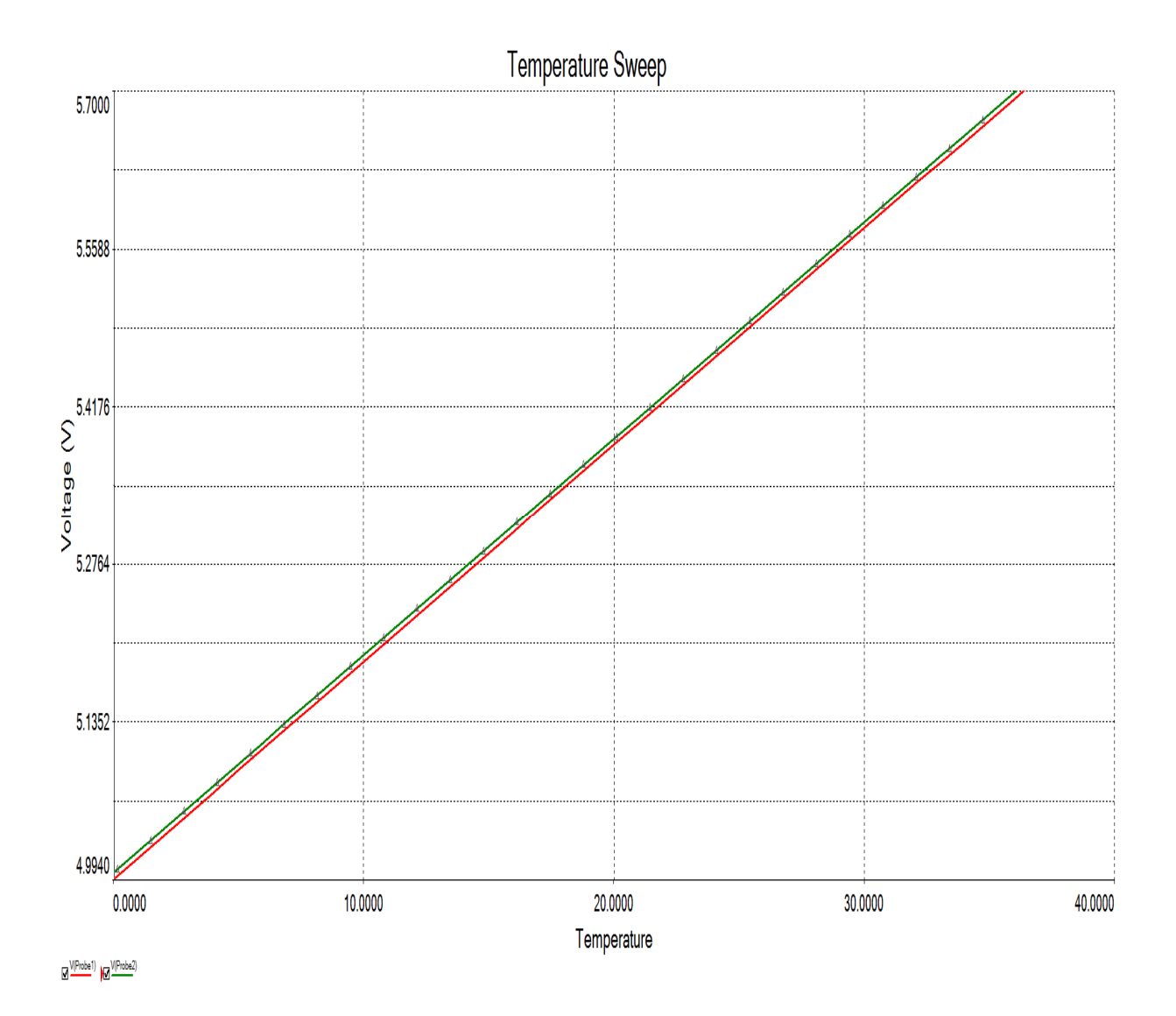

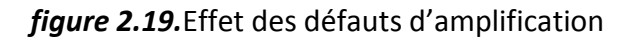

### *d influence de la ligne*

On va simuler une ligne de 100m type (24AWG x 4P) dont les caractéristiquessont 9.38Ω/100 et 330p/100 et dont la longueur dufil aller-retour vaut200m.

Une fois la ligne simulée, on procède à la mesure de la tension au niveau du capteur par deux méthodes:

- 1. Mesure de tension directe (deux fils).
- 2. Mesure par la méthode à 4fils.

1) Mesure directe :

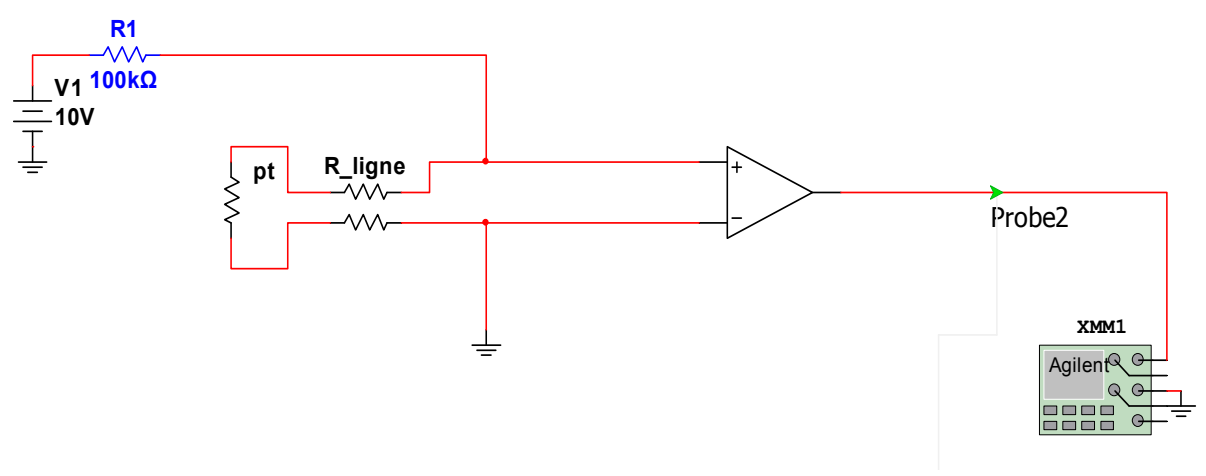

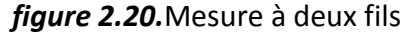

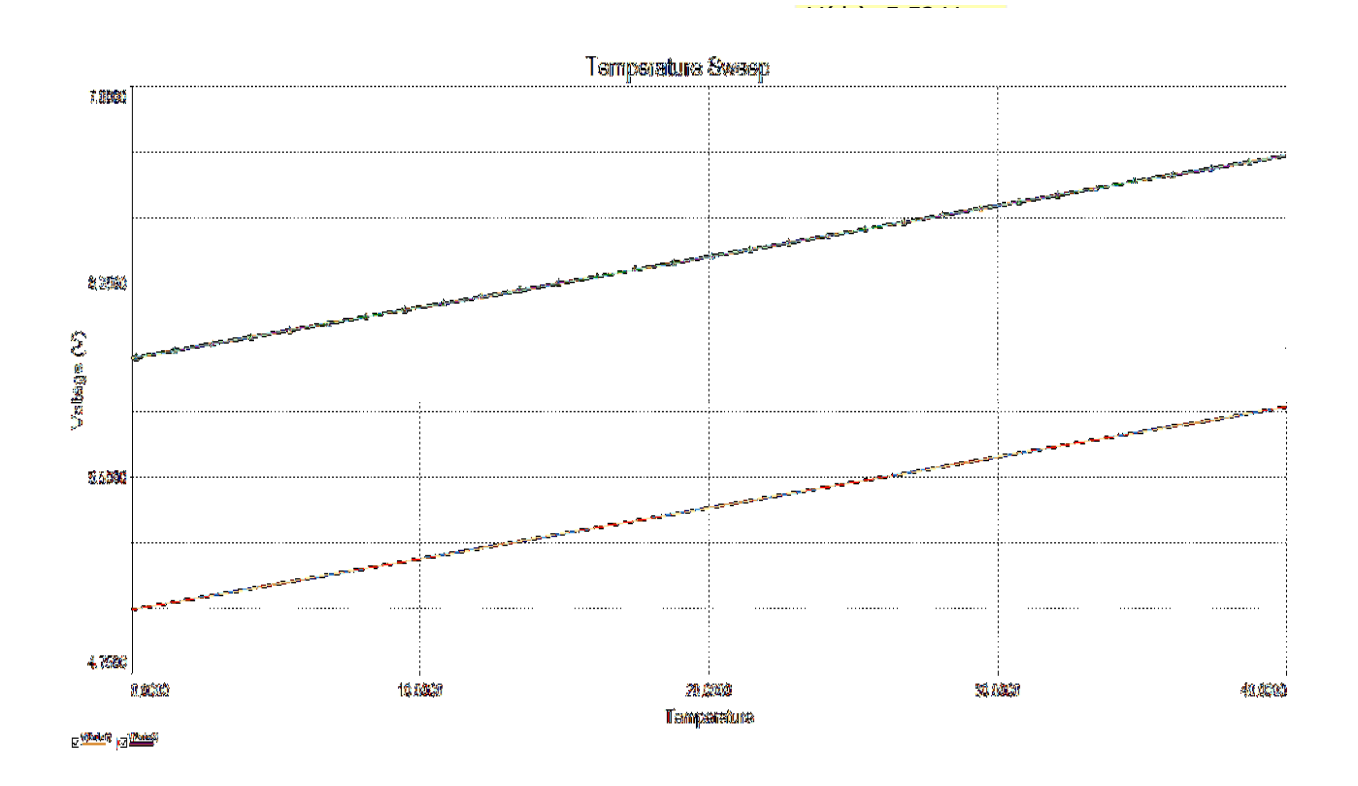

*figure 2.21.*Effet de la ligneen utilisant une mesure à deux fils

On voit bien que l'erreur de mesure est très importante, on peut donc dire que la mesure à distance en utilisant cette méthode n'a aucuneexactitude. Le système de mesure calcule au lieu de la résistance RPT la résistance RPT+Rligne, d'où le grand écart entre la résistance avec et sans défauts de ligne.

2) Mesure par la méthode à 4 fils :

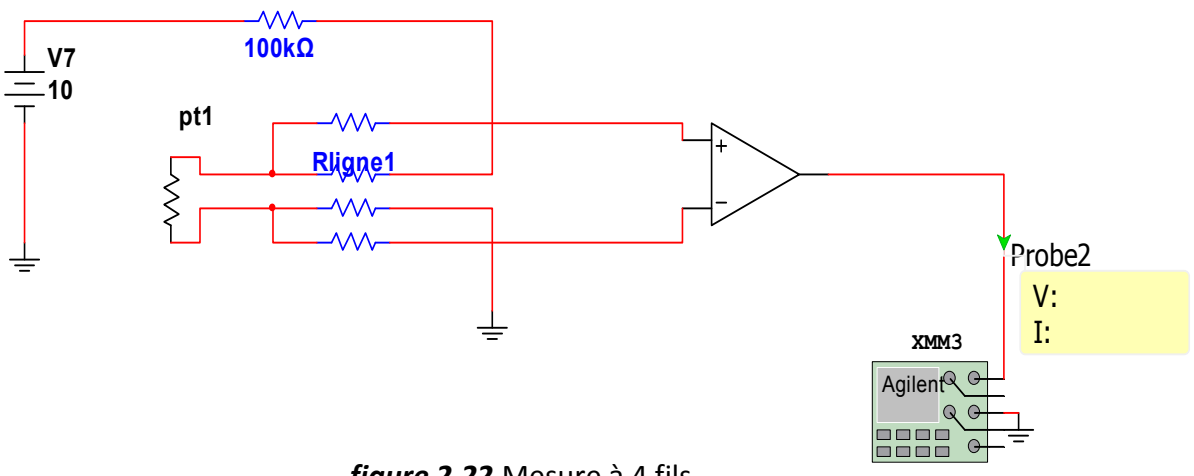

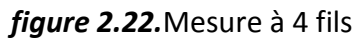

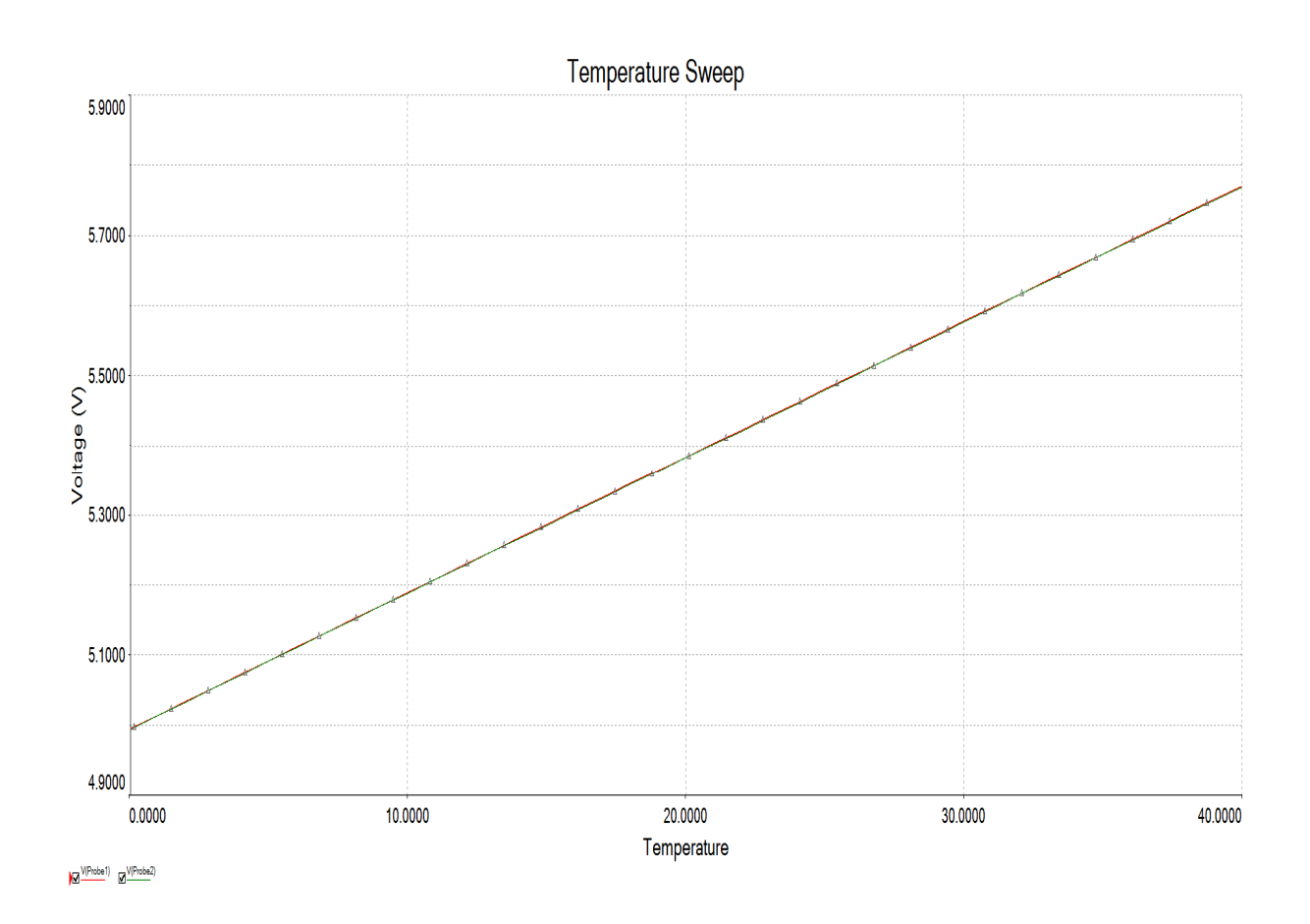

*figure 2.23.*Résultat de mesure à 4 fils

En utilisant la méthode à 4 fils l'influence de la ligne sur la mesure n'a plus lieu.

#### *e Influence des défauts de conversionA/N*

Notre version NI Multisim ne contenant pas de modèles réels de convertisseurs A/N, on se limite à modéliser uniquement l'erreur de quantification.

On simule l'erreur de quantification pour une température de 27°C par deuxconvertisseurs virtuels de 16 bits et de 8 bits disponibles dans la bibliothèque du logiciel.

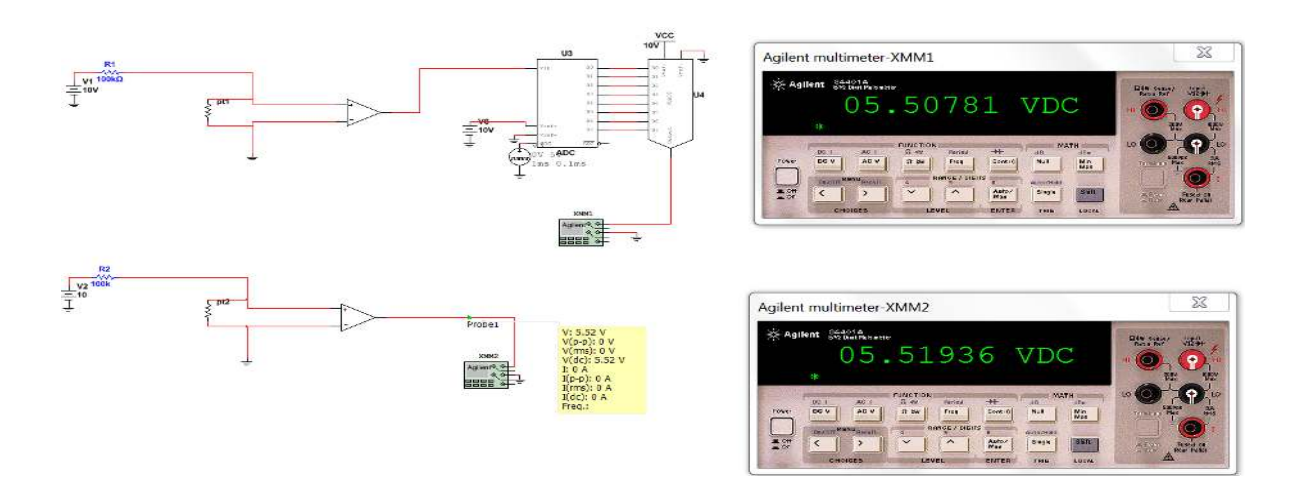

*figure***2.24.** Mesure avec un convertisseur de 8 bits

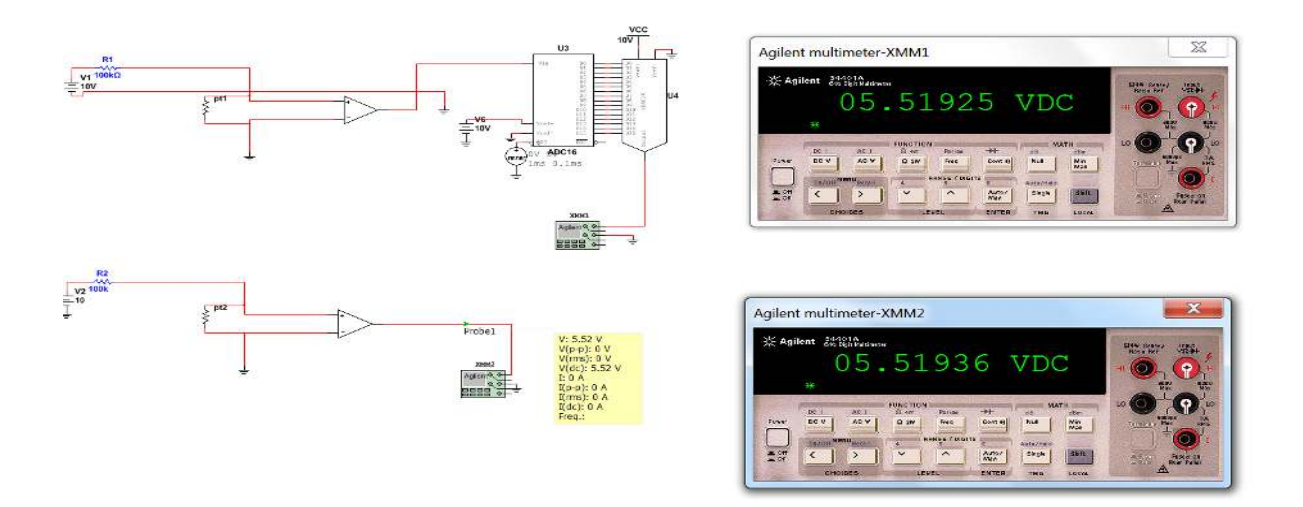

*figure 2.25.*Mesure avec un convertisseur de 16 bits

On remarque qu'avec un convertisseur de 16 bits l'erreur de quantification devientplusfaible.

# *f simulation de l'ensemble desdéfauts*

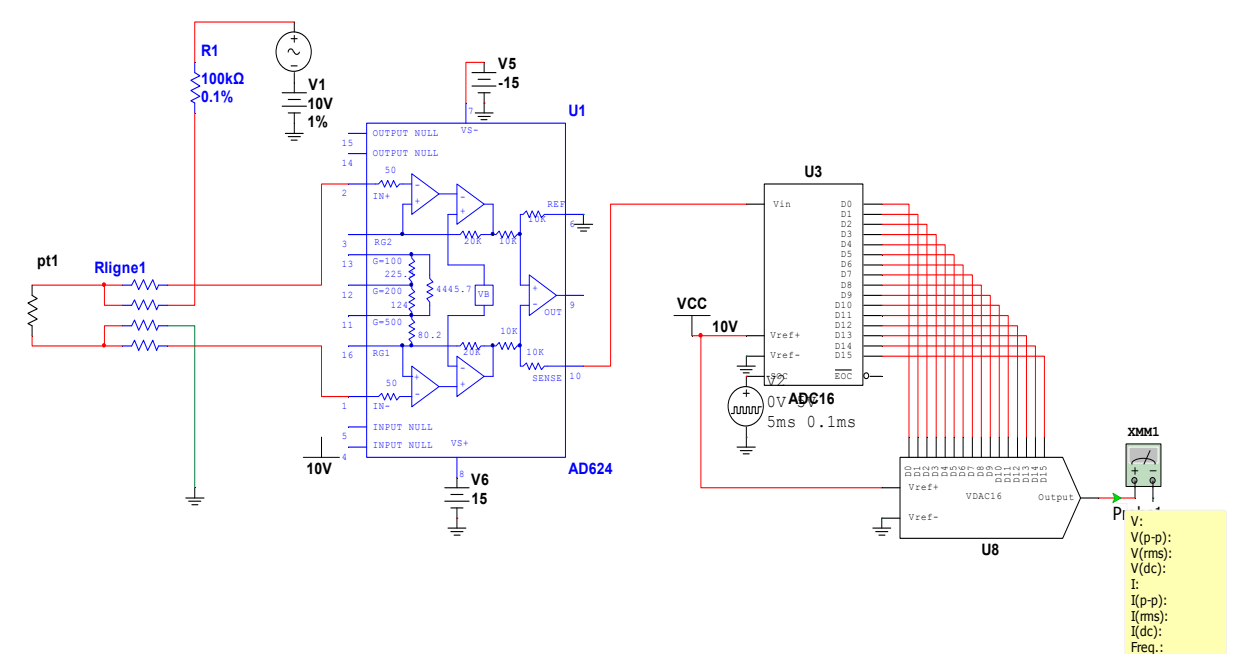

On va faire correspondre à chaque température la valeur de la tension de sortie:

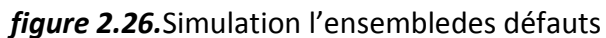

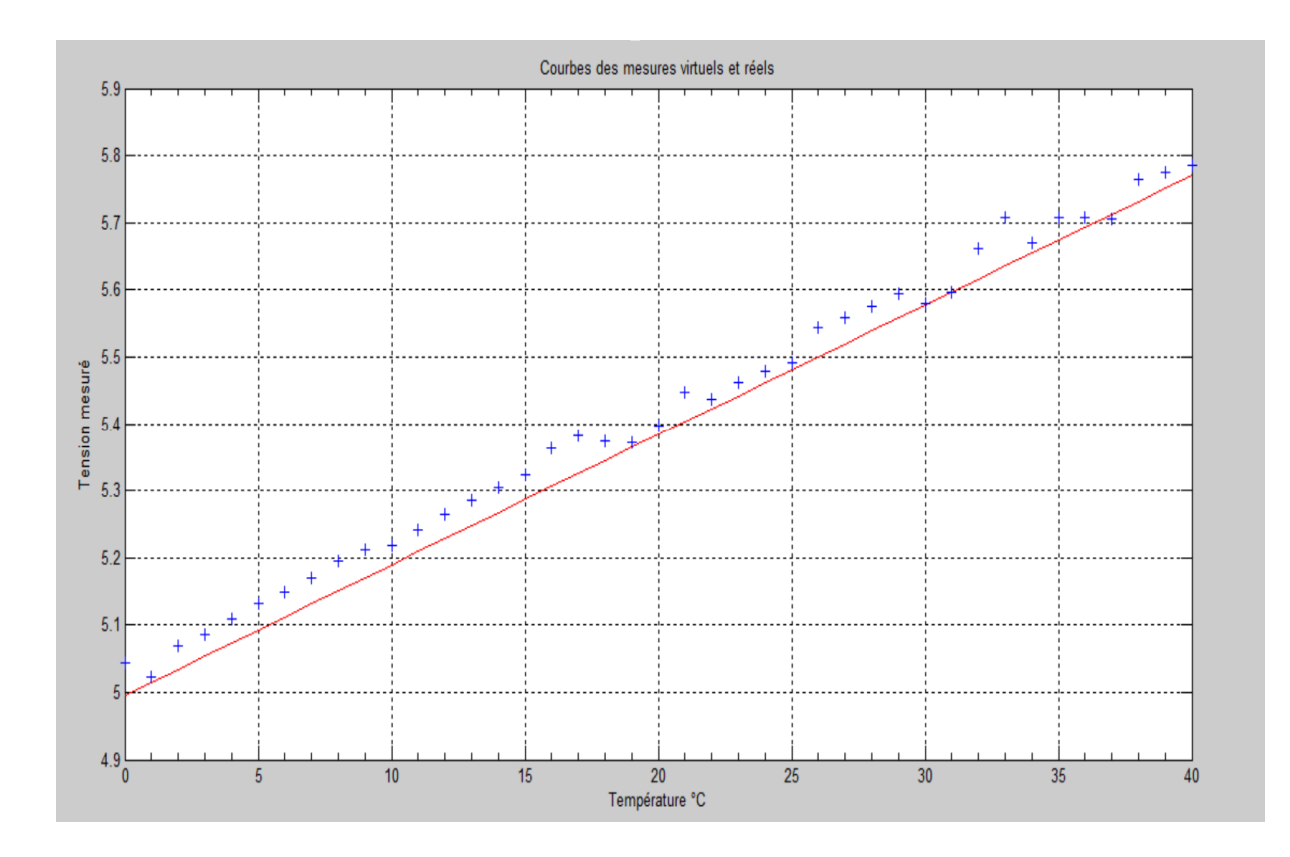

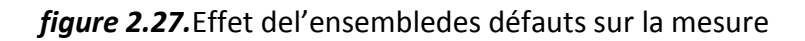

Pour calculer la valeur de la résistance correspondante on utilise la relation suivante :

$$
RPT100 = \frac{Vs}{G \times I}
$$

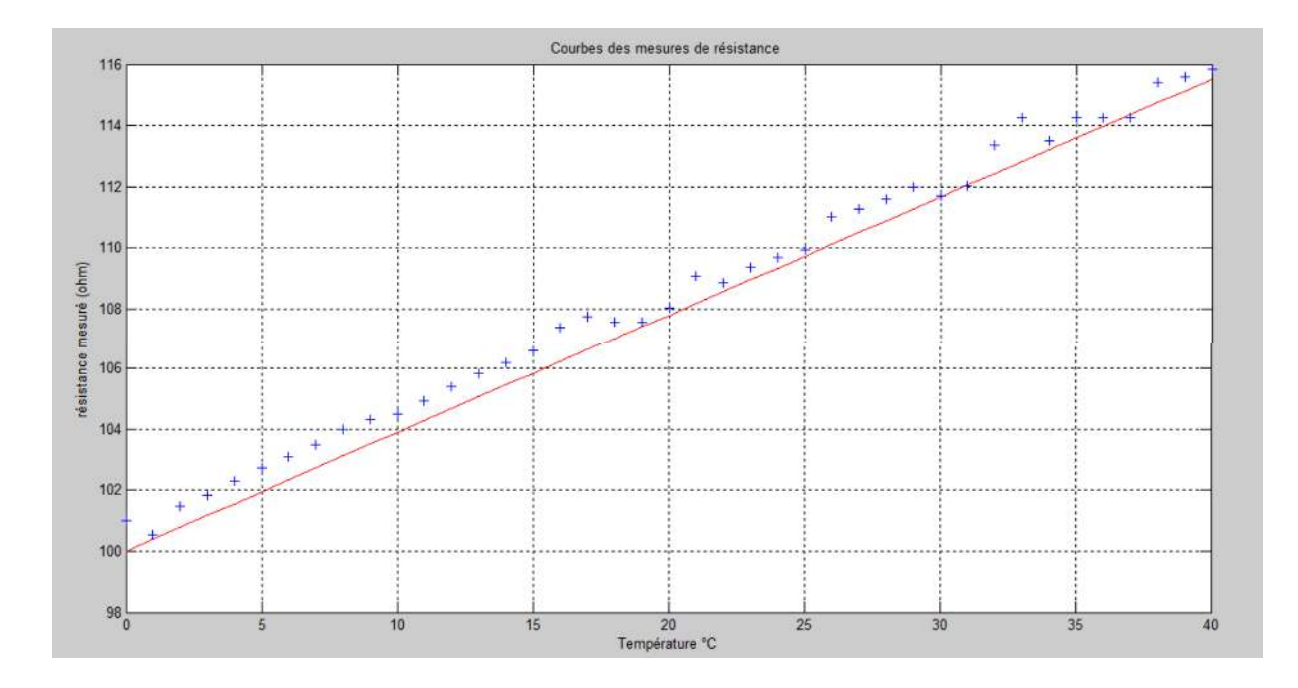

*figure 2.28.*Mesure de la résistance en présence des défauts

# **2.4 conclusion**

La simulation des défauts de la chaine de mesure a montré qu'on ne peut jamais atteindre une mesure exacte d'une grandeur en présence des différentes incertitudes introduites sur les grandeurs associées aux éléments de la chaine. Pour cela une technique de mesure à trois signaux sera présentée dans le chapitre 3 afin de tester si on arrive à remédier à ce problème en minimisant l'incertitude sur le résultat.

# **Chapitre 3 La technique à trois signaux et application**

# **3.1 Introduction :**

 Le chapitre précédent a permis de traiter et de simuler les défauts qui souvent se trouvent dans une chaine de mesure, ainsi que l'influence de ces défauts sur l'exactitude de la mesure. Dans ce chapitre on présente la technique de mesure à trois signaux qui permettra d'éliminer l'influence des défauts de conditionnement rencontrés précédemment sur la mesure.

Les trois points essentiels de ce chapitre sont :

- Présentation et explication du principe de mesure à trois signaux.
- Simulation de la technique à trois signaux.
- Applications.
- Conclusion.

# **3.2 La technique de mesure à trois signaux**

### **3.2.1 Principe de mesure à trois signaux**

La mesure directe (ordinaire) prend une phase unique de mesure (mesure directe), contrairement, la nouvelle technique de mesure va prendre deux phases supplémentaires, ce qu'on appelle la technique à trois signaux. Cette technique permet d'éliminer les effets de décalages inconnus et des gains dans un système linéaire. Pour appliquer cette technique, en plus de la mesure du signal issue du capteur, deux signaux de référence supplémentaires doivent être mesurés de manière identique.

#### **3.2.2 Etude théorique de la technique à trois signaux**

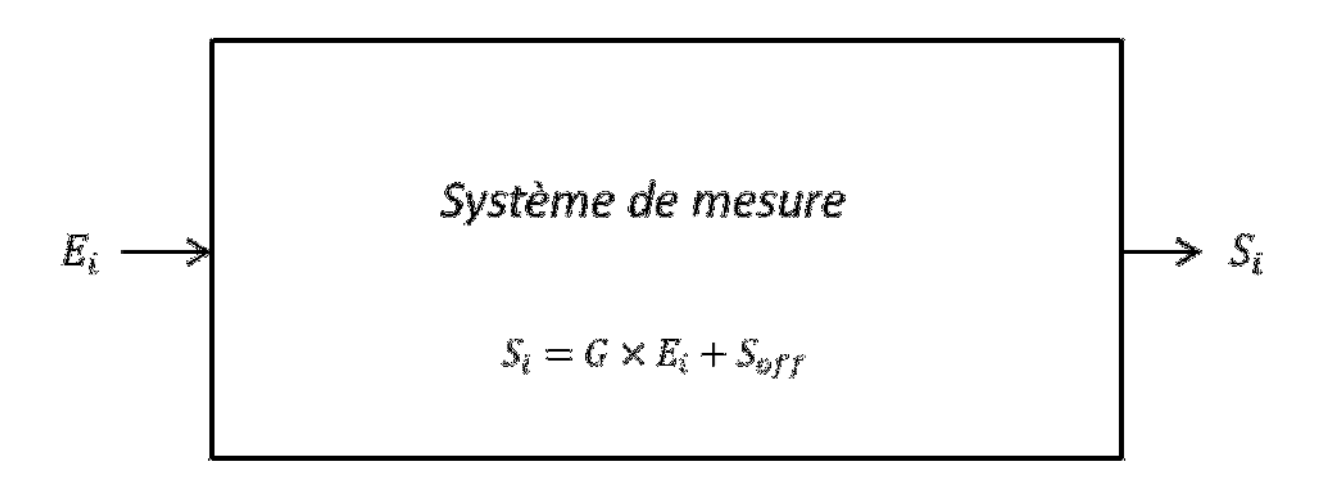

Supposons qu'un système a une fonction de transfert linéaire :

*figure 3.1.*Système de mesure linéaire

$$
Si = G \times Ei + Soft
$$
 (3.1)

*G* et *Soff* sont des coefficients qui représentent l'effet du système sur le signal *Ei* à mesurer. La valeur du coefficient *G* dépend généralement de toute cause d'amplification ou d'atténuation du signal *Ei.* Par exemple dans le paragraphe précédent le facteur *G* dépend du gain d'amplificateur d'instrumentation AD624, et dépend aussi de l'erreur du gain et du gain mode commun.

La valeur de *Soff* dépend des dérives, des fluctuations et des tolérances des composants qui peuvent avoir des valeurs connues en sens et variations ou inconnues et généralement de l'offset des amplifications.

Toutes ces valeurs peuvent être rassemblées sou les effets des erreurs systématiques

Puisque les défauts de conditionnement sont inconnus et la valeur de *G* et *Soff* dépend directement du système de mesure, les coefficients *G* et *Soff* sont aussi inconnus.

La technique de mesure à trois signaux permet de rendre les mesures indépendantes de ces coefficients comme nous allons le démontrer dans ce qui va suivre.

Les trois signaux mesurés sont :

1) le signal de référence :

$$
Sref = S(Eref)
$$

 $Si = G \times Ei + Soft$ 

Avec  $Ei = Eref$  on a à la sortie du système le signal  $Sref$ :

$$
Sref = G \times Eref + Soft
$$

2) Mesure du signal nul :

#### *Szer =S(Ezer)*

Le signal nul est un signal qui prend une valeur qui est normalement égale à zéro. Par exemple dans le cas de la mesure du signal de la tension nulle, on prend la tension de la masse. On note qu'il faut pour des considérations pratiques remplacer cette mesure de signal nul par une mesure d'un deuxième signal de référence. Mais dans la plupart des cas, il suffit de mesurer uniquement le signal nul.

$$
Ei=Exer=0
$$

 $Szer = G \times Ezer + Soft$ 

$$
Szer = Soft
$$

Dans le cas où le signal nul et remplacé par un signal de référence non nul *E0*, la relation s'écrit comme suit :

$$
S0 = G \times E0 + Soft
$$

3) Mesure du signal informatif :

*Sinf = S(Einf)* 

Avec  $E_i = Einf$ 

On obtient à la sortie du système le signal:

$$
Sinf = G \times Einf + Soft
$$

L'opération qui permet de rendre la mesure indépendante du comportement intrinsèque du système revient à effectuer par programme les calculs d'un rapport comme il suit :

Soit *M* le rapport de la différence (Sinf – Szer) à la différence (Sref – Szer) :

$$
M = \frac{Sinf - Szer}{Sref - Szer}
$$

$$
M = \frac{G \times Einf}{G \times Eref}
$$

Le coefficient *G* se simplifient et le résultat du rapport entre les signaux donne:

$$
M = \frac{Einf}{Eref}
$$

Soit  $Ein f = M \times Eref$ (3.2)

Dans le cas où on remplace le signal nul par un deuxième signal de référence le résultat s'écrit comme il suit :

$$
M = \frac{G \times Einf + Soft - G \times E0 - Soft}{G \times Eref + Soft - G \times E0 - Soft}
$$

$$
M = \frac{Einf - E0}{Eref - E0}
$$

Soit  $Einf = M(Eref - E0) + E0$  (3.3)

On voit bien que le résultat de mesure ne dépend que des signaux de référence et du facteur *M* qui nécessite uniquement la mesure de trois signaux successifs.

Selon le principe de la technique à trois signaux, une mémoire de stockage est nécessaire pour sa mise en œuvre. Une meilleure solution pour cela est donc d'utiliser un microcontrôleur qui peut permettre la mémorisation des données et effectuer les calculs nécessaires. [9]

On peut donc schématiser le processus de mesure de la technique à trois signaux par le schéma bloc suivant :

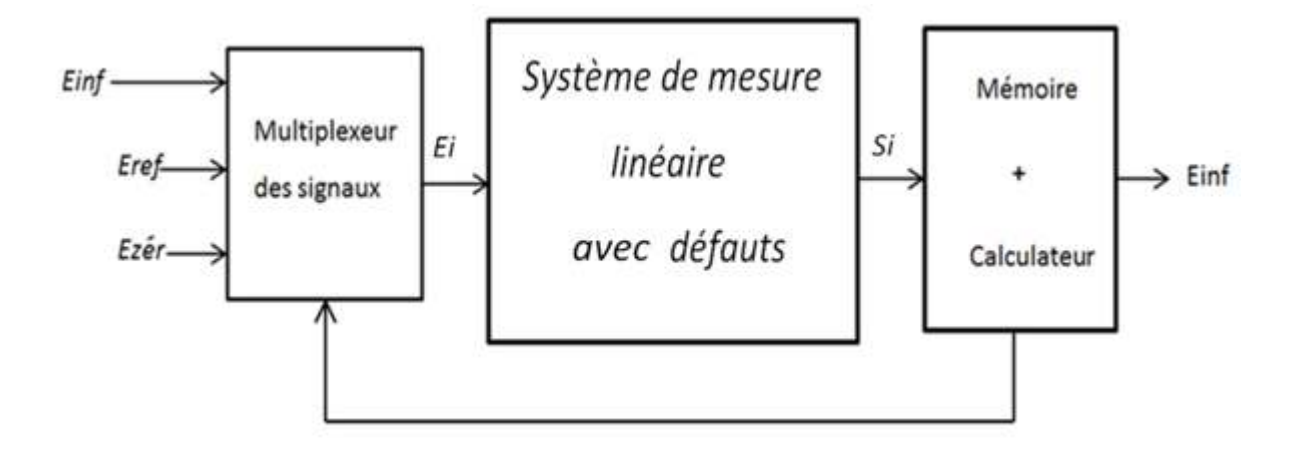

*figure 3.2.*Processus de mesure par la technique à trois signaux

### *3.2.3* **Simulation de la technique à trois signaux**

Ce paragraphe reprend la simulation de l'exemple de mesure du signal informatif *Einf* en utilisant la technique à trois signaux. Le signal informatif *Einf* est une tension de faible valeur notée Vinf qui subit les influences des défauts de conditionnement. L'ensemble des défauts de fluctuation et des dérives sera modélisé par une tension sinusoïdale de valeur crête 0.01V superposée au signal mesuré. L'effet des tolérances et de décalages sera modélisé par une tension constante superposée au signal mesuré. Les défauts de l'amplification sont introduits dans le modèle de l'amplificateur comme indiqué par la figure 3.3 ci-dessous. Quant aux signaux de références, ils sont représentés par les tensions *Vref* et *V0* de même nature que Vinf.

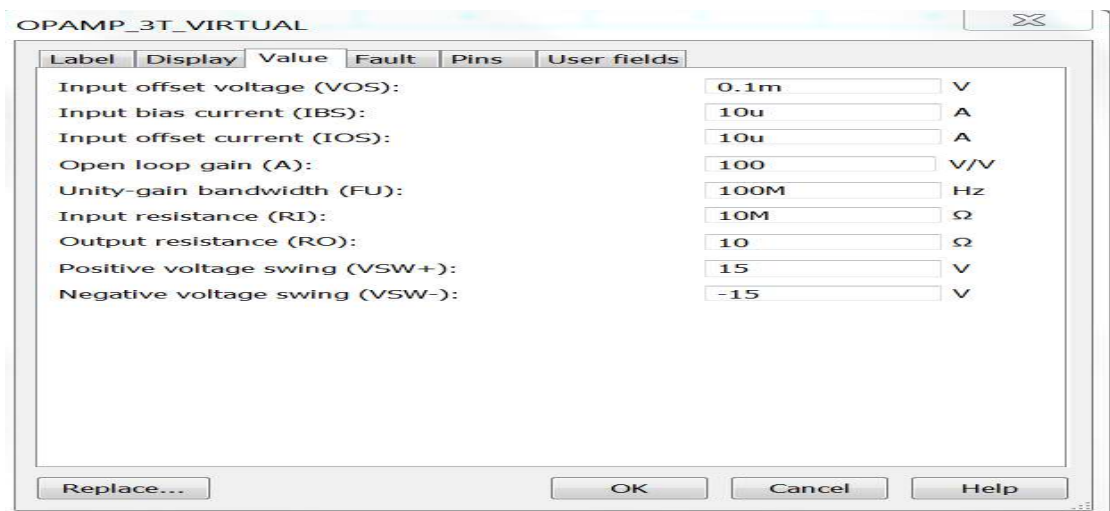

*figure 3.3.*Introduction des paramètres de l'amplificateur

On choisit un switch analogique ADG411 contrôlé par un compteur binaire asynchrone et un décodeur pour commander le système. L'ensemble compteur et décodeur permet de générer les trois phases de mesure des trois signaux constituant la technique utilisée par multiplexage des entrées Figure 3.5 .

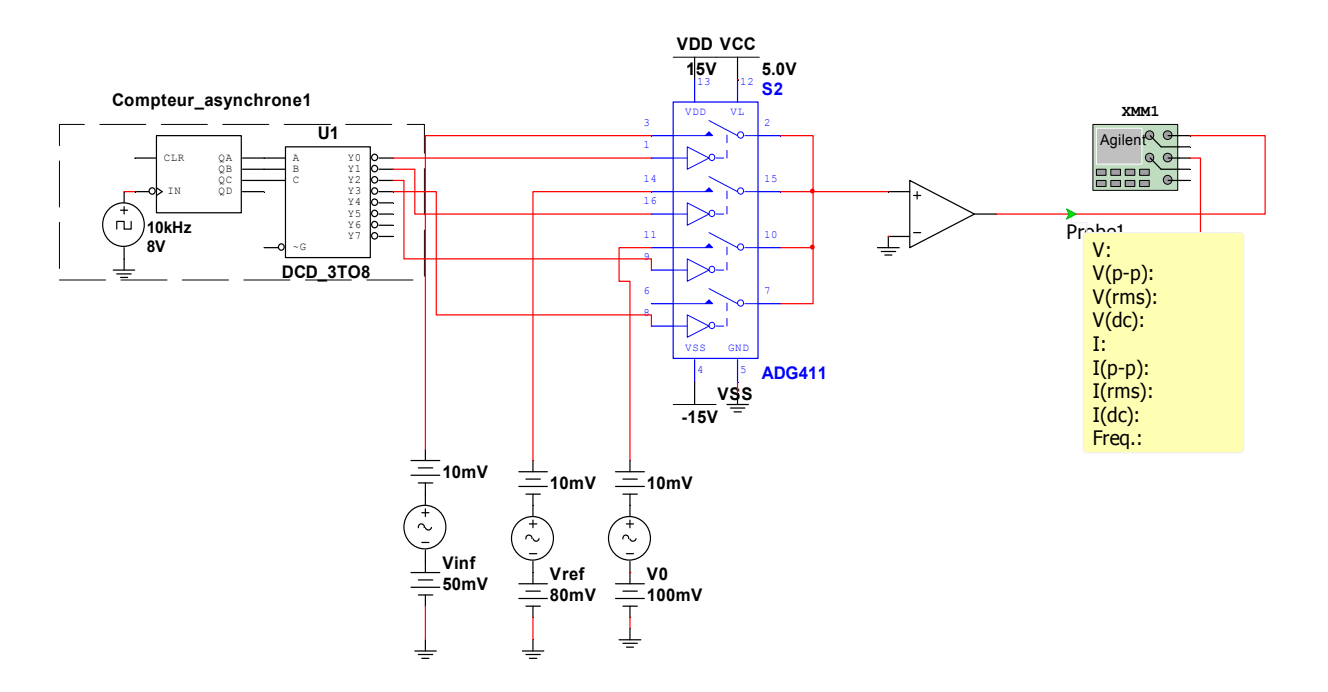

*figure 3.4.*Simulation de la technique à trois signaux

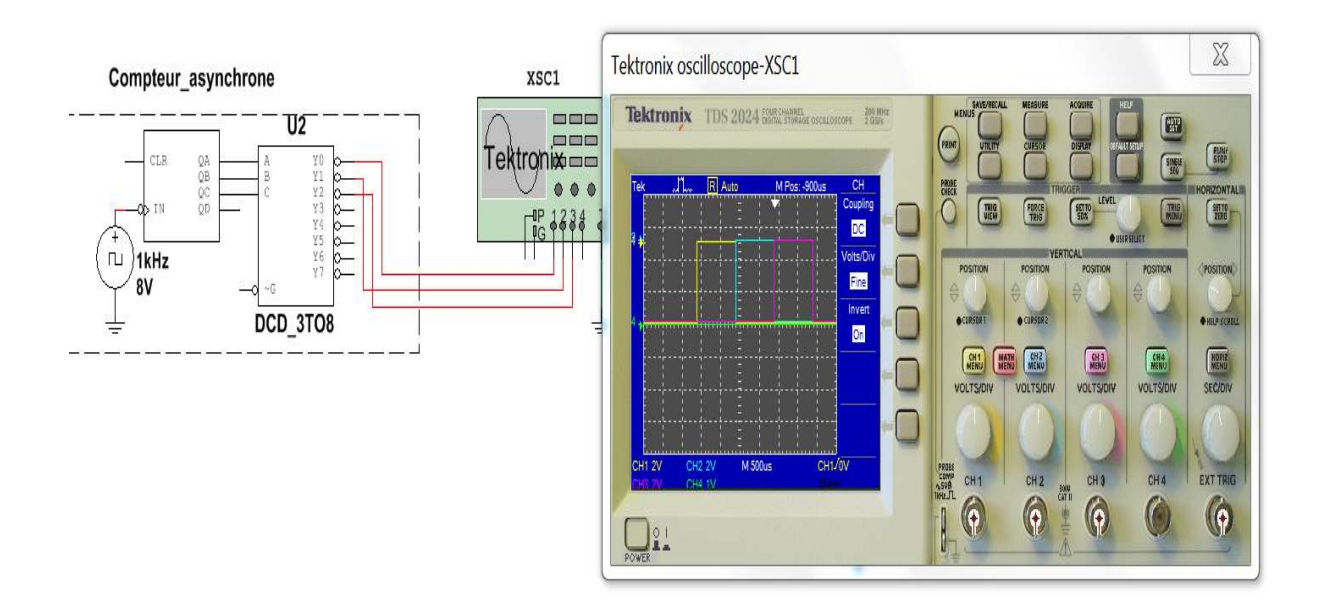

*figure 3.5.*Signaux de contrôle

On prend : Vinf = 50 mV , *Vref =* 80mV et *V0* =100mV comme indiqué par la figure 3.4

Afin de valider la technique à trois signaux on doit obtenir la valeur très proche de *Vinf égale à* 50mV à la sortie de la chaine de mesure.

La figure 3.6 représente les signaux obtenus à la sortie de l'amplificateur à l'issus des trois phases de mesure constituant la technique étudiée.

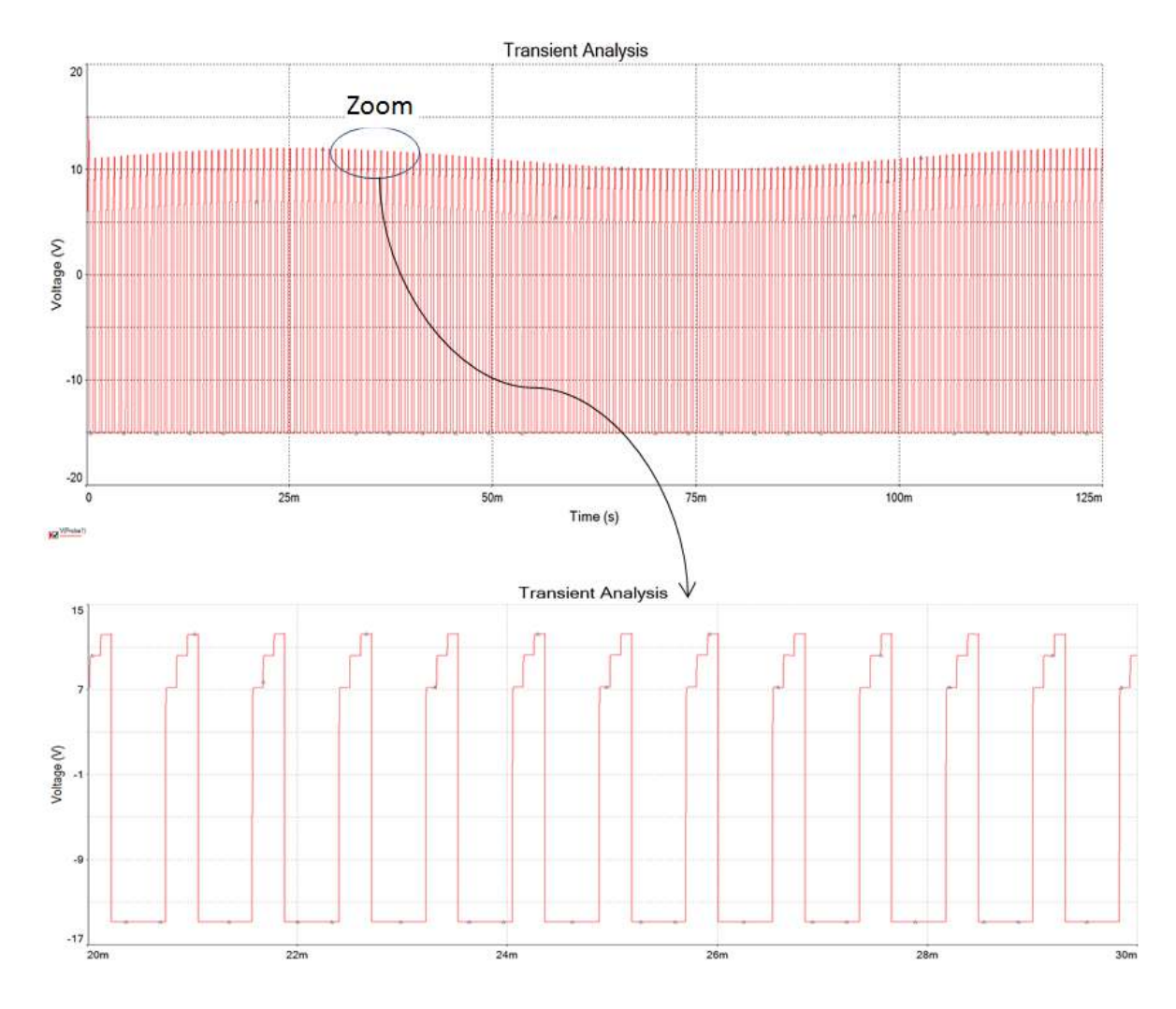

*figure 3.6.* Signaux de sortie du système

La première mesure :

$$
Sin f = G \times Vinf + Soft
$$

La deuxième mesure :

$$
Sref = G \times Vref + Soft
$$

La troisième mesure :

$$
S_0 = G \times V_0 + Soft
$$

Le rapport des signaux :

$$
M = \frac{Sinf - S_0}{Sref - S_0}
$$

En utilisant la relation (3.3)  $Vinf$  peut s'exprimer comme suit :

 $Vinf$  =M (Vref – V<sub>0</sub>) + V<sub>0</sub>

#### **Traitement :**

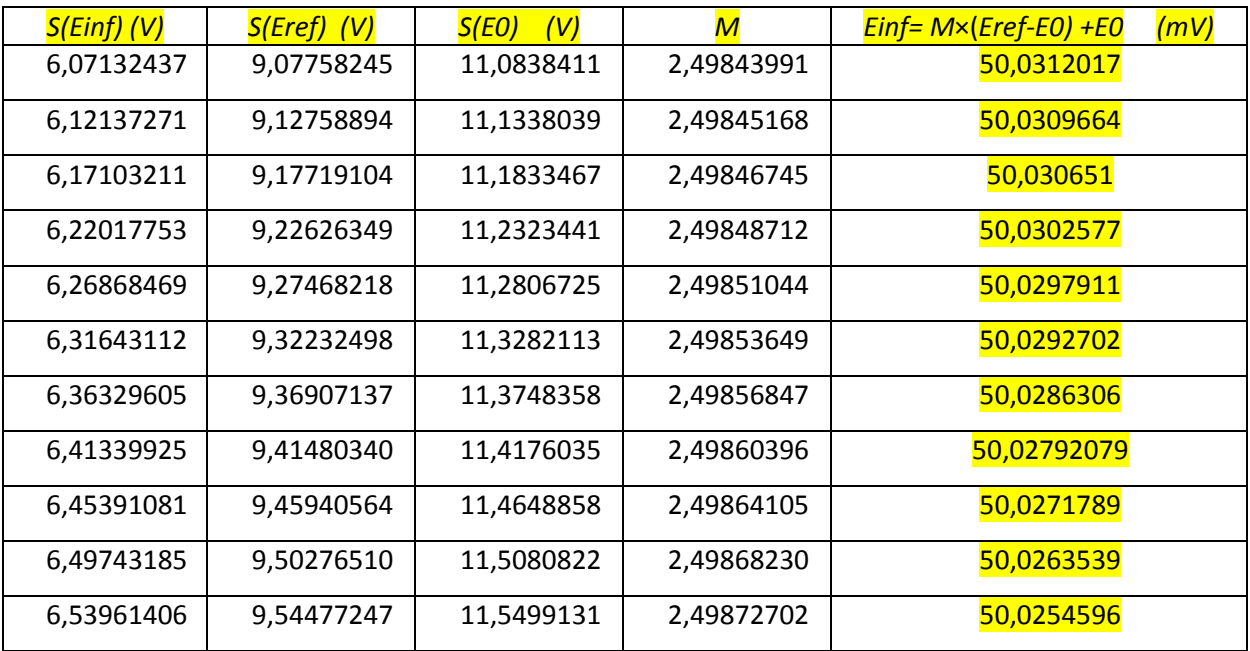

Transfert des données vers Excel et calcul des résultats :

*tableau 3.1.* Résultats de simulation de la technique à trois signaux

On voit très bien l'efficacité de la technique de mesure à trois signaux.

La tension obtenue est très proche de 50mV

Malgré les défauts très importants introduits dans la chaine de mesure, l'erreur de mesure est de l'ordre de ±0.03mV, soit une erreur relative de l'ordre de  $0.12\%$ .

On remarque qu'avec cette technique les défauts du système de mesure influe moins sur la mesure, et on peut mesurer des tensions de valeur inferieure à 50mV avec une très bonne exactitude malgré l'influence des défauts du système de mesure.

# **3.3 Applications de la technique à trois signaux**

# **3.3.1 Application à l'auto-calibration**

Dans ce paragraphe on va appliquer la technique à trois signaux à l'auto-calibration de la mesure de la température à distance.

### *a Principe et circuit utilisé*

On va proposer le même système de mesure traité dans le chapitre 2, les éléments qu'on va ajouter sont : la résistance de référence *Rref* et le multiplexeur des signaux.

On considère les trois signaux à mesurer suivants :

- *- Einf =VPT100* : la tension aux bornes de la PT100
- *- Eref = Vref :* la tension aux bornes de la résistance de référence
- *- E0 = 0 :* la tension de la masse pour former le signal nul

On va utiliser le modèle d'un multiplexeur analogique réel (ADG 409TQ) et un compteur asynchrone de 4 bits pour le contrôler, on choisit enfin une résistance de référence de précision (tolérance de 0.1%).

Le nouveau circuit électronique est représenté par la figure suivante:

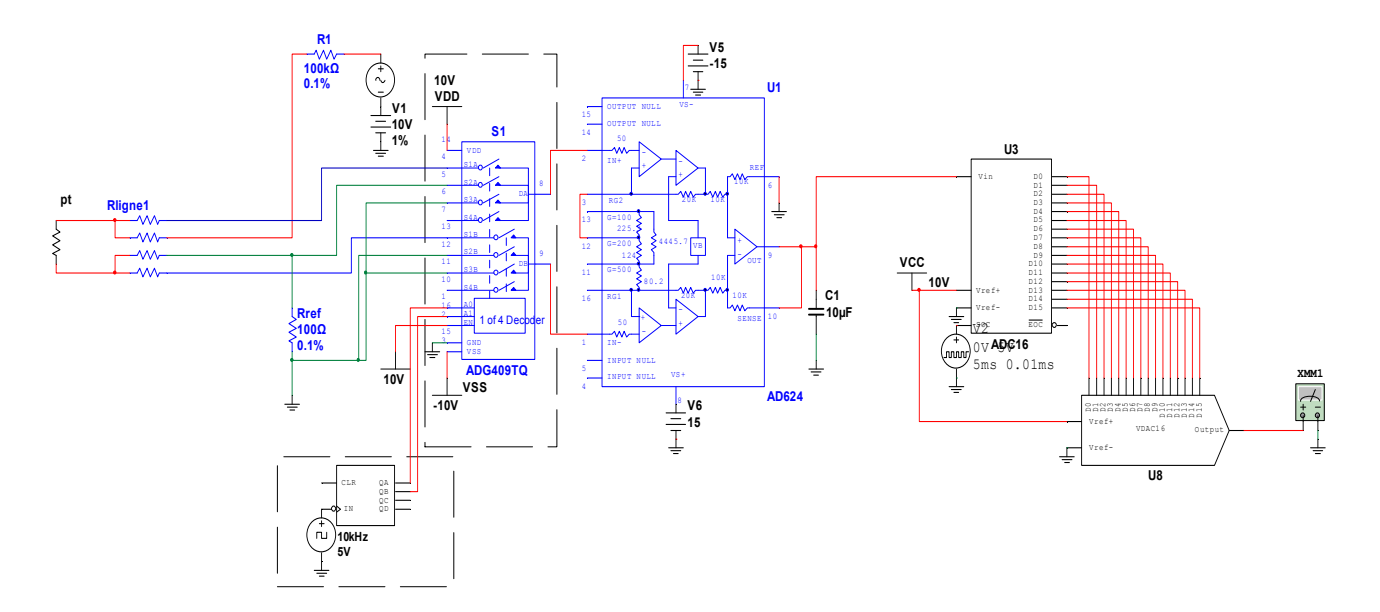

*figure 3.7.*Simulation de la mesure de la température à distance

On va supposer les mêmes défauts de conditionnement utilisés dans le 2<sup>eme</sup> chapitre.

Le multiplexeur est attaqué par 4 signaux binaires de contrôle (00, 01, 10, 11), alors on mesure 4 signaux à la sortie de notre système. Le signal de contrôle (00) permet de mesurer la tension aux bornes du capteur résistif *VPT100*, le signal(01) permet de mesurer la tension aux bornes de la résistance de référence *V*ref, le troisième signal de contrôle (10) permet de mesurer la tension nulle (tension de masse). Le quatrième signal (11), mesure une tension de sortie du multiplexeur à entrée en l'air dont le seul intérêt est de synchroniser le compteur à 4 états. Dans le cas ou en utilise un microcontrôleur on peut facilement générer uniquement les 3 signaux.

#### *b Elaboration et calcul des résultats*

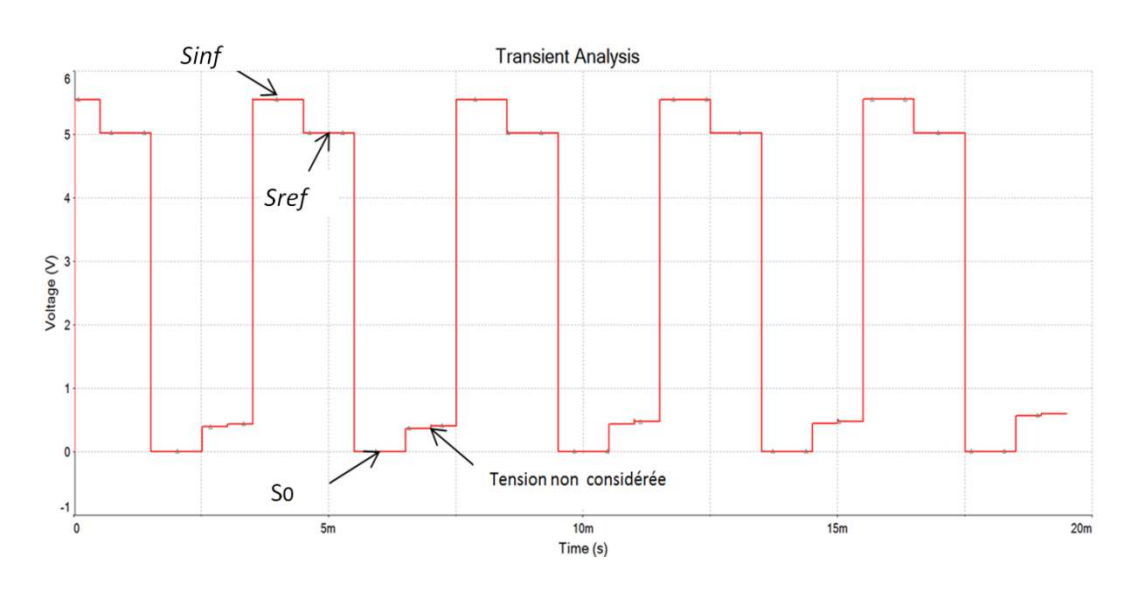

La figure 3.8 suivante présente les signaux à la sortie de notre système :

*figure 3.8.*Signaux à la sortie du système de mesure

Calcul de la résistance de PT100 par la technique à trois signaux :

D'après la relation  $(3.2)$  $VPT100 = M \times Vref$ 

$$
RPT100 \times I = M \times Rref \times I
$$

En trouve donc :  $RPT100 = M \times Rref$ 

Avec :  $M = \frac{Sinf-Szer}{Sner-Szer}$ Sref-Szer le rapport entre la combinaison des signaux mesurés à la sortie du système .

On voit bien que Le calcul de la résistance *RPt100* est indépendant du coefficient *G* et des fluctuations et dérives sur le courant de conditionnement I contenues dans le coefficient *Soff*  du système de mesure; c'est ce qu'on appelle l'auto-calibration.

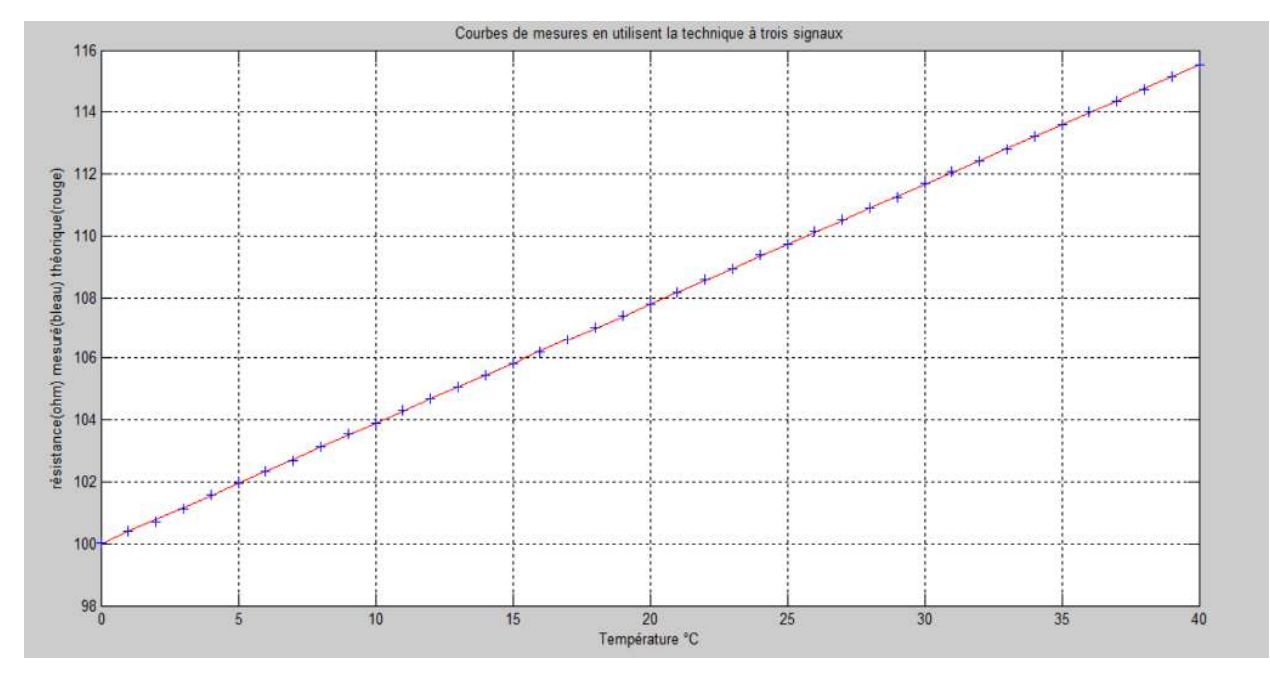

La figure 3.9 suivante présente le résultat de mesure :

*figure 3.9.*Résultat de la mesure

La figure 3.10 présente la comparaison entre la mesure du 2<sup>eme</sup> chapitre et la mesure auto-

calibrée obtenue en utilisant la technique des trois signaux

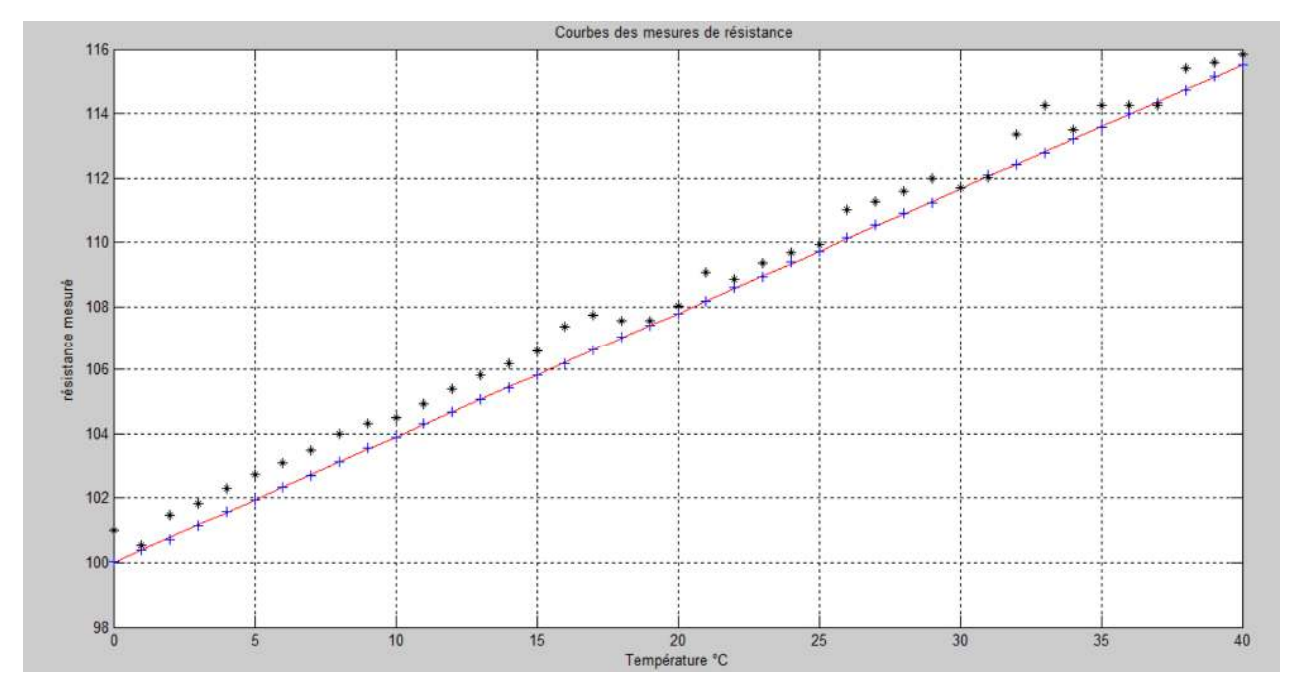

*figure 3.10.* Comparaison du résultat de mesure avec le résultat du 2<sup>eme</sup> chapitre

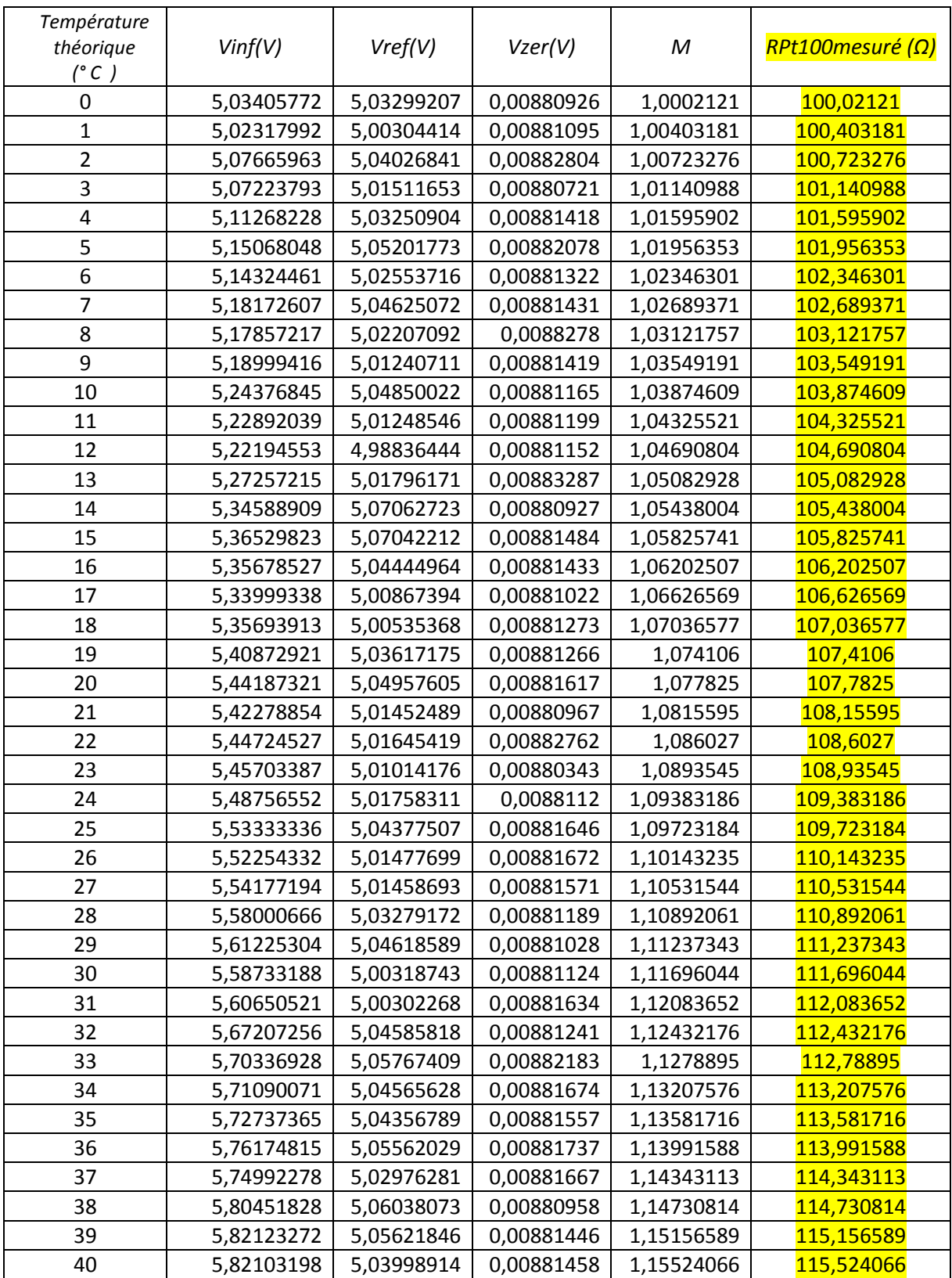

# Les tableaux 3.2 et 3.3 présentent les valeurs des résultats obtenus

*Tableau3.2* Valeurs mesurées

| Température T  | Résistance               | RPT100 mesuré            | Erreur de la résistance de la         |
|----------------|--------------------------|--------------------------|---------------------------------------|
| théorique (°C) | théorique à $T(\Omega)$  | $(\Omega)$               | PT100(Ω) (valeur exact-valeur mesuré) |
| 0              | 100                      | 100,02121                | $-0,0212104$                          |
| $\mathbf{1}$   | 100,390152               | 100,403181               | $-0,0130286$                          |
| $\overline{2}$ | 100,780385               | 100,723276               | 0,0571087                             |
| 3              | 101,170499               | 101,140988               | 0,0295108                             |
| 4              | 101,560496               | 101,595902               | -0,0354059                            |
| 5              | 101,950374               | 101,956353               | $-0,0059793$                          |
| 6              | 102,340133               | 102,346301               | $-0,0061682$                          |
| $\overline{7}$ | 102,729774               | 102,689371               | 0,04040302                            |
| 8              | 103,119297               | 103,121757               | $-0,0024597$                          |
| 9              | 103,508701               | 103,549191               | $-0,0404895$                          |
| 10             | 103,897987               | 103,874609               | 0,02337789                            |
| 11             | 104,287154               | 104,325521               | -0,0383666                            |
| 12             | 104,676203               | 104,690804               | $-0,0146015$                          |
| 13             | 105,065134               | 105,082928               | $-0,0177945$                          |
| 14             | 105,453946               | 105,438004               | 0,01594212                            |
| 15             | 105,84264                | 105,825741               | 0,01689942                            |
| 16             | 106,231215               | 106,202507               | 0,02870796                            |
| 17             | 106,619672               | 106,626569               | $-0,0068973$                          |
| 18             | 107,008011               | 107,036577               | $-0,028566$                           |
| 19             | 107,396231               | 107,4106                 | $-0,0143688$                          |
| 20             | 107,784333               | 107,7825                 | 0,00183261                            |
| 21             | 108,172317               | 108,15595                | 0,01636664                            |
| 22             | 108,560182               | 108,6027                 | $-0,0425179$                          |
| 23             | 108,947929               | 108,93545                | 0,0124785                             |
| 24             | 109,335557               | 109,383186               | $-0,0476294$                          |
| 25             | 109,723067               | 109,723184               | $-0,000117$                           |
| 26             | 110,110459               | 110,143235               | $-0,0327762$                          |
| 27             | 110,497732               | 110,531544               | -0,0338123                            |
| 28             | 110,884887               | 110,892061               | $-0,0071738$                          |
| 29             | 111,271924               | 111,237343               | 0,0345814                             |
| 30             | 111,658842               | 111,696044               | -0,0372023                            |
| 31             | 112,045642               | 112,083652               | $-0,0380102$                          |
| 32             | 112,432323               | 112,432176               | 0,00014742                            |
| 33             | 112,818886               | 112,78895                | 0,02993592                            |
| 34             |                          |                          | $-0,0022452$                          |
| 35             | 113,205331<br>113,591658 | 113,207576<br>113,581716 | 0,00994202                            |
| 36             |                          |                          | $-0,0137218$                          |
| 37             | 113,977866               | 113,991588               |                                       |
| 38             | 114,363956               | 114,343113               | 0,02084318<br>0,01911291              |
| 39             | 114,749927               | 114,730814               |                                       |
|                | 115,13578                | 115,156589               | $-0,0208086$                          |
| 40             | 115,521515               | 115,524066               | $-0,0025506$                          |

*Tableau3.3.*Erreur sur la mesure de la résistance de la PT100

En utilisant la relation (1.2) du 1<sup>er</sup>chapitre permettant de calculer la résistance de PT100 en fonction de la température. On peut déterminer la température correspondant à la valeur de la résistance :

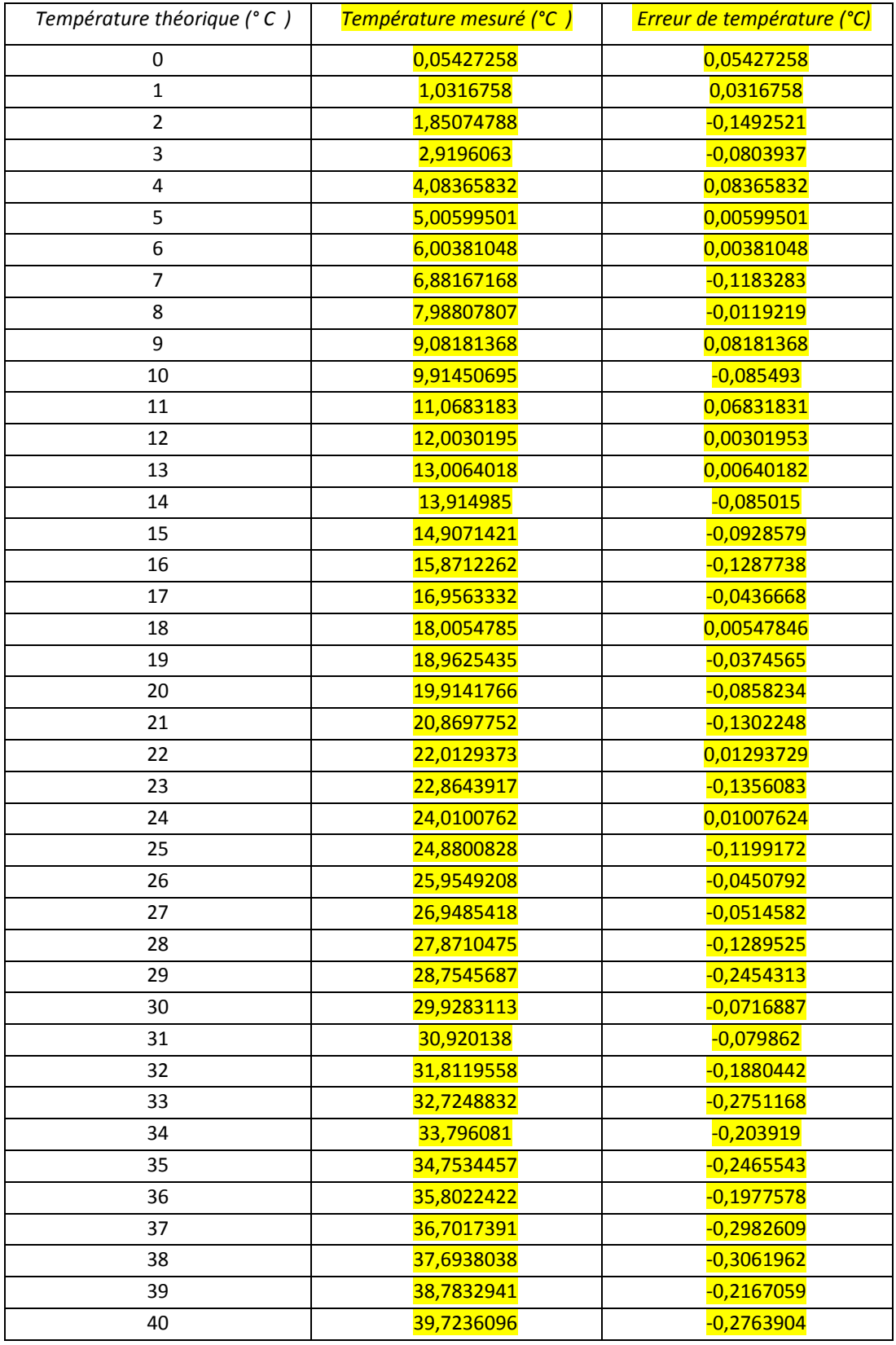

# *Tableau3.4.*Erreur sur la mesure de la température

#### **3.3.2 Application à l'étalonnage du capteur de température type TD4A**

On se propose dans cette application d'étalonner un capteur de température type TD4A en prenant comme référence de température la température de la sonde PT100.

#### *a La série TD des capteurs de température et le capteur TD4A*

Ce sont des capteurs de température de MICRO SWITCH de nature résistive (RTD) qui répondent rapidement au changement de la température, leur précision est égale à ± 0,7°C à 20°C . Ces capteurs fournissent une sensibilité de 8Ω/°C, l'élément de détection est une puce de silicium, de 0.040 ×0.050 " avec un modèle de réseau film mince résistif

Les puces sont ajustées individuellement par laser pour fournir une résistance nominal égal à 2000 ohms à température ambiante (20°C) avec une précision de  $\pm$  0,7°C, l'Erreur maximale tolérée sur toute la plage de fonctionnement de -40 à + 150°C est égale ± 2,5 ° C.

On va choisir l'un des capteurs de cette série *,* le capteur TD4A conçu pour mesurer la température des liquides, sa réponse typique est de 4 minutes dans l'air et 15 secondes dans le liquide.

L'équation qui relie la résistance du capteur à la température s'écrit comme suit :

$$
R_T = R_{0,c}(1 + Ac \times T + Bc \times T^2)
$$

Avec :  $Ac = 3.84 \times 10^{-3}$ Ω/T;  $Bc = 4.49 \times 10^{-6}$ Ω/ $T^2$ ;  $R_{0,C} = 1854$  Ω

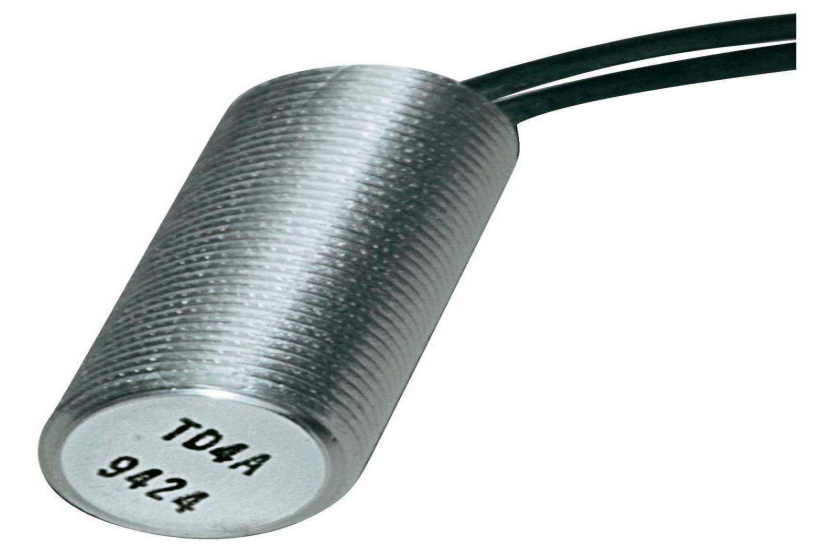

| <b>Temperature</b>                          | <b>Resistance (Ohms)</b>            | <b>Temperature</b>                 | <b>Resistance (Ohms)</b>            |
|---------------------------------------------|-------------------------------------|------------------------------------|-------------------------------------|
| $-40^{\circ}$ C ( $-40^{\circ}$ F)          | $1584 \pm 12$ (1.9°C)               | $+60^{\circ}$ C (140 $^{\circ}$ F) | $2314 \pm 9(1.1^{\circ}C)$          |
| $-30^{\circ}$ C ( $-22^{\circ}$ F)          | 1649 $\pm$ 11 (1.7°C)               | +70 $\degree$ C (158 $\degree$ F)  | $2397 \pm 10$ (1.2°C)               |
| $-20^{\circ}$ C ( $-4^{\circ}$ F)           | $1715 \pm 10$ (1.5°C)               | $+80^{\circ}$ C (176 $^{\circ}$ F) | $2482 \pm 12 (1.4^{\circ}C)$        |
| $-10^{\circ}$ C (14 $^{\circ}$ F)           | $1784 \pm 9(1.3^{\circ}C)$          | $+90^{\circ}$ C (194 $^{\circ}$ F) | $2569 \pm 14 (1.6^{\circ}C)$        |
| $0^{\circ}$ C (32 $^{\circ}$ F)             | $1854 \pm 8 (1.1^{\circ}C)$         | +100 $\degree$ C (212 $\degree$ F) | $2658 \pm 16 (1.8^{\circ}\text{C})$ |
| +10 $\rm ^{\circ}C$ (50 $\rm ^{\circ}F)$    | 1926 ± 6 (0.8 $^{\circ}$ C)         | +110 $\degree$ C (230 $\degree$ F) | $2748 \pm 18$ (2.0°C)               |
| +20 $\rm{^{\circ}C}$ (68 $\rm{^{\circ}F}$ ) | $2000 \pm 5 (0.7^{\circ} \text{C})$ | +120 $\degree$ C (248 $\degree$ F) | $2840 \pm 19$ (2.0°C)               |
| $+30^{\circ}$ C (86 $^{\circ}$ F)           | $2076 \pm 5 (0.7^{\circ}C)$         | +130 $\degree$ C (266 $\degree$ F) | $2934 \pm 21$ (2.2°C)               |
| +40 $\degree$ C (104 $\degree$ F)           | $2153 \pm 6 (0.8^{\circ} \text{C})$ | +140 $\degree$ C (284 $\degree$ F) | $3030 \pm 23$ (2.4 °C)              |
| +50 $\degree$ C (122 $\degree$ F)           | 2233 $\pm$ 7 (0.9°C)                | +150 $\degree$ C (302 $\degree$ F) | $3128 \pm 25 (2.5^{\circ}C)$        |

**INTERCHANGEABILITY** (with 100  $\mu$ A maximum current)

#### *Tableau3.5.*Valeurs de la résistance TD4A pour un courant inférieur à 100µA

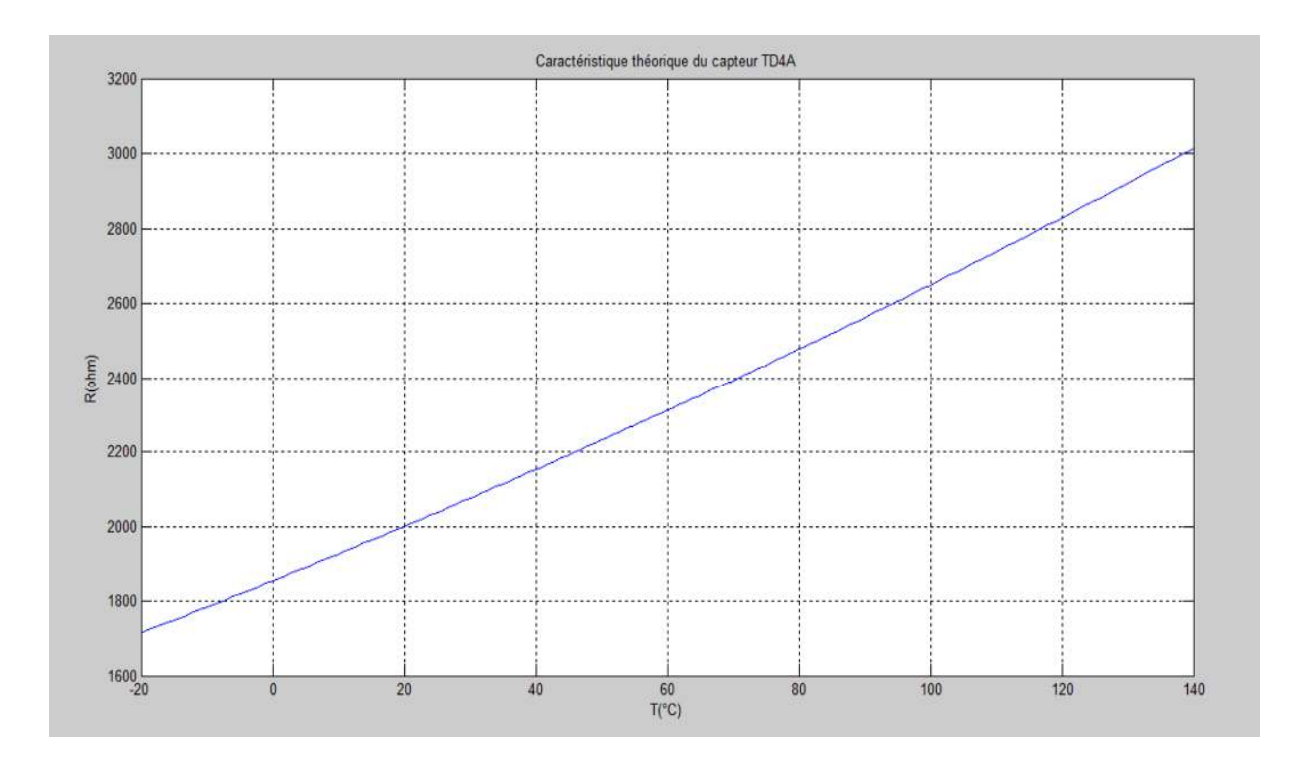

*figure 3.12.*Caractéristique théorique du capteur TD4A

#### *b Principe et circuit d'étalonnage utilisé :*

Le principe est basé sur la lecture de la température de l'étalon (Température mesurée par la PT100) et calcul de la résistance du capteur à étalonner, la technique à trois signaux permet de déterminer la résistance indiquée par l'étalon et d'obtenir la valeur de la résistance du capteur à étalonner en fonction de celle ci avec une très bonne exactitude. Dans cette opération, l'élément étalon et l'élément à étalonner doivent être soumis aux mêmes conditions, donc la comparaison entre les différents paramètres doit être simultanée. Nous allons faire l'étalonnage dans une plage de température entre 0 et 40°C, pour cela on propose le circuit présenté dans la figure 3.13.

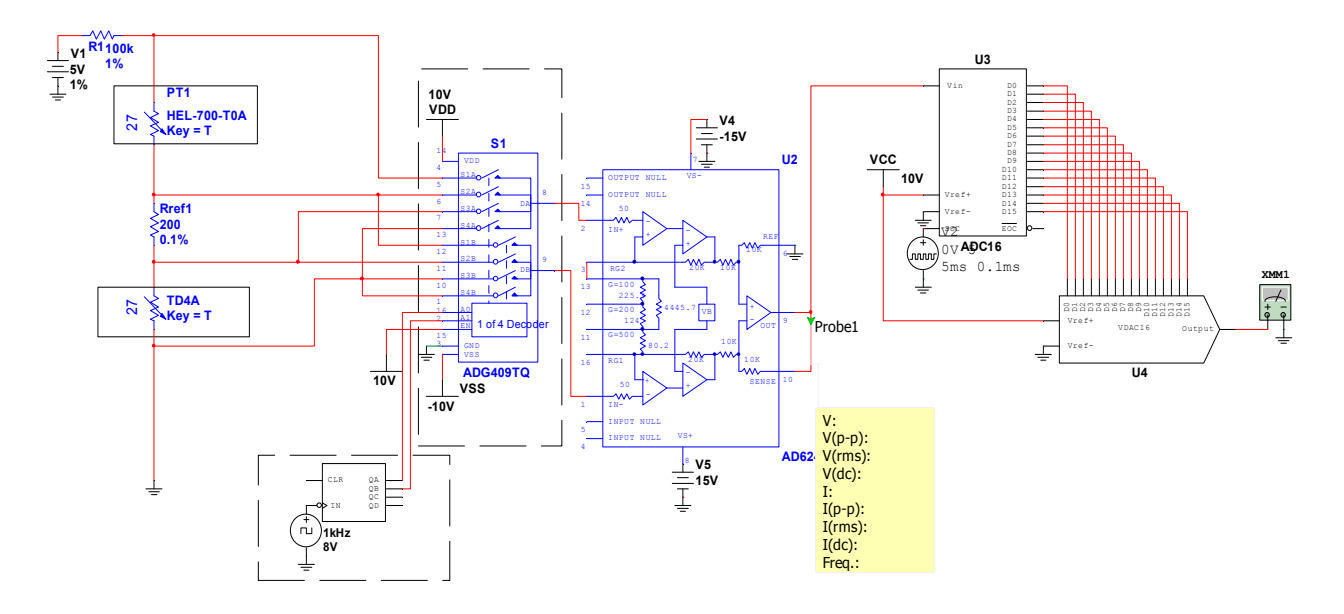

*figure 3.13.*Circuit d'étalonnage

Dans le paragraphe 3.3.1 nous avons utilisé 3 signaux parmi 4 signaux de mesure, le 4eme signal n'avait pas d'intérêt pour la technique à trois signaux.

Dans ce paragraphe le 4eme signal est utilisé pour la mesure de la tension aux bornes du capteur à étalonner.

Ainsi, le 1<sup>er</sup> signal correspond à la tension aux bornes du capteur étalon, le 2eme à la tension de référence, le 3<sup>eme</sup> à la tension nulle, et le 4eme signal à la tension aux bornes du capteur à étalonner.

Les 4 signaux de mesure sont donc :

- *1. Sétalon*
- *2. Sreférence*
- *3. Szerro*
- *4. Scapteur*

On applique la technique à trois signaux simultanément et on choisit les deux séries des trois signaux suivantes :

(*Séta*, *Sref, Szer*) pour obtenir la valeur de la résistance PT100 pour une température T donnée et (*Scap*,*Sref,Szer*) pour déterminer la résistance TD4A correspondante.

On associe pour la 1<sup>ere</sup> série des trois signaux, le coefficient :  $M1 = \frac{Sétal-Szer}{Sref-Szer}$ (3.4)

On associe pour la2<sup>eme</sup> série des trois signaux, le coefficient :  $M2 = \frac{Scap-Szer}{Sref-Szer}$ (3.5)

Le résultat de l'application de la technique à trois signaux pour la 1<sup>ere</sup> et la 2<sup>eme</sup> série donne :

$$
Rétal = M1 \times Rref
$$
\n(3.6)

$$
Rcap = M2 \times Rref
$$
\n<sup>(3.7)</sup>

On combine les deux équations (3.6) et (3.7) pour obtenir :

$$
Rcap = \frac{M2}{M1} \times Rétal
$$
\n(3.8)

En utilisent la relation (1.1) et (3.8) en peut écrire

$$
Rcap = \frac{M2}{M1} \times R0, e \times (1 + AeT_{\text{\'etal}} + BeT^2_{\text{\'etal}})
$$
\n(3.9)

 $T_{\text{étal}}$  est la température détectée en même temps par la PT100 et la TD4A, elle est donnée par la relation suivante :

$$
Tétal = \frac{-Ae.R0, e + \sqrt{(Ae \times R0, e)^2 - 4R0, e \times Be(R0, e - Rétal(T))}}{2BeR0, e}
$$

#### *c Elaboration et calcul des résultats*

On choisit  $\text{Re} f = 200\Omega$  de précision 0.1 %. Pour éviter la saturation on va prendre un gain de l'amplificateur AD624 égal à G=100 et une tension V1=5V pour le générateur.

La figure 3.14 montre les signaux de mesure utilisée pour effectuer l'étalonnage :

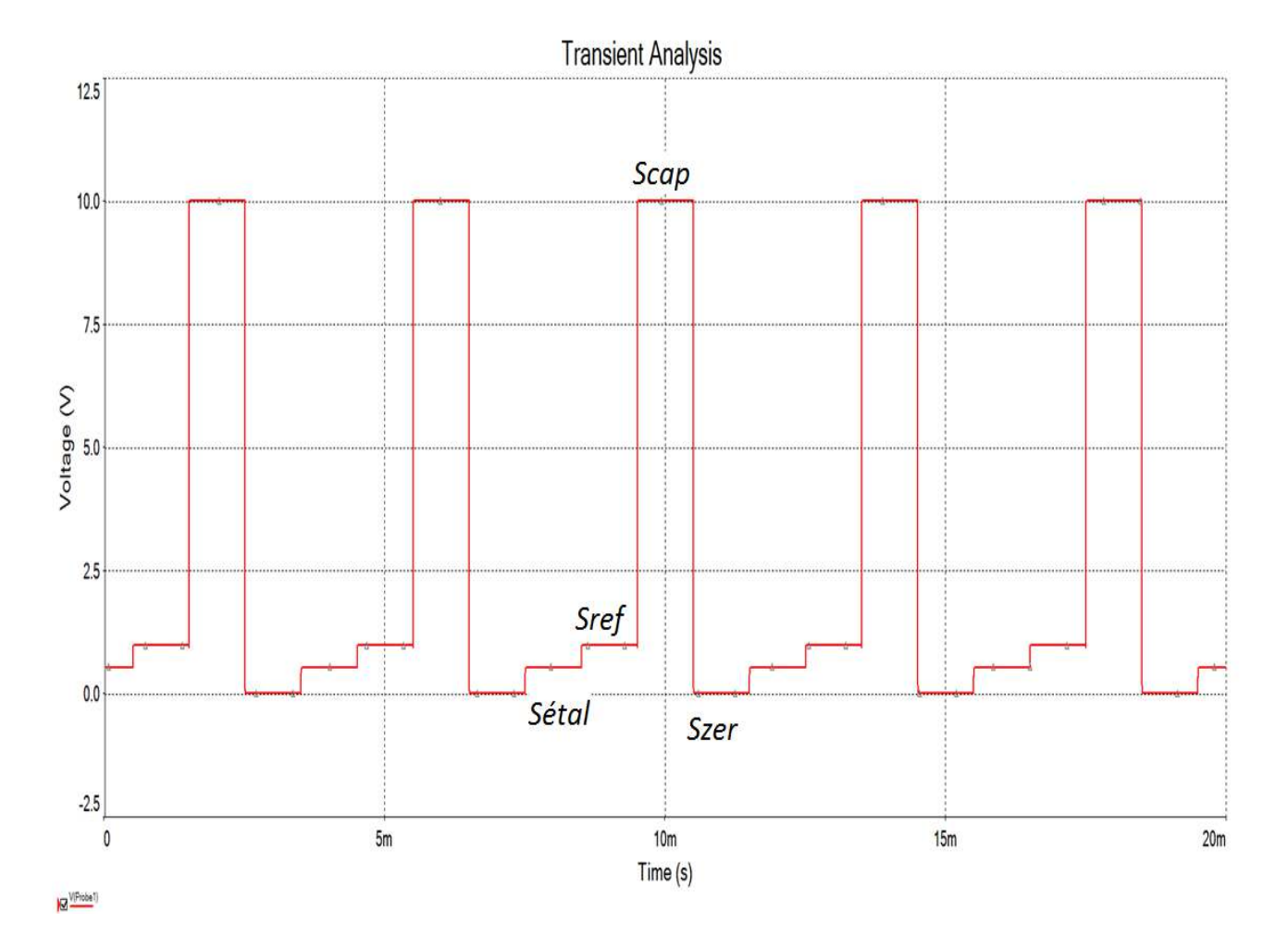

*figure 3.14.*Signaux mesurés

Le résultat de l'étalonnage du capteur est présenté par la figure 3.15 :

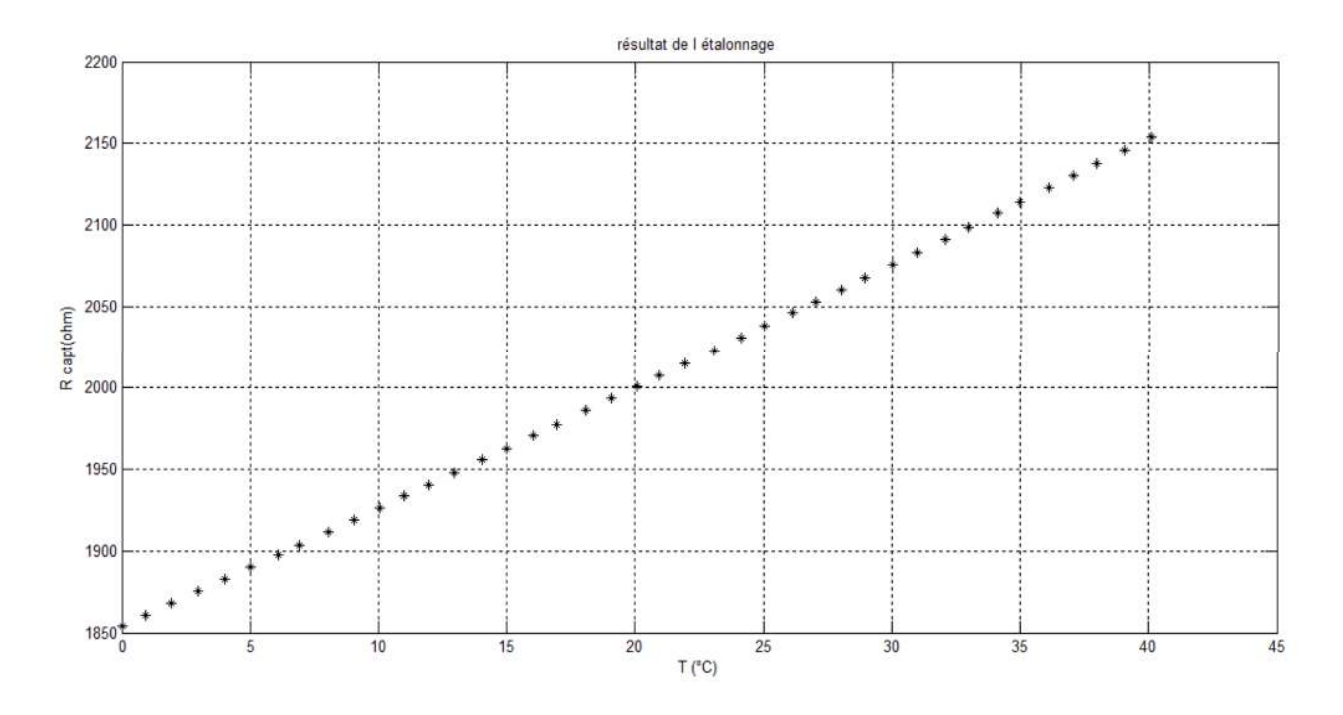

*figure 3.15.*Résultat d'étalonnage du capteur TD4A

La comparaison de la courbe obtenue par l'étalonnage avec la courbe théorique est présentée par la figure 3.16 :

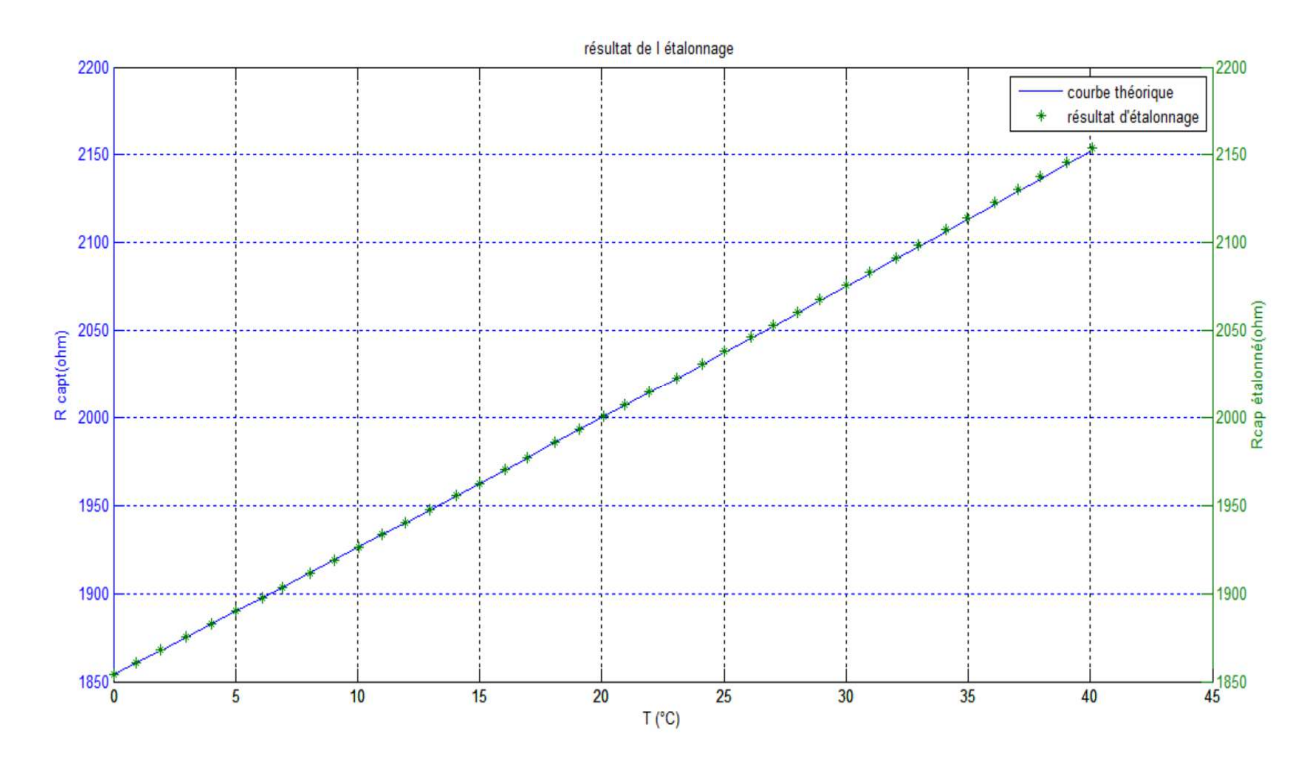

*figure 3.16.* Comparaison de la caractéristique obtenue à la caractéristique théorique

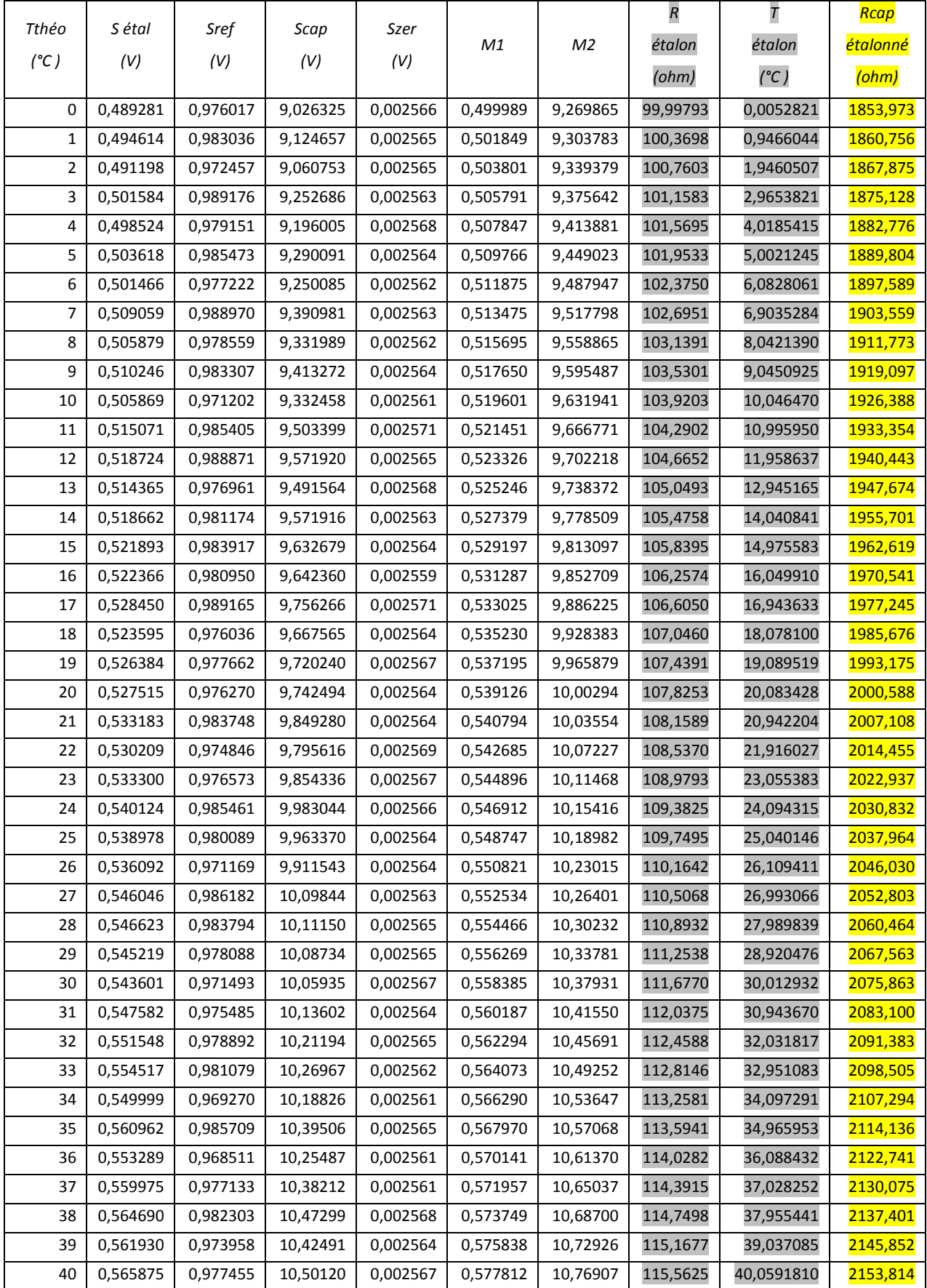

### *Tableau 3.6.***Calcul et résultats**

L'étalonnage du capteur TD4A, par l'application de la technique de mesure à trois signaux revient à déterminer la valeur de  $R_0$ , cap et les coefficients Ac et Bc dans l'équation

 $Rcap = R0$ ,  $cap \times (1 + AcT<sub>étal</sub> + BcT<sup>2</sup><sub>étal</sub>)$ 

à partir des résultats précédent.

On détermine bien à partir du tableau de mesure 3.6 que pour T = 0°C R<sub>0.C</sub> = 1853.973 Ω, soit si on se limite à un nombre de 4 chiffres significatifs  $R_{0,C}$  = 1854  $\Omega$ , ce qui est conforme avec la valeur donnée par le constructeur du capteur TD4A,  $R_{\text{othéorique}} = 1854 \Omega$ 

Pour déterminer les valeurs des coefficients Ac et Bc il faut tracer la courbe réduite de la résistance du capteur (Rc(T) /1854) - 1 = Ac.T + Bc.T<sup>2</sup> et obtenir les valeurs de Ac et Bc par la méthode des moindres carrés fournies par la figure 3.17.

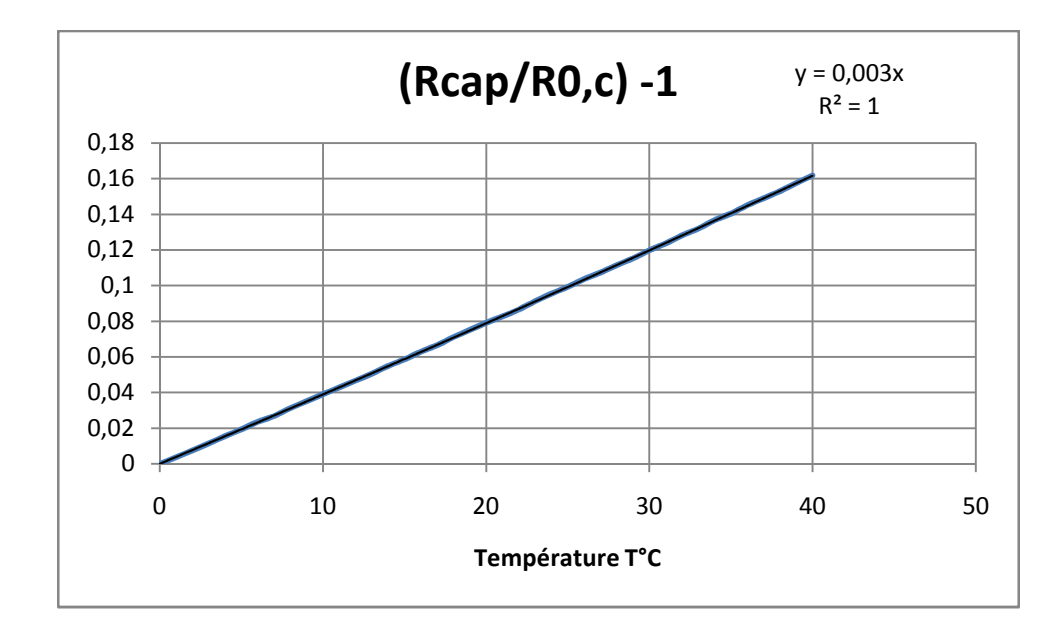

*figure 3.17.*Application de la méthode des moindres carrés

On déduit à partir de l'équation  $Rcap/R0,c-1$  réduite obtenue par la méthode des moindres carrés la caractéristique du capteur TD4A entre la température 0°C et 40°C

 $Rcap \; \text{{\it etalon}} \; \text{{\it t}} = 1854(1 + 0.003 \; T)$ 

Soit :  $Ac = 3.0 \times 10^{-3} \Omega/T$ .  $Bc = 0$   $R0$ .  $c = 1854 \Omega$ 

Pour obtenir la caractéristique complète du capteur TD4A en fonction de la température il faut simuler l'étalonnage de celui-ci entre -40°C et 150°C comme indiqué par la plage de fonctionnement donnée par le tableau 3.5 précédent.

### .**Conclusion**

Dans ce chapitre nous avons testé la technique à trois signaux, sa simulation a prouvé l'exactitude du résultat de la mesure par apport à la mesure ordinaire en présence des erreurs systématiques. Deux applications très intéressantes ont été mises en œuvre à savoir : L'auto-calibration d'une chaine de mesure de la température détectée par une PT100 à une distance de 100 m et l'étalonnage d'un capteur de température au Silicium. Les résultats satisfaisants obtenus sont très encourageant et prometteurs pour nous permettre de les exploiter dans l'enseignement pratiques des notions des capteurs et erreurs en Génie électrique .
### **Introduction :**

 Les signaux électriques issus des capteurs sont généralement de faible niveau. Si l'on souhaite travailler avec une bonne sensibilité, il est nécessaire de les amplifier. Cette amplification ne doit concerner que le signal utile, or ce dernier contient biensouvent une tension parasite (souvent du même ordre de grandeur que le signal utile). Il faut donc faire une amplification « sélective » qui élimine ou atténue fortement tout signal ne contenant pas d'information pour ne garder que le signal capteur. La capacité à prendre des mesures aussi exactes que possible de ces signaux requiert donc une méthode pour éliminer les différentes contraintes de mesure : à noter les fluctuations des courants, les tensions offset des amplificateurs, les capacités parasites, les résistances des fils de connexion … etc.

 La technique de mesure à trois signaux ou programmable qui consiste à réaliser trois opérations de mesure successives du signal du capteur, du signal nul et du signal d'une référence adaptée peut être utilisée pour résoudre le problème posé.

Pour cela l'organisation de notre travail sera présentée comme suit: Le premier chapitre est constitué des généralités, il présente les définitions de base sur la mesure et la chaine de mesure et les capteurs en général.Le deuxième chapitre sera consacré à l'étude et la simulation des défauts de la chaine de mesure.Le troisième chapitre présente la technique à trois signaux et son application. En fin,notre travail sera clôturé par une conclusion générale.

1

[1] Georges Asch et coll : 'Les capteurs en instrumentation industrielle ', Dunod,7èmè édition.

[2] Lorenzo Zago' Bases de Métrologie' Haute Ecole d'Ingénierie et de Gestion du Canton de Vaud, 2012.

[3] Prieur et M.Nadi : 'Mesures physiques',Masson.

[4] Winncy Y. Du:'Resistive, Capacitive,Inductive, andMagnetic Sensor Technologies'CRC Press.

[5] Matthias Nau 'Mesure électrique de la température Avec des thermocouples et des sondes à résistance' FAS 146 Référence article : 00431166.

[6] A.P. Malvino, Principes d'électronique, 6 édition 2002 ; Sciences-Sup, Dunod.

[7] http://www.bellcomt.com "datasheet 24AWG x 4P".

[8] Initiation à la Plat-forme NI d'enseignement de l'électronique Session de travaux pratiques. National Instruments.

[9]Mesurer précisément des petits signaux issus de capteurs distants avecun microcontrôleur. Copyright © 2002 by. Bob Andriesse (Smartec) etHervéAssier (Fondation E.P.F. Ecole d'ingénieurs).

Mémoires :

-Conceptionet réalisationdelabasede mesure de la températured'un panneau photovoltaïque. Présenté par: EL MOUIAH HICHEM,MEKKAOUI WADIE. Proposé par :NADJEMI OMAR.2010/2011

-Conceptionetréalisationd'undatalogger dela températureet de l'intensitéd'ensoleillementd'unpanneauphotovoltaïque. Présenté par :ACHOUR MOHAMED, ZERAUOI MENAD.Proposé par :NADJEMI OMAR& BELMILI HOCINE.2009/2010

# Basic values in  $\Omega$  for measuring resistors Pt 100 according to DIN/ IEC 751

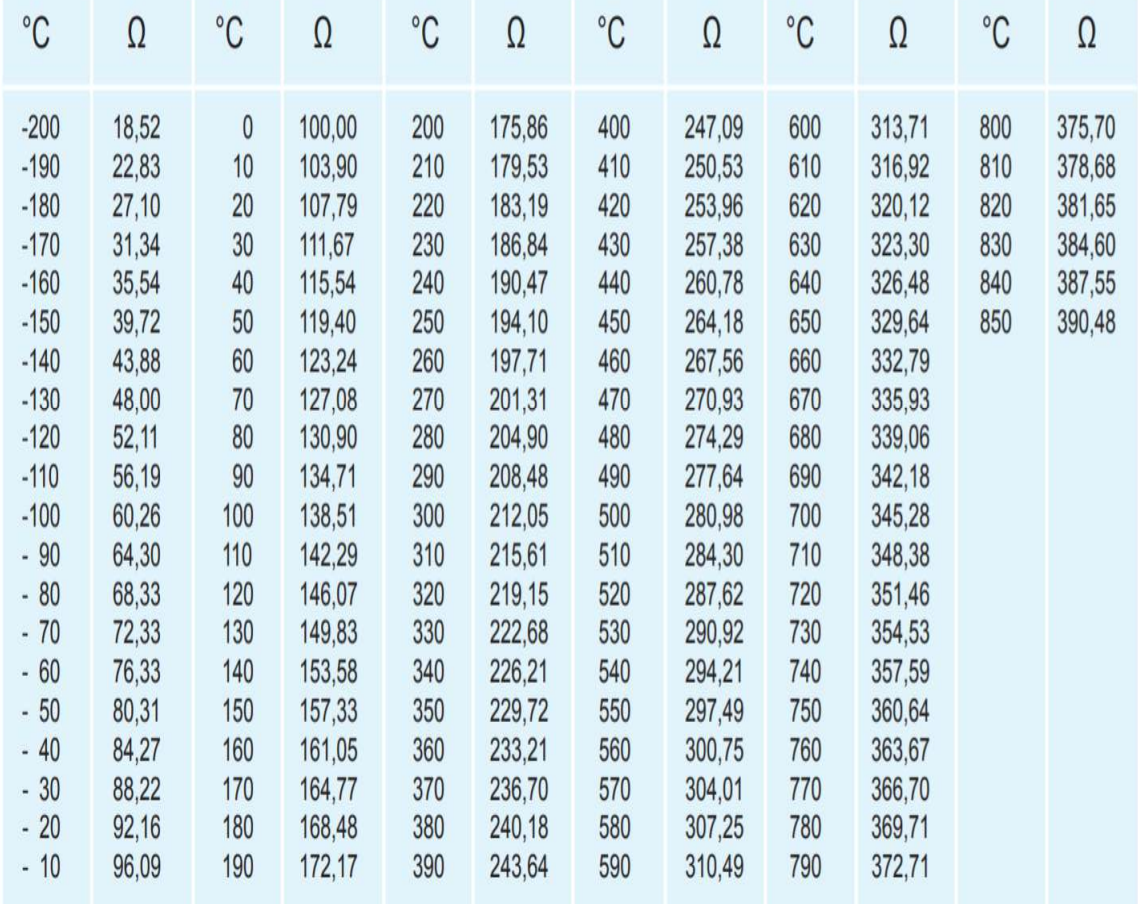

# **ANALOG**<br>DEVICES

# **Precision Instrumentation Amplifier**

# AD624

#### **FEATURES**

Low Noise:  $0.2 \mu V$  p-p 0.1 Hz to 10 Hz Low Gain TC: 5 ppm max  $(G = 1)$ Low Nonlinearity:  $0.001\%$  max (G = 1 to 200) High CMRR: 130 dB min (G = 500 to 1000) Low Input Offset Voltage:  $25 \mu V$ , max Low Input Offset Voltage Drift: 0.25 µV/°C max **Gain Bandwidth Product: 25 MHz** Pin Programmable Gains of 1, 100, 200, 500, 1000 **No External Components Required Internally Compensated** 

#### FUNCTIONAL BLOCK DIAGRAM

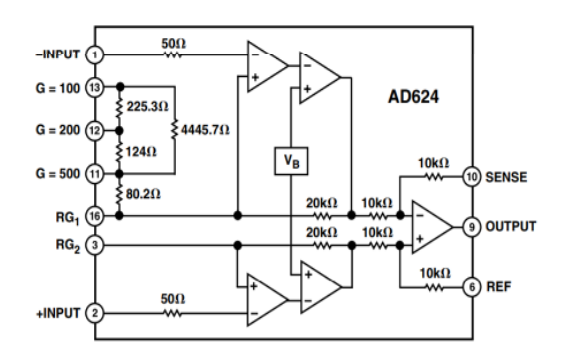

#### PRODUCT DESCRIPTION

The AD624 is a high precision, low noise, instrumentation amplifier designed primarily for use with low level transducers. including load cells, strain gauges and pressure transducers. An outstanding combination of low noise, high gain accuracy, low gain temperature coefficient and high linearity make the AD624 ideal for use in high resolution data acquisition systems.

The AD624C has an input offset voltage drift of less than 0.25  $\mu$ V/°C, output offset voltage drift of less than 10  $\mu$ V/°C, CMRR above 80 dB at unity gain (130 dB at  $G = 500$ ) and a maximum nonlinearity of 0.001% at  $G = 1$ . In addition to these outstanding dc specifications, the AD624 exhibits superior ac performance as well. A 25 MHz gain bandwidth product, 5 V/µs slew rate and 15 µs settling time permit the use of the AD624 in high speed data acquisition applications.

The AD624 does not need any external components for pretrimmed gains of 1, 100, 200, 500 and 1000. Additional gains such as 250 and 333 can be programmed within one percent accuracy with external jumpers. A single external resistor can also be used to set the 624's gain to any value in the range of 1 to 10,000.

#### **PRODUCT HIGHLIGHTS**

- 1. The AD624 offers outstanding noise performance. Input noise is typically less than  $4 \frac{\text{nV}}{\text{Hz}}$  at 1 kHz.
- 2. The AD624 is a functionally complete instrumentation amplifier. Pin programmable gains of 1, 100, 200, 500 and 1000 are provided on the chip. Other gains are achieved through the use of a single external resistor.
- 3. The offset voltage, offset voltage drift, gain accuracy and gain temperature coefficients are guaranteed for all pretrimmed gains
- 4. The AD624 provides totally independent input and output offset nulling terminals for high precision applications. This minimizes the effect of offset voltage in gain ranging applications.
- 5. A sense terminal is provided to enable the user to minimize the errors induced through long leads. A reference terminal is also provided to permit level shifting at the output.

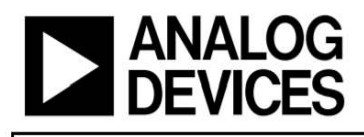

#### **FEATURES**

44 V supply maximum ratings ±15 V analog signal range Low on resistance ( $<$  35 $\Omega$ ) Ultralow power dissipation (35 µW) **Fast switching times**  $t_{ON}$  < 175 ns  $t_{OEF}$  < 145 ns **TTL-/CMOS-compatible** Plug-in replacement for DG411/DG412/DG413

#### **APPLICATIONS**

**Audio and video switching Automatic test equipment Precision data acquisition Battery-powered systems Sample-and-hold systems Communication systems** 

#### **GENERAL DESCRIPTION**

The ADG411, ADG412, and ADG413 are monolithic CMOS devices comprising four independently selectable switches. They are designed on an enhanced LC<sup>2</sup>MOS process which provides low power dissipation yet gives high switching speed and low on resistance.

The on resistance profile is very flat over the full analog input range ensuring excellent linearity and low distortion when switching audio signals. Fast switching speed coupled with high signal bandwidth also make the parts suitable for video signal switching. CMOS construction ensures ultralow power dissipation, making the parts ideally suited for portable and battery-powered instruments.

# **LC2MOS Precision Quad SPST Switches** ADG411/ADG412/ADG413

The ADG411, ADG412, and ADG413 contain four independent SPST switches. The ADG411 and ADG412 differ only in that the digital control logic is inverted. The ADG411 switches are turned on with a logic low on the appropriate control input, while a logic high is required for the ADG412. The ADG413 has two switches with digital control logic similar to that of the ADG411 while the logic is inverted on the other two switches.

Each switch conducts equally well in both directions when on, and each has an input signal range that extends to the supplies. In the off condition, signal levels up to the supplies are blocked. All switches exhibit break-before-make switching action for use in multiplexer applications. Inherent in the design is low charge injection for minimum transients when switching the digital inputs.

#### **PRODUCT HIGHLIGHTS**

1. Extended signal range

The ADG411, ADG412, and ADG413 are fabricated on an enhanced LC<sup>2</sup>MOS, giving an increased signal range which extends fully to the supply rails.

- 2. Ultralow power dissipation
- $3.$  Low Ros
- 4. Break-before-make switching This prevents channel shorting when the switches are configured as a multiplexer.
- 5. Single-supply operation

For applications where the analog signal is unipolar, the ADG411, ADG412, and ADG413 can be operated from a single-rail power supply. The parts are fully specified with a single 12 V power supply and remain functional with single supplies as low as 5 V.

O<sub>S1</sub>

 $0<sub>01</sub>$ 

 $\overline{0s2}$ 

 $0D<sub>2</sub>$ 

 $\overline{\text{O}}$  S<sub>3</sub>

 $0n3$ 

 $0s4$ 

 $0<sub>n</sub>$ 

#### **FUNCTIONAL BLOCK DIAGRAMS**

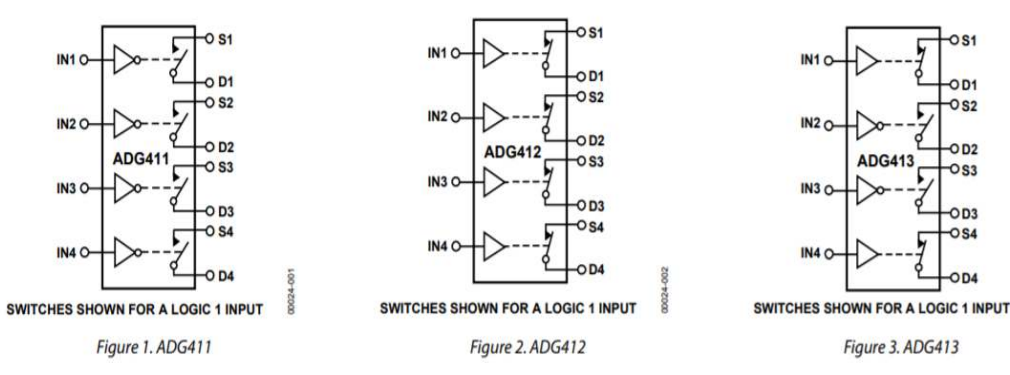

Rev.D

 $IN2C$ 

 $IN3C$ 

Information furnished by Analog Devices is be ved to be accurate and responsibility is assumed in the responsibility is assumed in the response of the response of the response of the response of the response of the response of the response of the response of the response of the response of ed by Analog Devices for its use, nor for any infring<br>hat may result from its use. Specifications subject to ents of na bject to ch at may re se is granted by implication or otherwise under any patent or patent rights of A emarks are the property of their respe

One Technology Way, P.O. Box 9106, Norwood, MA 02062-9106, U.S.A. Tel: 781.329.4700 www.analog.com Fax: 781.461.3113 ©2010 Analog Devices, Inc. All rights reserved.

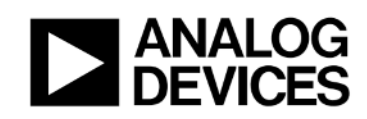

# LC<sup>2</sup>MOS 4-/8-Channel **High Performance Analog Multiplexers**

#### **Data Sheet**

#### **FEATURES**

44 V supply maximum ratings V<sub>ss</sub> to V<sub>DD</sub> analog signal range Low on resistance (100  $\Omega$  maximum) Low power (IsuppLy < 75 µA) **Fast switching Break-before-make switching action** Plug-in replacement for DG408/DG409

#### **APPLICATIONS**

Audio and video routing **Automatic test equipment Data acquisition systems Battery-powered systems** Sample-and-hold systems **Communication systems** 

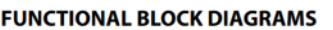

ADG408/ADG409

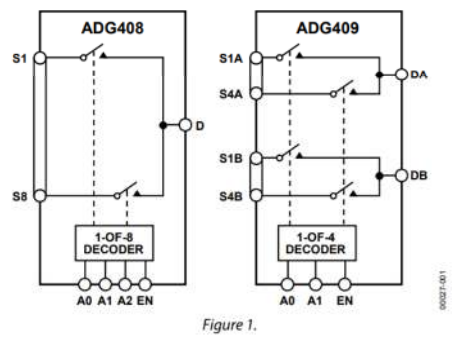

#### **GENERAL DESCRIPTION**

The ADG408/ADG409 are monolithic CMOS analog multiplexers comprising eight single channels and four differential channels, respectively. The ADG408 switches one of eight inputs to a common output as determined by the 3-bit binary address lines A0, A1, and A2. The ADG409 switches one of four differential inputs to a common differential output, as determined by the 2-bit binary address lines A0 and A1. An EN input on both devices is used to enable or disable the device. When the device is disabled, all channels are switched off

The ADG408/ADG409 are designed on an enhanced LC<sup>2</sup>MOS process that provides low power dissipation yet gives high switching speed and low on resistance. Each channel conducts equally well in both directions when on and has an input signal range that extends to the supplies. In the off condition, signal levels up to the supplies are blocked. All channels exhibit break-beforemake switching action, preventing momentary shorting when switching channels. Inherent in the design is low charge injection for minimum transients when switching the digital inputs.

The ADG408/ADG409 are improved replacements for the DG408/DG409 analog multiplexers.

#### **PRODUCT HIGHLIGHTS**

- Extended Signal Range. The ADG408/ADG409 are  $\mathbf{I}$ . fabricated on an enhanced LC<sup>2</sup>MOS process, giving an increased signal range that extends to the supply rails.
- $\overline{2}$ . Low Power Dissipation.
- Low Ron  $\overline{\mathbf{3}}$
- Single-Supply Operation. For applications where the  $\overline{4}$ . analog signal is unipolar, the ADG408/ADG409 can be operated from a single rail power supply. The parts are fully specified with a single 12 V power supply and remain functional with single supplies as low as 5 V.

### **RP-CAT6RFO**

Cat.6 FTP/4P/24AWG Solid Outdoor Cable

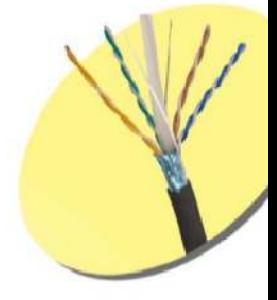

### Feature

- UL 444 & CSA-C22.2 No.214: Type CMX outdoor, 24AWG x 4P
- · ISO/IEC 11801: Horizontal Cable (Solid Conductor)

### **Specification**

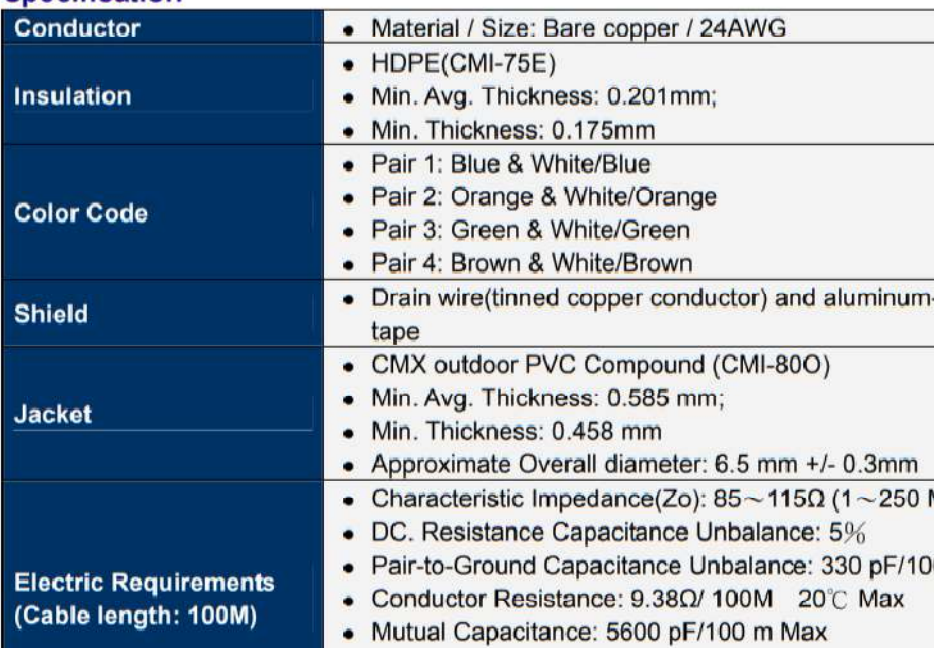

### **Temperature Sensors**

# **TD Series**

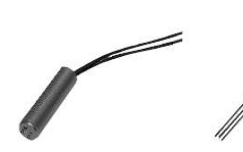

#### **FEATURES**

- · Interchangeable without sensor-tosensor recalibration
- . Very small thermal mass for fast response
- · Air or liquid temperature sensing
- Linear temperature sensitivity
- Proven thin film processing reliability
- Low cost
- Long term stability
- · 2000 ohms nominal resistance at 20°C

#### **TYPICAL APPLICATIONS**

- · HVAC room, duct and refrigerant temperature
- Motors overload protection
- · Electronic circuits semiconductor protection
- Process control temperature regulation
- · Automotive air or oil temperature
- Appliances cooking temperature

#### **GENERAL INFORMATION**

TD Series temperature sensors from MICRO SWITCH respond rapidly to temperature changes, and are accurate to  $±0.7°C$  at 20 $°C$ —completely interchangeable without recalibration. They are RTD (resistance temperature detector) sensors, and provide  $8 \Omega$ <sup>o</sup>C sensitivity, with inherently near linear outputs.

The sensing element is a silicon chip,  $0.040 \times 0.050$ " with a thin film resistive network pattern. The chips are individually laser trimmed to provide 2000 ohms nominal resistance at room temperature (20 $\degree$ C), accurate to  $\pm$ 0.7 $\degree$ C. Maximum error over the entire operating range of  $-40$ to +150°C (-40 to +302°F) is  $\pm 2.5$ °C. This extremely accurate trimming provides true sensor-to-sensor interchangeability without recalibration of the user circuit

# **Temperature Sensors**

#### **ABSOLUTE MAXIMUM RATINGS**

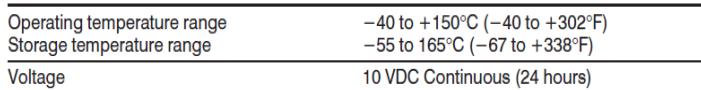

#### INTERCHANGEABILITY (with 100 µA maximum current)

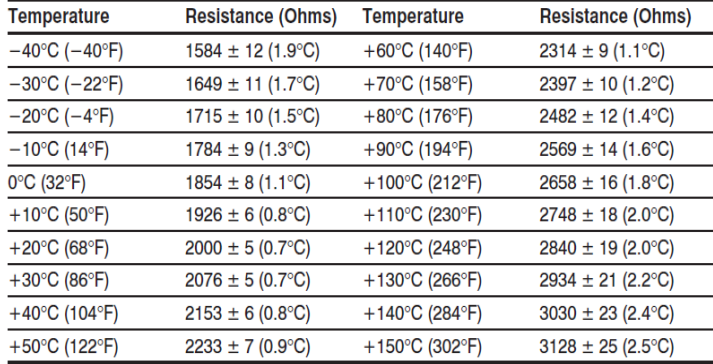

It is recommended that resistance measurements be made at 100  $\mu$ A or less to minimize internal heating of the sensor. Measurements at currents up to 1mA will not damage the sensor, but the resistance characteristics should be adjusted for internal heating.

#### **Linearity**

 $\pm 2\%$  (-25 to 85°C)  $\pm$ 3% (-40 to 150°C) TD sensors can be linearized to within  $±0.2%$ 

**TD Series** 

#### Repeatability

 $±1$  Ω

#### **Figure 1** TD Series Resistance vs Temperature

RESISTANCE vs TEMPERATURE

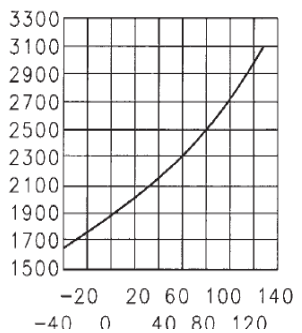